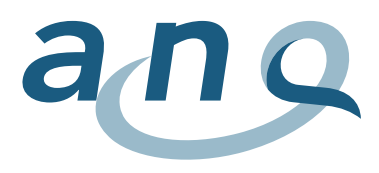

Nationaler Verein für Qualitätsentwicklung in Spitälern und Kliniken Association nationale pour le développement de la qualité dans les hôpitaux et les cliniques Associazione nazionale per lo sviluppo della qualità in ospedali e cliniche

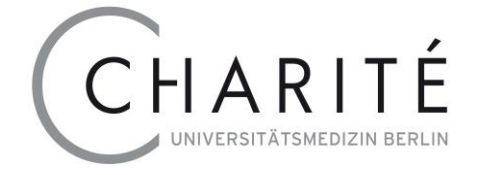

# Piano nazionale di misurazione per la riabilitazione Manuale sui dati

Informazioni sul rilevamento e la trasmissione di dati per incaricati delle misurazioni e responsabili IT nelle cliniche

Versione 10.0, 2024/01

Valido dall'1.1.2024

#### Contatto

E-mail: [anq-messplan@charite.de](mailto:anq-messplan@charite.de)

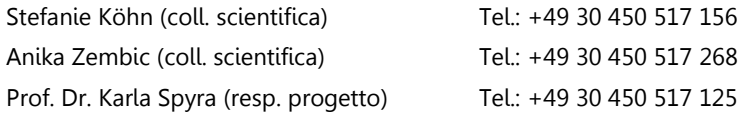

Charité – Universitätsmedizin Berlin

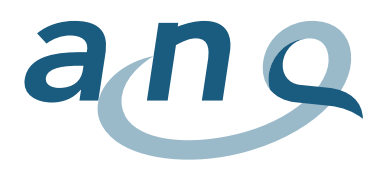

# <span id="page-1-0"></span>Codici cromatici/cronologia delle modifiche

Affinché disponiate di mezzi ausiliari costantemente aggiornati, il presente documento verrà all'occorrenza modificato anche nel corso dell'anno. I codici cromatici vi consentono di individuare velocemente gli ultimi cambiamenti.

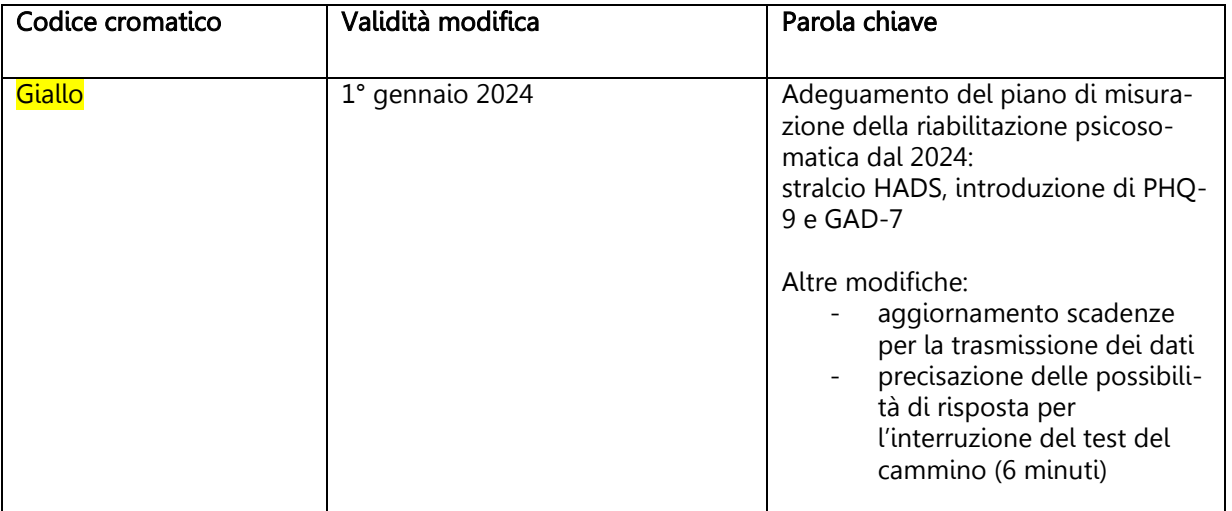

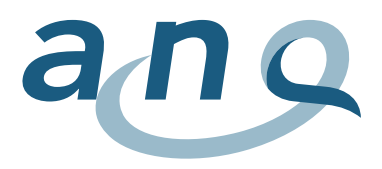

Nationaler Verein für Qualitätsentwicklung in Spitälern und Kliniken Association nationale pour le développement de la qualité dans les hôpitaux et les cliniques Associazione nazionale per lo sviluppo della qualità in ospedali e cliniche

# Indice

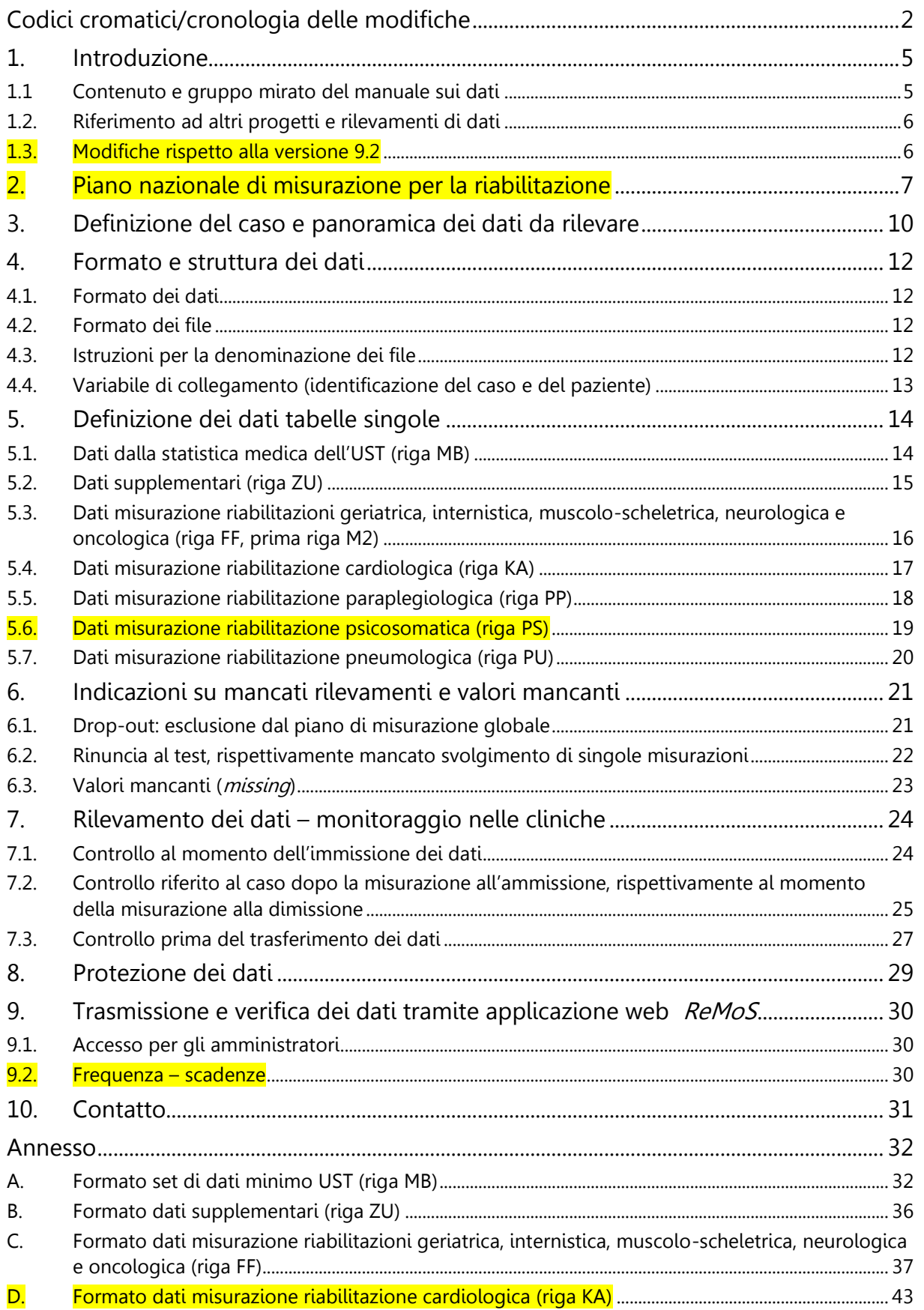

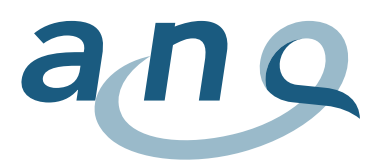

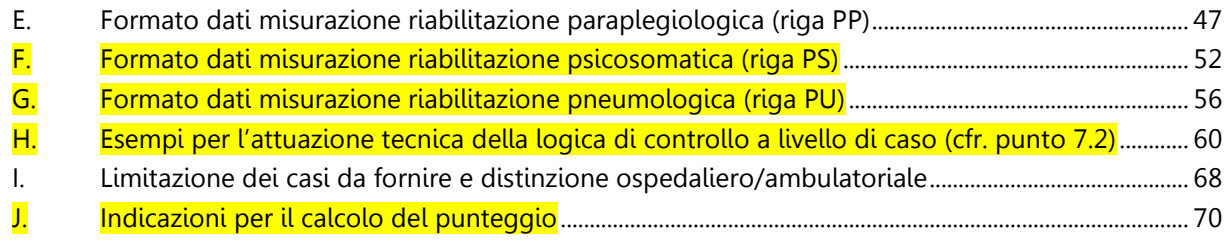

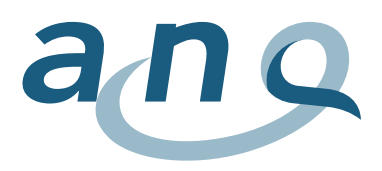

l

# <span id="page-4-0"></span>1. Introduzione

Nel 2013, sono state introdotte in tutta la Svizzera misurazioni della qualità nelle cliniche di riabilitazione sotto forma di piani di misurazione. L'ANQ, l'Associazione nazionale per lo sviluppo della qualità in ospedali e cliniche, è responsabile dei contenuti, dell'attuazione e del coordinamento di tali misurazioni, Lo svolgimento delle misurazioni è obbligatorio per tutte le cliniche che hanno aderito al contratto nazionale di qualità.

Il piano di misurazione nazionale per la riabilitazione è stato elaborato dall'ANQ (concetto di attuazione). Il documento e il suo finanziamento sono stati approvati dai partner dell'ANQ (H+ Gli Ospedali Svizzeri, assicuratori e Cantoni) nel 2012.

Il presente manuale sui dati, valido dal  $1^\circ$  gennaio 2024, è stato redatto dall'istituto di analisi Charité – Universitätsmedizin Berlin e dall'ANQ sulla base del concetto di attuazione del piano di misurazione nazionale per la riabilitazione e del manuale sulla procedura. Il manuale sui dati e quello sulla procedura sono complementari.

Per maggiori ragguagli sul piano di misurazione nazionale per la riabilitazione, in particolare per con-tenuti che non sono parte integrante del presente manuale, potete consultare l'indirizzo [\(area down](https://www.anq.ch/it/settori/riabilitazione/download-riabilitazione/)[load riabilitazione\)](https://www.anq.ch/it/settori/riabilitazione/download-riabilitazione/). Vi troverete informazioni sul progetto e tutti i documenti importanti (manuale sulla procedura, strumenti di rilevamento ecc.) da scaricare.

# <span id="page-4-1"></span>1.1 Contenuto e gruppo mirato del manuale sui dati

Il manuale sui dati comprende le definizioni dei dati degli strumenti del piano di misurazione nazionale per la riabilitazione specifiche secondo il settore<sup>1</sup> e altri dati necessari per l'analisi. Esso è destinato agli incaricati delle misurazioni e ai responsabili informatici delle cliniche che elaborano i presupposti tecnici per l'integrazione delle misurazioni della qualità nei processi di cura, di gestione della qualità e di conduzione.

L'obiettivo primario del manuale sui dati è quello di garantire una qualità dei dati il più possibile elevata. Le cliniche che partecipano al piano di misurazione nazionale per la riabilitazione devono fornire i dati richiesti all'istituto di analisi codificati in modo completo, esatto e unitario. Nel manuale sono inoltre definite le specifiche sui dati da rilevare (elenco delle variabili, valori, caratteristiche e definizione di valori mancanti), nonché una logica di controllo che le cliniche devono considerare al momento dell'immissione dei dati per evitare indicazioni mancanti (completezza del set di dati) e palesemente errate (validità delle indicazioni). Il manuale sui dati contiene infine le disposizioni in merito alla fornitura dei dati (contenuto, formato e frequenza) e le direttive sulla protezione dei dati.

Dal 2021, per la verifica e l'invio dei dati è disponibile l'applicazione web ReMoS (Rehabilitation Monitoring System) basata sul manuale sui dati in vigore.

<sup>&</sup>lt;sup>1</sup> Oltre alle misurazioni specifiche della qualità dei risultati, il piano nazionale per la riabilitazione comprende anche un sondaggio intersettoriale sulla soddisfazione dei pazienti. Tale rilevamento non rientra tra i contenuti di questo manuale. A tale proposito, vedi area download riabilitazione.

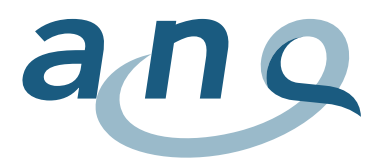

# <span id="page-5-0"></span>1.2. Riferimento ad altri progetti e rilevamenti di dati

Nel redigere la presente definizione dei dati, si è prestata attenzione ad altri rilevamenti, in modo da ridurre a un minimo l'onere per le cliniche ed evitare fonti di errori dovute a direttive divergenti.

Nella fattispecie, è stato considerato

 il rilevamento della statistica medica per l'UST: il set minimo di dati della statistica medica dell'UST è parte del rilevamento ANQ. Possono quindi essere utilizzati i processi e le routine di esportazione disponibili. Rispetto all'esportazione all'UST, per questioni di protezione dei dati per le misurazioni ANQ non vengono trasmessi la data di nascita e il codice anonimo di collegamento. Al set di dati dell'UST vanno inoltre aggiunti il numero di identificazione del caso e il numero di identificazione del paziente (cfr. punto [5.1](#page-13-1) e annesso [A\)](#page-31-1).

# <span id="page-5-1"></span>1.3. Modifiche rispetto alla versione 9.2

Oltre a lievi interventi di natura redazionale e linguistica, la versione 10.0 presenta le modifiche rilevanti seguenti.

#### Adeguamento del piano di misurazione della riabilitazione psicosomatica

Dal 2024, la Hospital Anxiety and Depression Scale (HADS) verrà stralciata dal piano di misurazione della riabilitazione e rimpiazzata dal modulo Patient Health Questionnaire – 9 (PHQ-9) concernente la depressione e dalla scala per l'ansia Generalized Anxiety Disorder – 7 (GAD-7). Continuano invece a essere rilevati il modulo Patient Health Questionnaire - 15 (PHQ-15) per i sintomi somatici, nonché l'obiettivo principale e il raggiungimento dell'obiettivo.

Le modifiche a livello di contenuto del piano nazionale di misurazione si riferiscono esclusivamente alla riga PS (vedi punto 5.6 e annessi F, H e J).

Le scadenze per la trasmissione dei dati dei prossimi anni sono inoltre state aggiornate (vedi punto 9.2) e le possibilità di risposta per l'indicazione di un'interruzione del test del cammino (6 minuti) precisate (vedi annessi D e G).

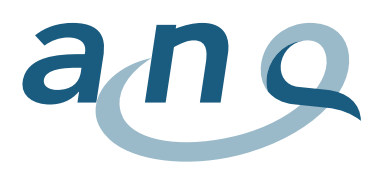

# <span id="page-6-0"></span>Piano nazionale di misurazione per la riabilitazione

Il piano di misurazione è attuato in tutti gli istituti (cliniche, ospedali e reparti di riabilitazione annessi) con un mandato cantonale di prestazioni per la riabilitazione stazionaria.

Esso comprende dieci diversi strumenti. Fondamentalmente, l'indicazione del paziente è determinante per la definizione degli strumenti da utilizzare per la misurazione al momento dell'ammissione e della dimissione.

La determinazione dell'indicazione, rispettivamente del settore di riabilitazione in cui si trova il paziente è compito della clinica. Sulla scorta delle direttive della versione 2.0 del documento «DefReha»© <sup>2</sup> , l'ANQ prevede i settori seguenti:

- riabilitazione geriatrica
- riabilitazione internistica
- riabilitazione cardiologica
- riabilitazione muscolo-scheletrica
- riabilitazione neurologica
- riabilitazione oncologica
- $-$  riabilitazione pediatrica<sup>3</sup>
- riabilitazione paraplegiologica
- riabilitazione psicosomatica
- riabilitazione pneumologica

l

La figura 1 fornisce una panoramica dei contenuti del piano nazionale di misurazione per le misurazioni specifiche, nonché dei dati da trasmettere.

Per tutti i pazienti vengono inviati il set di dati minimo dell'Ufficio federale di statistica (UST) e la CIRS. Per le riabilitazioni cardiologica, paraplegiologica, psicosomatica e pneumologica, sono previste direttive specifiche, il che significa che vengono utilizzati strumenti di misurazione specifici per queste indicazioni.

Per gli altri cinque settori di riabilitazione (geriatrica, internistica, muscolo-scheletrica, neurologica, oncologica) si ricorre invece a un set di misurazioni «generico».

Gli obiettivi di partecipazione e il relativo raggiungimento vengono documentati in tutti i settori di riabilitazione.

Gli strumenti indicati per ciascun settore devono essere rilevati al momento dell'ammissione e al momento della dimissione.

<sup>&</sup>lt;sup>2</sup> [https://www.hplus.ch/fileadmin/hplus.ch/public/Politik/DefReha\\_c\\_/DefReha\\_Version\\_2.0\\_i.pdf](https://www.hplus.ch/fileadmin/hplus.ch/public/Politik/DefReha_c_/DefReha_Version_2.0_i.pdf)

 $3$  Per la riabilitazione pediatrica, al momento non è previsto alcun obbligo di misurazione. Per questioni formali, le cliniche con offerta riabilitativa pediatrica devono presentare all'ANQ una richiesta di dispensa.

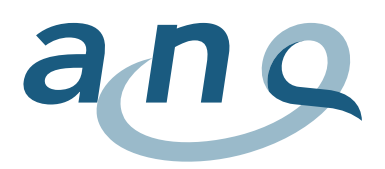

### Figura 1: <mark>piano nazionale di misurazione riabilitazione – trasmissione di dati secondo il settore di riabi-</mark> **litazione**

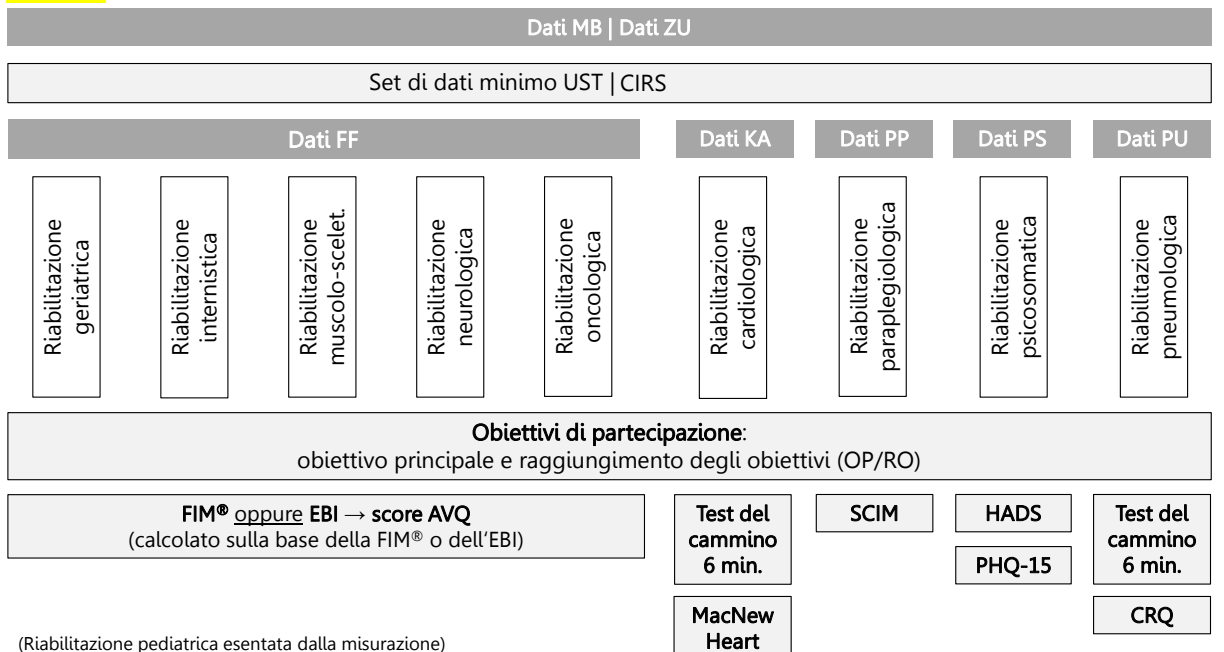

Nel singolo caso, per i pazienti con un settore di riabilitazione definito devono essere utilizzati e documentati gli strumenti seguenti.

### Riabilitazioni geriatrica, internistica, muscolo-scheletrica, neurologica od oncologica (riga FF)

Per i pazienti di questi settori di riabilitazione, devono essere utilizzati due strumenti all'ammissione e alla dimissione:

- Obiettivi di partecipazione: obiettivo principale (solo all'ammissione), raggiungimento degli obiettivi (solo alla dimissione)
- **FIM**<sup>®</sup>  $\Omega$  **EBI** (la clinica è libera di scegliere)

### Riabilitazione cardiologica (riga KA)

Per i pazienti di questo settore di riabilitazione, devono essere utilizzati tre strumenti all'ammissione e alla dimissione:

- Obiettivi di partecipazione: obiettivo principale (solo all'ammissione), raggiungimento degli obiettivi (solo alla dimissione)
- Test del cammino (6 minuti)
- MacNew Heart

#### Riabilitazione paraplegiologica (riga PP)

Per i pazienti di questo settore di riabilitazione, devono essere utilizzati due strumenti all'ammissione e alla dimissione:

- Obiettivi di partecipazione: obiettivo principale (solo all'ammissione), raggiungimento degli obiettivi (solo alla dimissione)
- Spinal Cord Independence Measure (SCIM)

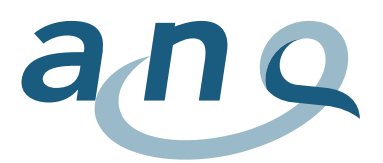

#### Riabilitazione psicosomatica (riga PS)<sup>4</sup>

Per i pazienti di questo settore di riabilitazione, devono essere utilizzati **quattro strumenti** all'ammissione e alla dimissione:

- Obiettivi di partecipazione: obiettivo principale (solo all'ammissione), raggiungimento degli obiettivi (solo alla dimissione)
- Patient Health Questionnaire 15 (PHQ-15)
- Patient Health Questionnaire 9 (PHQ-9)
- Generalized Anxiety Disorder 7 (GAD-7)

### Riabilitazione pneumologica (riga PU)

Per i pazienti di questo settore di riabilitazione, devono essere utilizzati tre strumenti all'ammissione e alla dimissione:

- Obiettivi di partecipazione: obiettivo principale (solo all'ammissione), raggiungimento degli obiettivi (solo alla dimissione)
- Test del cammino (6 minuti)
- Chronic Respiratory Questionnaire (CRQ)

### Riabilitazione pediatrica

l

Al momento, i pazienti di questo settore di riabilitazione non sono soggetti ad alcun obbligo di misurazione. Per questioni formali, le cliniche devono tuttavia presentare una richiesta di dispensa.

<sup>4</sup> Dall'1.1.2024, la HADS viene sostituita dal PHQ-9 e dalla GAD-7 quale strumento di misurazione per la riabilitazione psicosomatica.

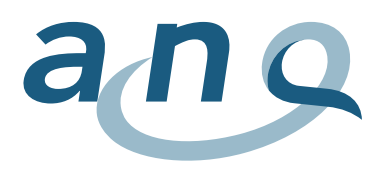

# <span id="page-9-0"></span>3. Definizione del caso e panoramica dei dati da rilevare

Le cliniche di riabilitazione e gli ospedali acuti con reparti di riabilitazione (di seguito: cliniche) forniscono dati per **tutti i pazienti curati a livello stazionario**.<sup>5</sup> Nell'annesso I è riportata una regola per la distinzione di casi ambulatoriali e ospedalieri. Le cliniche rilevano ogni paziente ammesso per una cura ospedaliera, indipendentemente dalla data di dimissione pianificata e da altre caratteristiche come l'età, la diagnosi, la situazione assicurativa, l'origine o la presenza di casi di pluriricovero. L'unità di rilevamento è un caso di cura.

Per caso di cura si intende una singola degenza di un paziente in una clinica di riabilitazione. Il caso di cura incomincia con l'ammissione del paziente e finisce con la dimissione, rispettivamente la chiusura del caso (cfr. manuale sulla procedura, punti 2.4 e 2.5). Questa definizione verrà mantenuta anche in futuro per le misurazioni dell'ANQ. Composizioni di casi secondo le regole e le definizioni sul conteggio dei casi sotto ST-Reha (una riammissione entro diciotto giorni viene considerata un caso di cura) non vengono considerate per il settore della riabilitazione.

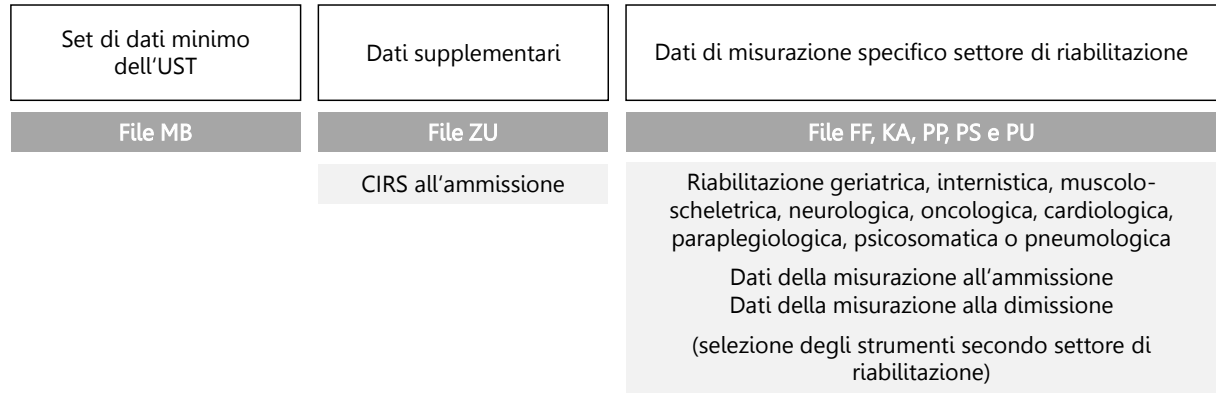

<span id="page-9-1"></span>**Figura 2:** dati da rilevare per ogni caso **per ogni caso elemento di misurazione di misurazione e di misurazione d** 

l

# I dati seguenti devono essere rilevati per ogni caso di cura (cfr. [figura 2\)](#page-9-1).

- a) I dati della fornitura obbligatoria della statistica medica dell'UST (set di dati minimo). Il set di dati minimo deve essere messo a disposizione in un file a sé stante. Un caso corrisponde a una riga (come per l'UST). I dettagli sul set di dati minimo dell'UST sono riportati al punto [5.1](#page-13-1) e nella tabella dell'annesso [A.](#page-31-1)
- b) Dati supplementari: per ogni paziente, vengono rilevati dati sulla comorbilità con la Cumulative Rating Scale (CIRS). Questa misurazione viene effettuata solo al momento dell'ammissione. I dati supplementari devono essere messi a disposizione in un file a sé stante. Un caso corrisponde a una riga. I dettagli sui dati supplementari sono riportati al punto [5.2](#page-14-0) e nella tabella dell'annesso [B.](#page-35-0)

<sup>5</sup> Rilevamento completo riabilitazione ospedaliera: vengono forniti tutti i set di dati con centro di costo principale riabilitazione, ai sensi della variabile 1.4.V01, statistica UST.

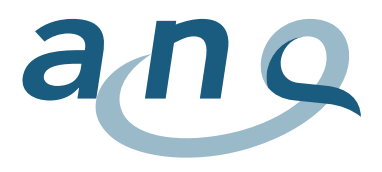

c) Gli strumenti del piano nazionale di misurazione per la riabilitazione, scelta secondo il settore (conformemente alla versione 2.0 del documento «DefReha©»), misurazione al momento dell'ammissione e della dimissione.

I dati delle misurazioni della qualità devono essere messi a disposizione in un file a sé stante. Un caso corrisponde a due righe (misurazione al momento dell'ammissione e della dimissione).

I dettagli sugli strumenti del piano di misurazione per i singoli settori di riabilitazione sono riportati ai punti [5.3-](#page-15-0)[5.7,](#page-19-0) e nelle tabelle negli annessi [C](#page-36-0)[-G.](#page-55-0)

Per l'analisi, i dati delle diverse fonti saranno collegati secondo il caso mediante il numero di identificazione del caso (vedi punto [5.4.4\)](#page-12-0). La tabella seguente riporta i dati da rilevare per ogni caso.

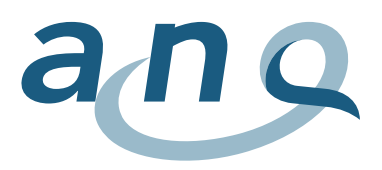

# <span id="page-11-0"></span>4. Formato e struttura dei dati

Per il rilevamento dei dati, la scelta del software da utilizzare è lasciata alle cliniche. Fondamentalmente, valgono le direttive seguenti.

# <span id="page-11-1"></span>4.1. Formato dei dati

Per tutte le variabili numeriche (N), sono ammessi esclusivamente valori interi e positivi, incluso lo zero.

Per le date (D), si utilizza il formato AAAAMMGG. È previsto anche il formato AAAAMMGGhh per l'indicazione dell'ora (annesso [A:](#page-26-1) riga MB: 1.2.V01, 1.5.V01, 1.7.V02).

Il tempo (T) viene indicato nel formato mm:ss. Esso riguarda la durata della prestazione nel test del cammino (annesso [D:](#page-42-0) riga KA: 4.3.V02; annesso [G:](#page-55-0) riga PU: 8.3.V02).

Le variabili alfanumeriche (AN) non devono contenere i segni di separazione previsti per i file CSV ("|", ";"), né interruzioni di riga e segni di paragrafo. Essi vanno eventualmente sostituiti con spazi vuoti o virgole.

# <span id="page-11-2"></span>4.2. Formato dei file

Per il trasferimento dei dati provenienti dalle diverse fonti (dati medico-amministrativi, dati delle misurazioni della qualità, dati supplementari), si utilizza il formato di testo CSV (character separated values) sulla base della codifica ASCII con un set di dati per ogni riga. Le caselle (variabili) devono essere separate da un punto e virgola (codice ASCII 59) o da una barra verticale (codice ASCII 124: "|"). L'ultima variabile di una riga non viene chiusa con una barra verticale. La sequenza di caratteri CRLF (combinazione codici ASCII 13 e 10) viene utilizzata per andare a capo.

# <span id="page-11-3"></span>4.3. Istruzioni per la denominazione dei file

Per la denominazione dei file CSV attenersi alle seguenti istruzioni.

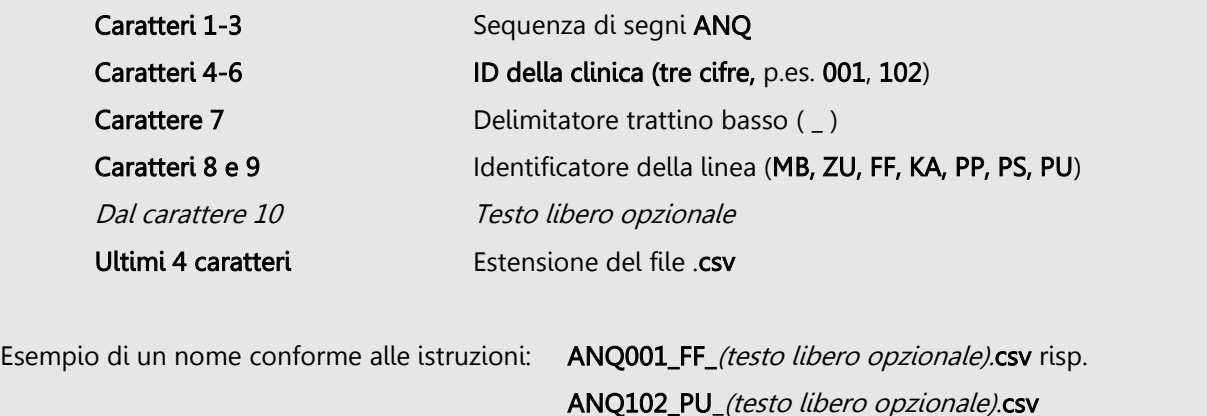

La denominazione corretta dei file secondo le apposite direttive (caratteri 1-9) è la condizione per il caricamento automatico nell'applicazione web ReMoS per la verifica e la trasmissione dei dati (vedi capitolo [9\)](#page-29-0).

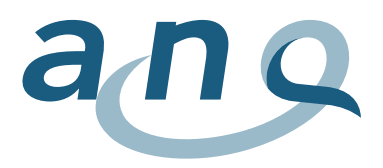

# <span id="page-12-0"></span>4.4. Variabile di collegamento (identificazione del caso e del paziente)

Le cliniche garantiscono un collegamento tra i dati medico-amministrativi (set di dati UST), i dati delle misurazioni della qualità al momento dell'ammissione e della dimissione e gli altri dati mediante un'identificazione inequivocabile del caso. A tale scopo, si ricorre a un numero interno di identificazione del caso.

L'identificazione del caso deve apparire in tutte le righe di un file appartenenti a un caso (vedi annessi  $A-G$  $A-G$ ).

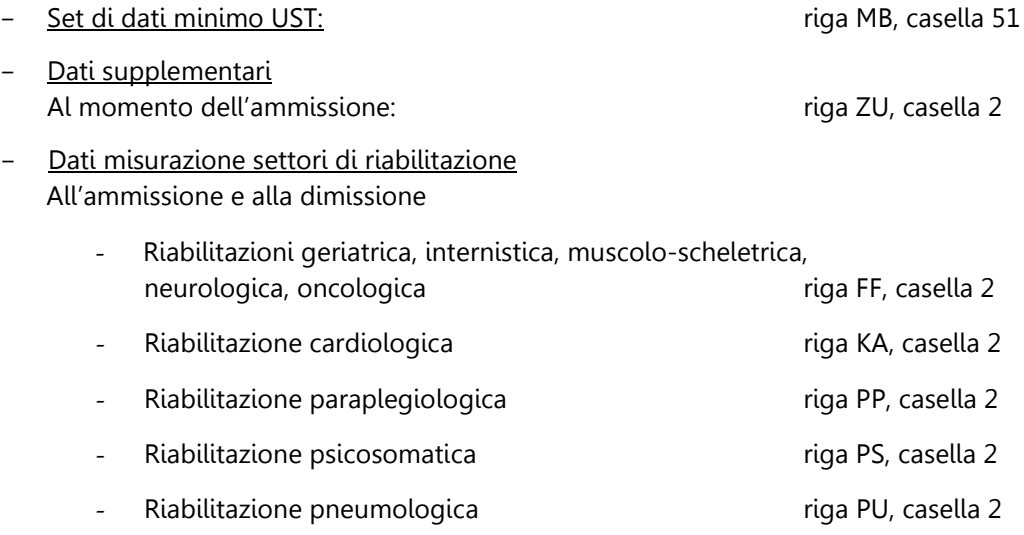

Occorre inoltre assicurare il collegamento tra le diverse degenze di un paziente nella stessa clinica. L'identificazione del paziente è garantita dall'identificazione inequivocabile del paziente interna alla clinica, che deve apparire nel set di dati minimo UST (riga MB, casella 52). Se in una clinica non viene assegnato alcun numero di identificazione, questa casella resta vuota.

Tutti i set di dati dei pazienti devono essere contrassegnati dal numero interno di identificazione del caso (FID), altrimenti non è possibile unire i dati di uno stesso paziente né considerarli nell'analisi.

### Senza variabile di collegamento, i dati rilevati non possono essere considerati nell'analisi.

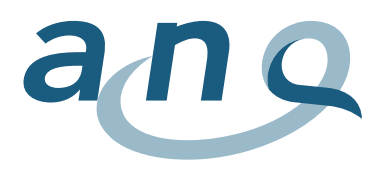

# <span id="page-13-0"></span>5. Definizione dei dati tabelle singole

Di seguito, viene fornita una breve descrizione del contenuto e della struttura per ognuno dei sette file. I dettagli sono riportati nelle specifiche nell'annesso.

# <span id="page-13-1"></span>5.1. Dati dalla statistica medica dell'UST (riga MB)

I dati medico-amministrativi sono i dati che le cliniche devono già rilevare per la statistica medica dell'UST. Questo set comprende caratteristiche sociodemografiche, informazioni sull'ammissione e la dimissione dei pazienti, indicazioni economico-aziendali, diagnosi e ragguagli sulla cura. Una descrizione dettagliata delle singole variabili è riportata nella specifica delle variabili della statistica medica (UST, 2020<sup>6</sup>).

Il set di dati minimo dell'UST (riga MB) va completato con il numero di identificazione del caso e il numero di identificazione del paziente.

Per ogni caso di cura è prevista una riga MB con 52 caselle (colonne).

### Tabella 1: contenuto della riga MB

l

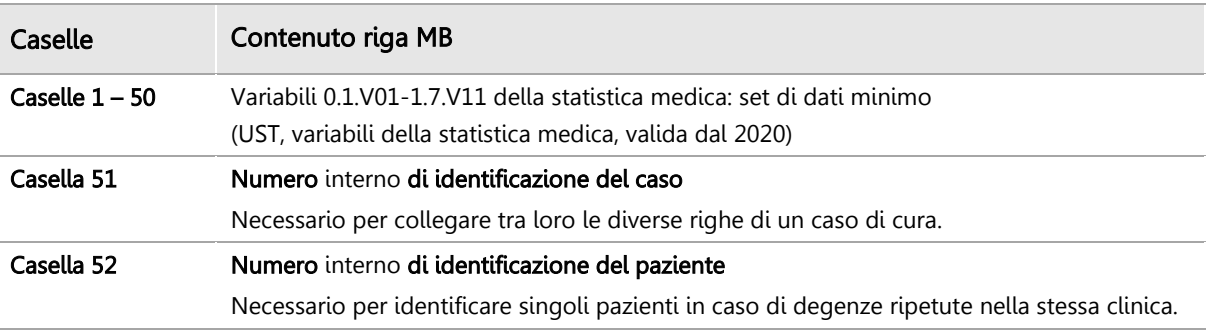

Per questioni di protezione dei dati, la data di nascita (1.1.V02) e il codice anonimo di collegamento (0.2.V01) non devono essere trasmessi, rispettivamente devono essere cancellati prima dell'invio.

Nell'anness[o A,](#page-31-1) si trova una descrizione dettagliata del contenuto della riga MB.

<https://www.bfs.admin.ch/bfs/de/home/statistiken/kataloge-datenbanken/publikationen.assetdetail.12167417.html>

<sup>6</sup> Fanno stato le specifiche dell'UST, variabili della statistica medica, valide dall'1.1.2020:

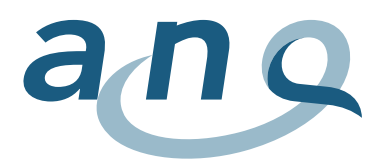

# <span id="page-14-0"></span>5.2. Dati supplementari (riga ZU)

Per ogni paziente, oltre ai dati dei singoli settori di riabilitazione (righe FF, KA, PP, PS o PU) al momento dell'ammissione vengono rilevati dati sulla comorbilità con la scala CIRS. Questi dati vengono trasmessi nella riga ZU.

La riga ZU contiene per ogni caso di cura 18 caselle (colonne).

Tabella 2: contenuto della riga ZU

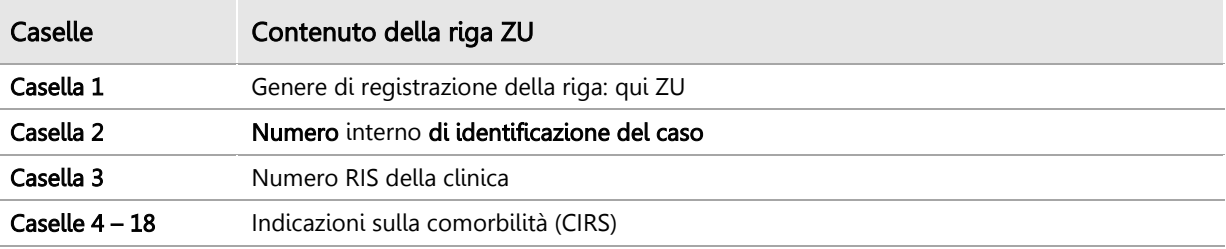

Nell'anness[o B,](#page-35-0) si trova una descrizione dettagliata del contenuto della riga ZU.

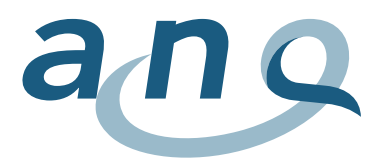

<span id="page-15-0"></span>5.3. Dati misurazione riabilitazioni geriatrica, internistica, muscolo-scheletrica, neurologica e oncologica (riga FF, prima riga M2)

Per ogni caso concernente i settori di riabilitazione geriatrica, internistica, muscolo-scheletrica, neurologica od oncologica, si forniscono due righe FF nel file FF:

- La prima riga FF comprende dati per l'assegnazione del caso e della misurazione al momento dell'ammissione.
- La seconda riga FF comprende dati per l'assegnazione del caso e della misurazione al momento della dimissione.

Ciascuna riga FF contiene per ogni caso di cura 59 caselle (colonne), i cui contenuti sono presentati nella [tabella 3.](#page-15-1)

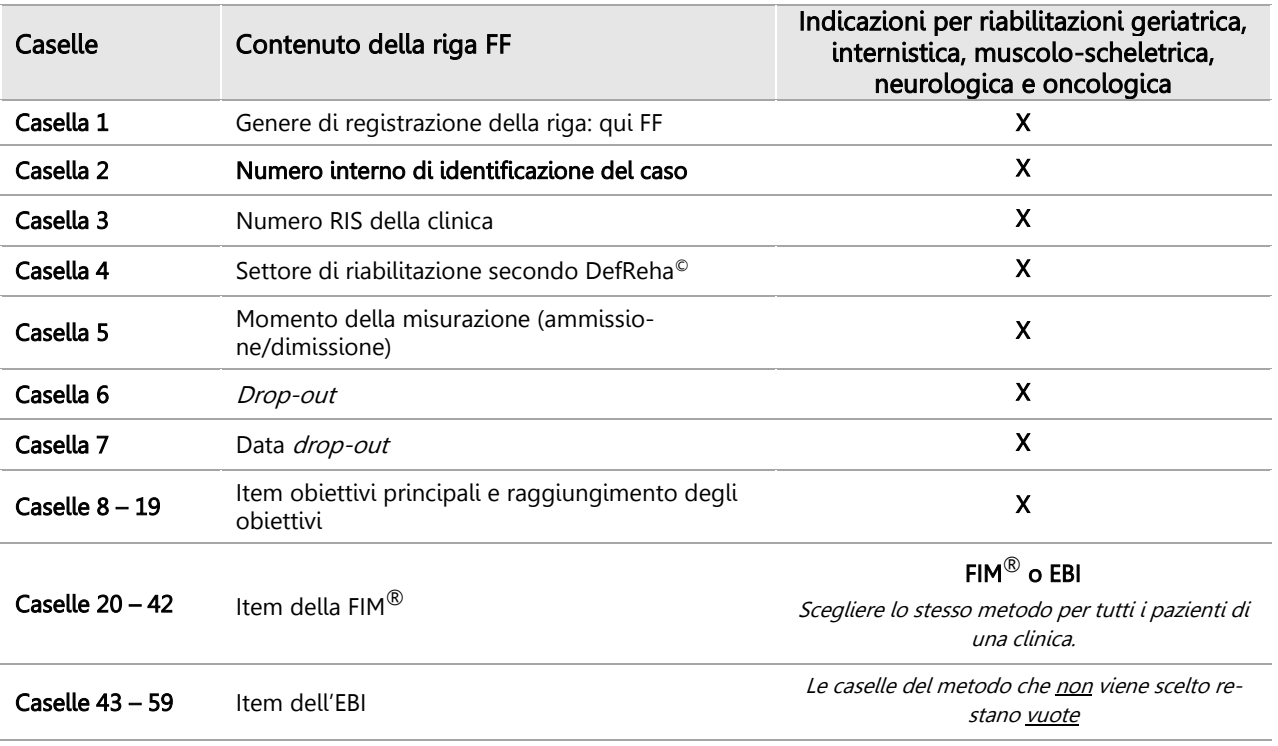

### <span id="page-15-1"></span>Tabella 3: contenuto della riga FF

Nell'annesso [C,](#page-36-0) si trova una descrizione dettagliata del contenuto della riga FF, comprese le specifiche delle variabili.

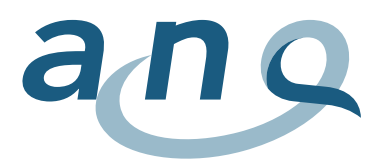

# <span id="page-16-0"></span>5.4. Dati misurazione riabilitazione cardiologica (riga KA)

Per ogni caso concernente il settore della riabilitazione cardiologica, si forniscono due righe KA nel file KA:

- La prima riga KA comprende dati per l'assegnazione del caso e della misurazione al momento dell'ammissione.
- La seconda riga KA comprende dati per l'assegnazione del caso e della misurazione al momento della dimissione.

Ciascuna riga KA contiene per ogni caso di cura 58 caselle (colonne), i cui contenuti sono presentati nella [tabella 4.](#page-16-1)

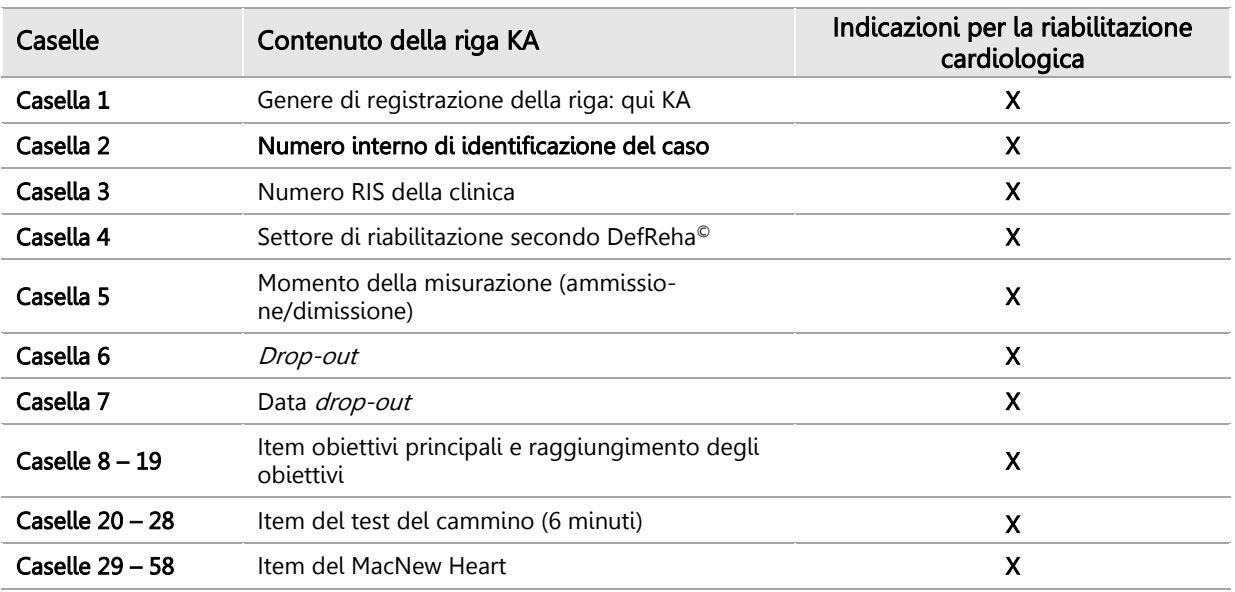

#### <span id="page-16-1"></span>Tabella 4: contenuto della riga KA

Nell'annesso [D,](#page-42-0) si trova una descrizione dettagliata del contenuto della riga KA, comprese le specifiche delle variabili.

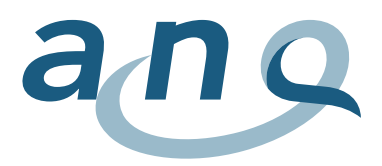

# <span id="page-17-0"></span>5.5. Dati misurazione riabilitazione paraplegiologica (riga PP)

Per ogni caso concernente il settore della riabilitazione paraplegiologica, si forniscono due righe PP nel file PP.

- La prima riga PP comprende dati per l'assegnazione del caso e della misurazione al momento dell'ammissione.
- La seconda riga PP comprende dati per l'assegnazione del caso e della misurazione al momento della dimissione.

Ciascuna riga PP contiene per ogni caso di cura 39 caselle (colonne), i cui contenuti sono presentati nella tabella 5.

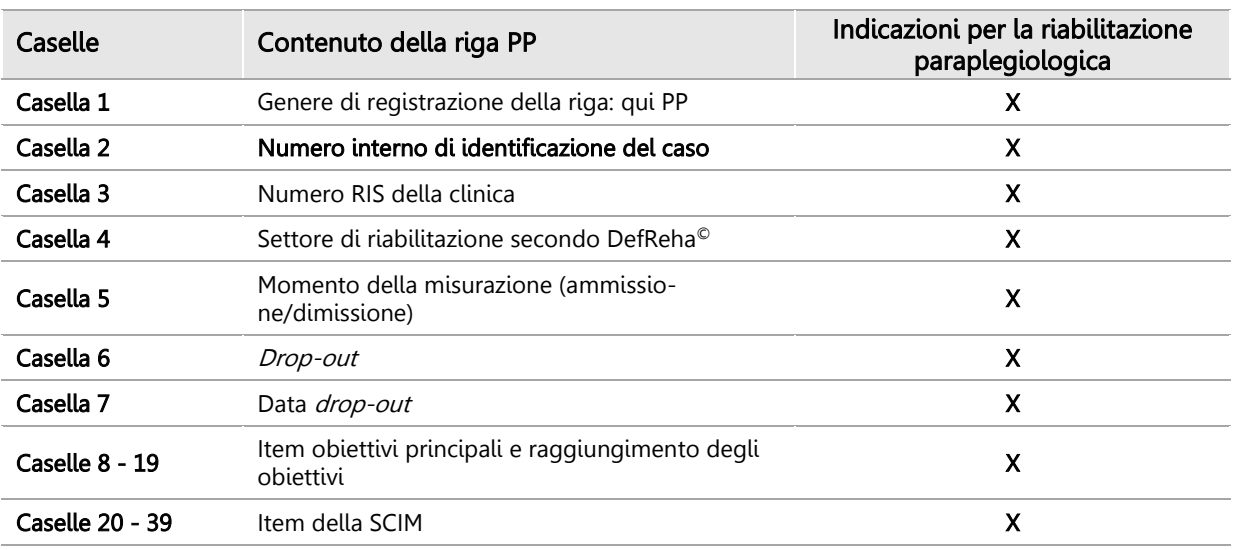

#### Tabella 5: contenuto della riga PP

Nell'annesso [E,](#page-46-0) si trova una descrizione dettagliata del contenuto della riga PP, comprese le specifiche delle variabili.

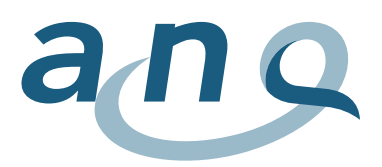

# <span id="page-18-0"></span>5.6. Dati misurazione riabilitazione psicosomatica (riga PS)

Per ogni caso concernente il settore della riabilitazione psicosomatica, si forniscono due righe PS nel file PS.

- La prima riga PS comprende dati per l'assegnazione del caso e della misurazione al momento dell'ammissione.
- La seconda riga PS comprende dati per l'assegnazione del caso e della misurazione al momento della dimissione.

Ciascuna riga PS contiene per ogni caso di cura 59 caselle (colonne), i cui contenuti sono presentati nella tabella 6.

#### Tabella 6: contenuto della riga PS

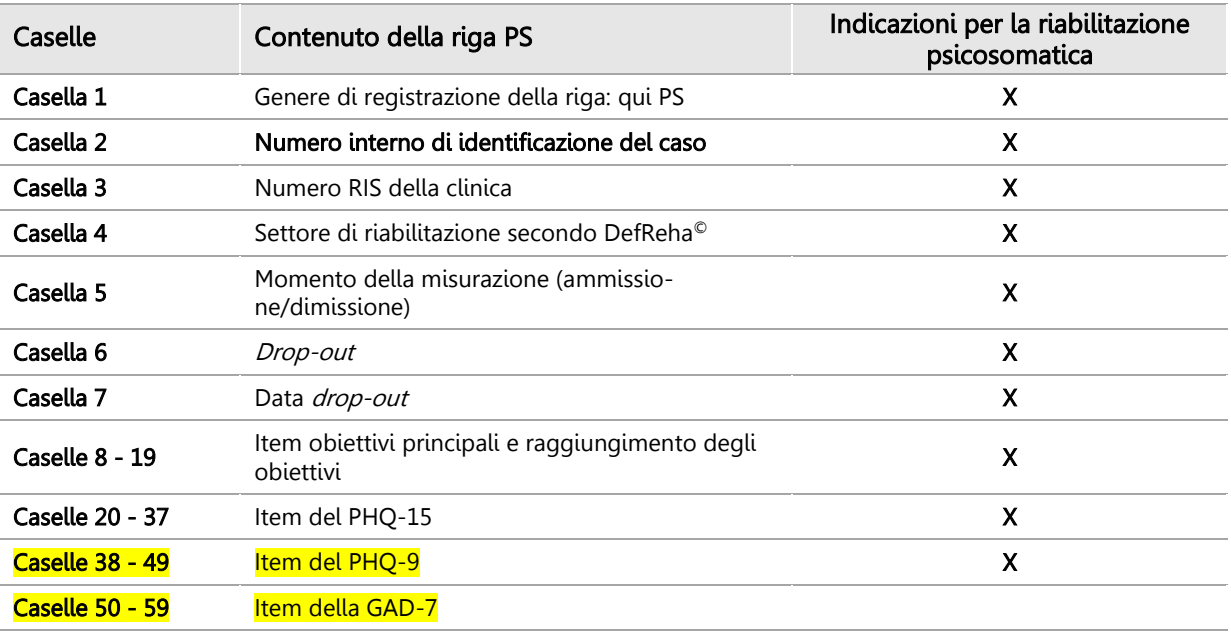

Nell'annesso [F,](#page-51-0) si trova una descrizione dettagliata del contenuto della riga PS, comprese le specifiche delle variabili.

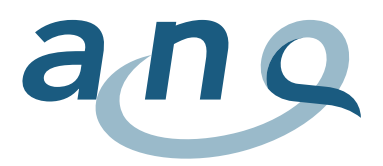

# <span id="page-19-0"></span>5.7. Dati misurazione riabilitazione pneumologica (riga PU)

Per ogni caso concernente il settore della riabilitazione pneumologica, si forniscono due righe PU nel file PU:

- La prima riga PU comprende dati per l'assegnazione del caso e della misurazione al momento dell'ammissione.
- La seconda riga PU comprende dati per l'assegnazione del caso e della misurazione al momento della dimissione.

Ciascuna riga PU contiene per ogni caso di cura 51 caselle (colonne), i cui contenuti sono presentati nella tabella 7.

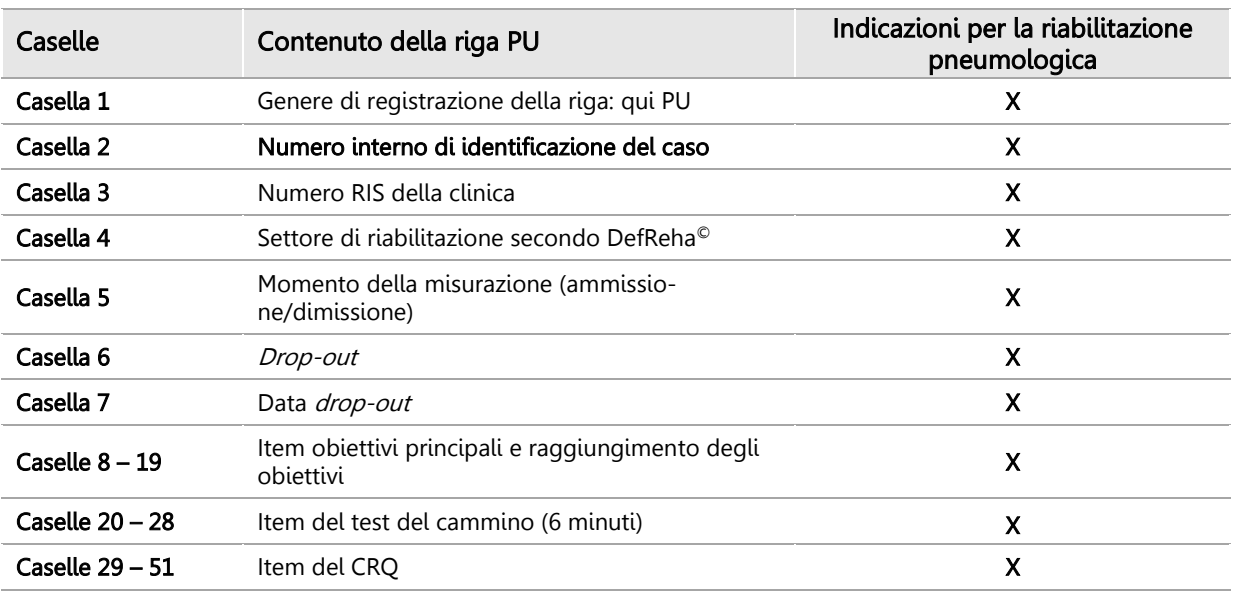

#### Tabella 7: contenuto della riga PU

Nell'annesso [G,](#page-55-0) si trova una descrizione dettagliata del contenuto della riga PU, comprese le specifiche delle variabili.

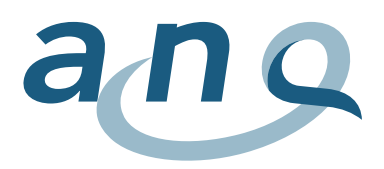

# <span id="page-20-0"></span>6. Indicazioni su mancati rilevamenti e valori mancanti

# <span id="page-20-1"></span>6.1. Drop-out: esclusione dal piano di misurazione globale

Lo svolgimento delle misurazioni all'ammissione e alla dimissione secondo il piano per la riabilitazione è obbligatorio per tutti i pazienti. Se a causa di un'interruzione della riabilitazione non è possibile concludere le misurazioni, il caso viene codificato come drop-out ed escluso dall'analisi. Possibili motivi dell'interruzione sono un trasferimento (pianificato o no) in un ospedale acuto per più di 24 ore, una dimissione anticipata su richiesta del paziente o il decesso. I casi con una durata della degenza inferiore a otto giorni vengono a loro volta codificati come drop-out (dimissione entro sette giorni dall'ammissione) in quanto non rendono possibile una misurazione rappresentativa del cambiamento dei risultati della cura.

# Drop-out (motivi di esclusione)

- Interruzione della riabilitazione: trasferimento (pianificato o no) in un ospedale acuto per più di 24 ore, dimissione anticipata su richiesta del paziente, decesso
- Dimissione entro sette giorni dall'ammissione (degenza inferiore a otto giorni)

In tal caso, nella documentazione della misurazione occorre indicare la data del drop-out (giorno dell'interruzione della cura, rispettivamente della dimissione).

Nelle diverse righe, i *drop-out* sono documentati nelle posizioni seguenti.

- Riga FF: variabili 3.1.V05/06, vedi annesso [C](#page-36-0)
- Riga KA: variabili 4.1.V05/06, vedi annesso [D](#page-42-0)
- Riga PP: variabili 6.1.V05/06, vedi annesso [E](#page-46-0)
- Riga PS: variabili 7.1.V05/06, vedi annesso [F](#page-51-0)
- Riga PU: variabili 8.1.V05/06, vedi annesso [G](#page-55-0)

### Casi speciali (chiusura del caso/apertura di un nuovo caso)

Se poi il paziente fa ritorno nella riabilitazione stazionaria dopo un trasferimento (pianificato o non pianificato) in un ospedale acuto, occorre aprire un nuovo caso, svolgere le misurazioni al momento dell'ammissione e alla fine della degenza quelle al momento della dimissione.

In caso di trasferimento da un reparto all'altro nello stesso istituto, se l'indicazione resta la stessa non si procede alle misurazioni al momento dell'ammissione e della dimissione. Analogamente, per un congedo non vengono rilevate una dimissione e un'ammissione, nella misura in cui a livello contabile la regolamentazione della clinica non preveda la chiusura e la riapertura del caso. Se invece un'assenza dalla clinica viene gestita come una dimissione (chiusura e riapertura del caso), le misurazioni al momento della dimissione vanno svolte. Al momento della riammissione (riapertura del caso), occorre poi procedere alle misurazioni al momento dell'ammissione.

In caso di cambiamento dell'indicazione durante una degenza in clinica, il caso con la vecchia indicazione va chiuso con le previste misurazioni al momento della dimissione. Si procede quindi all'apertura di un nuovo caso e allo svolgimento delle misurazioni al momento dell'ammissione secondo la nuova indicazione.

In caso di cambiamento puramente amministrativo (p.es. in seguito a un cambiamento di ente finanziatore), non si procede ad alcuna nuova misurazione.

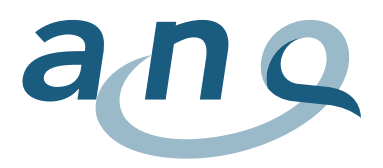

# <span id="page-21-0"></span>6.2. Rinuncia al test, rispettivamente mancato svolgimento di singole misurazioni

I motivi per una rinuncia al test (mancato svolgimento della misurazione) sono specifici per ciascuna misurazione e, al contrario dei motivi di esclusione (drop-out), non comportano l'esclusione del paziente dal programma di misurazione.

Se per un motivo specifico una misurazione non può essere effettuata, vi viene rinunciato per questioni mediche o il paziente rifiuta di partecipare, eventuali altre misurazioni al momento dell'ammissione e della dimissione vanno comunque svolte. Lo stesso vale in caso di dimenticanza: se una clinica dimentica di effettuare una misurazione al momento dell'ammissione, deve comunque svolgere le altre.

I motivi di rinuncia a un test possono essere fatti valere nel test delle prestazioni e nei questionari per i pazienti, ma non nelle misurazioni con FIM®, EBI, SCIM e CIRS, e nella documentazione dell'obiettivo principale e del raggiungimento degli obiettivi.

L'indicazione di un motivo di rinuncia avviene separatamente per ogni questionario per il paziente, rispettivamente per ogni test delle prestazioni. Occorre inoltre indicare la data del rilevamento (la data in cui le misurazioni avrebbero dovuto essere svolte). Possono essere selezionati i motivi seguenti per il mancato svolgimento della misurazione (vedi manuale sulla procedura, punto 2.6).

# Motivo della rinuncia al test/del mancato svolgimento [una scelta]

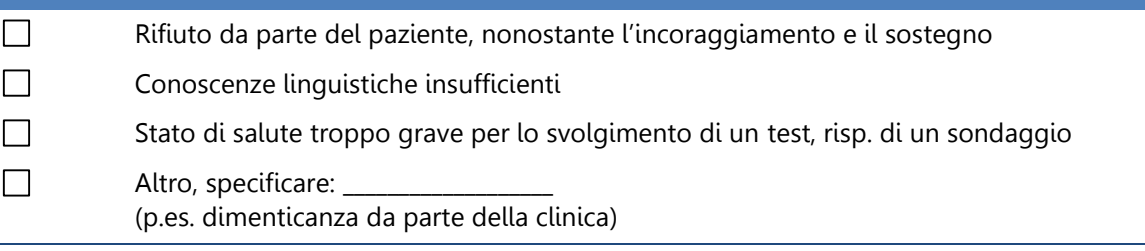

I motivi della rinuncia sono riportati nei file KA, PS, rispettivamente PU alla fine del rispettivo blocco di variabili per uno strumento specifico (vedi annessi [D,](#page-42-0) F e [G\)](#page-55-0).

# Rinuncia al test del cammino (6 minuti) a causa del pessimo stato generale di salute

Se al momento dell'ammissione il paziente non è fisicamente in grado (p.es. necessità di stare a letto) di svolgere il test del cammino, il percorso va codificato con uno «0». Quale motivo per il mancato svolgimento o la rinuncia al test viene indicato «Stato di salute troppo grave per lo svolgimento di un test, risp. di un sondaggio» (motivo 3). Lo stesso vale per la misurazione al momento della dimissione.

Se la misurazione al momento dell'ammissione non è stata possibile per le pessime condizioni fisiche del paziente ma nel corso della riabilitazione lo stato del paziente migliora tanto da rendere possibile il test del cammino al momento della dimissione, quest'ultima misurazione va effettuata.

Per il test del cammino, nei rispettivi moduli è inoltre prevista l'indicazione dei motivi dell'interruzione (come mai il test viene concluso prematuramente, risp. interrotto). Occorre riportare il motivo dell'interruzione solo se la durata non ha raggiunto i sei minuti.

Gli annessi D e G riportano i dettagli sull'indicazione dei motivi dell'interruzione. Riga KA: variabile 4.3.V05/06 (test del cammino); riga PU: variabile 8.3.V05/06 (test del cammino).

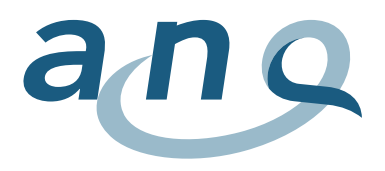

# <span id="page-22-0"></span>6.3. Valori mancanti (missing)

È possibile che nei questionari per i pazienti manchino indicazioni. Anche queste informazioni devono essere rilevate: la casella non deve cioè essere lasciata vuota, bensì occorre inserire un valore che identifichi quello mancante. Al proposito, le direttive fanno riferimento alla scala delle risposte: per il CRQ, la GAD-7, il MacNew Heart, il PHQ-9 e il PHQ-15, la cifra 9 definisce un valore mancante.

Nei questionari per il personale curante, tutti gli item devono essere rilevati e non dovrebbero esserci valori mancanti. Non sono pertanto previste direttive a tale proposito. Ciò riguarda le indicazioni sull'obiettivo principale e il raggiungimento dell'obiettivo, la FIM®, l'EBI, la SCIM, il test del cammino e la CIRS.

Nella colonna 7 delle tabelle degli annessi [B-](#page-35-0)[G](#page-55-0) sono riportate le indicazioni sui valori mancanti.

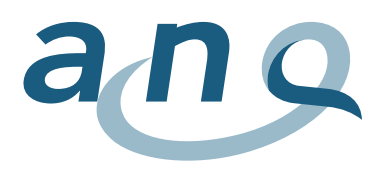

# <span id="page-23-0"></span>7. Rilevamento dei dati – monitoraggio nelle cliniche

Il rilevamento dei dati deve svolgersi nelle cliniche in forma elettronica. L'ANQ non ha previsto direttive in merito al software da utilizzare. Il controllo della plausibilità dei dati rilevati va effettuato in seno alle cliniche su tre livelli, affinché sia garantita una qualità ottimale. Un primo controllo avviene già durante l'immissione dei dati [\(7.1\)](#page-23-1). In una seconda fase, dopo l'ammissione, rispettivamente poco prima della dimissione per ogni caso di cura occorre verificare che i dati delle misurazioni della qualità specifiche secondo l'indicazione siano completi ([7.2\)](#page-24-0). Infine, prima della trasmissione dei dati all'istituto di analisi si procede a un ultimo controllo [\(7.3\)](#page-26-0). I controlli dei dati riguardano i file dei dati di misurazione per i singoli settori di riabilitazione (righe FF, KA, PP, PS, risp. PU) e il file dei dati supplementari (riga ZU). Nella colonna 9 delle tabelle negli annessi [A](#page-31-1)[-G](#page-55-0) sono riportate indicazioni sulla logica di controllo a livello di item (vedi anche il punto [7.1](#page-23-1) e l'annesso [A\)](#page-31-1).

Per la verifica interna dei dati, dal rilevamento 2021 è disponibile l'applicazione web ReMoS, tramite la quale è possibile trasmettere i dati all'istituto di analisi (vedi capitolo 9).

In caso di problemi o difficoltà, la Charité offre supporto in qualsiasi momento (vedi dati di contatto nel capitolo 10).

# <span id="page-23-1"></span>7.1. Controllo al momento dell'immissione dei dati

Il controllo al momento dell'immissione è volto in primo luogo a evitare di inserire valori errati o non validi. A tale scopo, occorrerebbe sfruttare le possibilità di controllo della validità concesse dal software utilizzato per l'immissione. Per ogni variabile vanno definiti valori validi e non validi. Se vengono inseriti valori che si trovano al di fuori del settore di validità indicato, dovrebbe apparire un messaggio di errore che attira l'attenzione dell'utente. Un'alternativa è quella di limitare sin dall'inizio mediante un elenco la scelta dei valori che si possono inserire. Questa procedura è particolarmente consigliata per gli item dell'indice di Barthel ampliato (EBI), per i quali non esiste una numerazione progressiva. Le informazioni seguenti sulla definizione dei valori validi per ogni variabile sono riprese dal punto [5.4.1](#page-11-1) (formato dei dati) e dalle tabelle negli annessi [A-](#page-31-1)[G.](#page-55-0)

# - Direttive formato dei dati

Punto [5.4.1](#page-11-1) (formati delle date): direttive generali per variabili numeriche (N), indicazioni della data (D), del tempo (T) e variabili alfanumeriche (AN).

Formato tabelle, annessi [A](#page-31-1)[-G,](#page-55-0) colonna 5 (formato (numero elementi)): direttive specifiche secondo la variabile.

# - Descrizione del settore di validità dei dati da immettere

Formato tabelle, annessi [A-](#page-31-1)[G,](#page-55-0) colonna 6 (settore di validità) e 7 (valori mancanti); i valori per rilevamenti mancanti da parte dei pazienti sono considerati valori validi, p.es. Mac-New Heart: settore di validità 0-7, 9

# Direttiva valori non validi

Formato tabelle, annessi [A-](#page-31-1)[G,](#page-55-0) colonna 9 (logica di controllo), p.es. MacNew Heart: valori > 7 non sono validi, 9 è un valore valido.

Un altro controllo, volto a evitare indicazioni mancanti, prevede l'apparizione di messaggi durante l'immissione dei dati nel caso in cui un complesso di variabili (punteggi dei singoli test, procedura) non fosse compilato completamente.

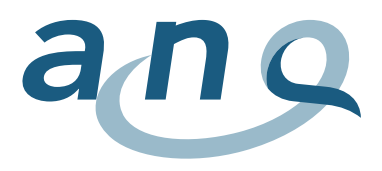

Al momento di immettere i risultati dei test e delle valutazioni, occorre badare a che la data dello svolgimento sia indicata (la prima variabile nel rispettivo blocco). Un messaggio di errore segnala un complesso di variabili non compilato nella sua totalità. Un avvertimento dovrebbe segnalare quando si sta per passare all'item successivo senza prima aver completato quello precedente.

Se un test o una valutazione non sono stati svolti, bisogna inserire il motivo della rinuncia, rispettivamente del mancato svolgimento, e la data della rinuncia. Ciò vale solo per gli strumenti di autovalutazione (CRQ, GAD-7, MacNew Heart, PHQ-9, PHQ-15) e per il test delle prestazioni (test del cammino (6 minuti)). Tutte le altre valutazioni (obiettivo principale e raggiungimento degli obiettivi, FIM®, EBI, SCIM e CIRS) sono svolte dal personale curante e non sono ammesse interruzioni (vedi punto 6.2).

# <span id="page-24-0"></span>7.2. Controllo riferito al caso dopo la misurazione all'ammissione, rispettivamente al momento della misurazione alla dimissione

Un altro obiettivo del controllo dei dati a livello di clinica è di accertarsi che i dati vengano rilevati (per tempo) e il piano di misurazione venga attuato (per tempo), per non trovarsi al momento della trasmissione dei dati con valori mancanti. Occorre quindi procedere a due controlli della completezza dei dati delle misurazioni della qualità a livello di paziente (per ogni caso di cura). Ciò garantisce che misurazioni eventualmente mancanti possano ancora essere svolte.

Il primo controllo riguarda i dati delle misurazioni al momento dell'ammissione. Visto che queste misurazioni devono essere svolte entro il terzo giorno dopo l'ammissione del paziente, al più tardi il quarto giorno bisognerebbe procedere a un controllo dei dati.

Il secondo controllo (dati della misurazione al momento della dimissione) va invece svolto poco prima della dimissione pianificata (p.es. l'ultimo giorno).

In considerazione delle direttive specifiche secondo il settore di riabilitazione, la definizione di una logica di controllo a questo livello risulta complessa. Fa stato il numero di caselle compilate nei blocchi di variabili definiti.

Secondo il settore di riabilitazione, per il controllo della completezza dei rilevamenti si procede a una sorta di inventario dei dati che permette di verificarne la presenza o l'assenza e, eventualmente, di recuperare la misurazione mancante.

Il controllo avviene sulla base della variabile «Settore di riabilitazione» (righe FF, KA, PP, PS o PU, variabili 3.1.V03, 4.1.V03, 6.1.V03, 7.1.V03 e 8.1.V03).

Di seguito, riportiamo domande guida per il controllo secondo il settore d riabilitazione. Nell'annesso [A,](#page-31-1) si trovano esempi per la programmazione di questi controlli a livello di paziente.

# Controllo riferito al caso

- Riabilitazione geriatrica (variabile «Settore di riabilitazione» = 1)
- Riabilitazione internistica (variabile «Settore di riabilitazione» = 2)
- Riabilitazione muscolo-scheletrica (variabile «Settore di riabilitazione» = 4)
- Riabilitazione neurologica (variabile «Settore di riabilitazione» = 5)
- Riabilitazione oncologica (variabile «Settore di riabilitazione» =  $6$ )

### Ammissione

- I dati sull'obiettivo principale sono completi?
- I dati della FIM® o dell'EBI sono completi?
- I dati della CIRS sono completi?

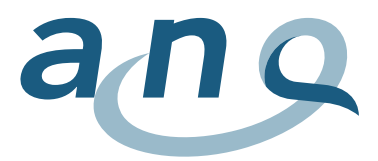

### Dimissione

- I dati sul raggiungimento degli obiettivi sono completi?
- I dati della FIM® o dell'EBI sono completi?

### Controllo riferito al caso per la riabilitazione cardiologica (variabile «Settore di riabilitazione» = 3)

### **Ammissione**

- I dati sull'obiettivo principale sono completi?
- I dati del test del cammino (6 minuti) (risultati del test o indicazioni sulla rinuncia) sono completi?
- I dati del MacNew Heart (risultati del test o indicazioni sulla rinuncia) sono completi?
- I dati della CIRS sono completi?

### **Dimissione**

- I dati sul raggiungimento degli obiettivi sono completi?
- I dati del test del cammino (6 minuti) (risultati del test o indicazioni sulla rinuncia) sono completi?
- I dati del MacNew Heart (risultati del test o indicazioni sulla rinuncia) sono completi?

### Controllo riferito al caso per la riabilitazione paraplegiologica (variabile «Settore di riabilitazione» = 8)

#### Ammissione

- I dati sull'obiettivo principale sono completi?
- I dati della SCIM sono completi?
- I dati della CIRS sono completi?

### Dimissione

- I dati sul raggiungimento degli obiettivi sono completi?
- I dati della SCIM sono completi?

### Controllo riferito al caso per la riabilitazione psicosomatica (variabile «Settore di riabilitazione» = 9)

### **Ammissione**

- I dati sull'obiettivo principale sono completi?
- I dati del PHQ-15 (risultati del test o indicazioni sulla rinuncia) sono completi?
- I dati del PHQ-9 (risultati del test o indicazioni sulla rinuncia) sono completi?
- I dati della GAD-7 (risultati del test o indicazioni sulla rinuncia) sono completi?
- I dati della CIRS sono completi?

### Dimissione

- I dati sul raggiungimento degli obiettivi sono completi?
- I dati del PHQ-15 (risultati del test o indicazioni sulla rinuncia) sono completi?
- I dati del PHQ-9 (risultati del test o indicazioni sulla rinuncia) sono completi?
- I dati della GAD-7 (risultati del test o indicazioni sulla rinuncia) sono completi?

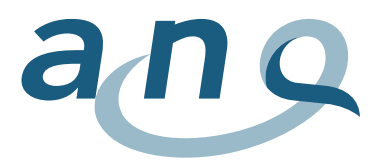

### Controllo riferito al caso per la riabilitazione pneumologica (variabile «Settore di riabilitazione» = 10)

#### **Ammissione**

- I dati sull'obiettivo principale sono completi?
- I dati del test del cammino (6 minuti) (risultati del test o indicazioni sulla rinuncia) sono completi?
- I dati del CRQ (risultati del test o indicazioni sulla rinuncia) sono completi?
- I dati della CIRS sono completi?

### Dimissione

- I dati sul raggiungimento degli obiettivi sono completi?
- I dati del test del cammino (6 minuti) (risultati del test o indicazioni sulla rinuncia) sono completi?
- I dati del CRQ (risultati del test o motivi dell'interruzione) sono completi?

# <span id="page-26-0"></span>7.3. Controllo prima del trasferimento dei dati

Prima di trasferire i dati all'istituto di analisi, occorre procedere a un altro controllo, che riguarda la struttura e il contenuto dei file (A), nonché la completezza dei dati (B). Questa verifica può essere svol-ta interamente con l'applicazione web ReMoS (vedi capitolo [9\)](#page-29-0).

Affinché i set di dati possano essere caricati e controllati dettagliatamente in ReMoS, la struttura deve essere corretta.

### <span id="page-26-1"></span>A. Controllo della struttura e del contenuto dei set di dati

A.1 Ogni riga contiene il numero di identificazione del caso?

- Riga MB: nella casella 51
- Riga ZU: nella casella 2
- Riga FF: nella casella 2
- Riga KA: nella casella 2
- Riga PP: nella casella 2
- Riga PS: nella casella 2
- Riga PU: nella casella 2

A.2 Le caselle nei file rispettano le direttive del manuale sui dati (numero di caselle, sequenza delle variabili)?

- Riga MB: 52 caselle, 51 segni di separazione, contenuto vedi annesso [A](#page-31-1)
- 
- Riga ZU: 18 caselle, 17 segni di separazione, contenuto vedi annesso [B](#page-35-0)<br>- Riga FF<sup>Fehler! Textmarke nicht definiert</sup>: 59 caselle. 58 segni di separazione. 59 caselle, 58 segni di separazione, contenuto vedi a nnesso [C](#page-36-0)
- Riga KA: 58 caselle, 57 segni di separazione, contenuto vedi annesso [D](#page-42-0)
- Riga PP: 39 caselle, 38 segni di separazione, contenuto vedi annesso E
- Riga PS: 59 caselle, 58 segni di separazione, contenuto vedi annesso F
- Riga PU: 51 caselle, 50 segni di separazione, contenuto vedi annesso G

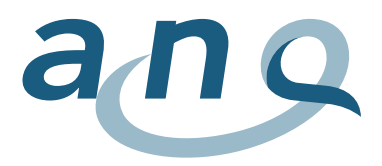

Il numero di segni di separazione (punto e virgola o barra verticale) per ogni riga corrisponde a quello delle caselle di una riga meno uno.

A.3 Nei file del piano di misurazione (righe FF, KA, PP, PS o PU), ci sono per ogni caso i dati sulle misurazioni al momento dell'ammissione e della dimissione? In altre parole, per ogni caso ci sono due righe FF, KA, PP, PS O PU?

### B. Controllo della completezza dei set di dati

B.1 Nei file trasmessi ci sono i dati di tutti i casi ospedalieri con dimissione dalla riabilitazione nel periodo di rilevamento?

Ciò riguarda in primis il file del set di dati minimo (riga MB), che dovrebbe comprendere tutti i pazienti dimessi, indipendentemente dal fatto che i dati per questo caso siano disponibili negli altri file (completi).

B.2 Per ogni caso, ci sono dati in tre file (riga MB e riga ZU, come pure righe FF, KA, PP, PS o PU)?

Se il controllo rivela che non per tutti i pazienti ci sono dati nei tre file, occorre verificare quanto segue.

- Per quale paziente (numero di identificazione) mancano dati? In quali set di dati?
- I dati mancanti sono presenti nel sistema e possono ancora essere recuperati oppure non sono stati rilevati?
- È ancora possibile ricavare determinate informazioni (p.es. motivi del mancato rilevamento)?

Altri controlli dettagliati dei dati vengono svolti automaticamente nell'applicazione web ReMoS. Al termine, le cliniche ricevono un riscontro sulla qualità. È possibile avvalersi della verifica della qualità dei dati mediante ReMoS anche durante l'anno per individuare tempestivamente eventuali fonti di errori e incrementare la qualità dei dati. Tutti i set di dati test vengono salvati temporaneamente nell'applicazione (esito della verifica compreso).

Per la consegna finale dei dati (vedi capitolo [9\)](#page-29-0), è possibile selezionare una fornitura fino al giorno di riferimento. I risultati del controllo prima della trasmissione dei dati forniscono alle cliniche spunti importanti per completare all'occorrenza i dati.

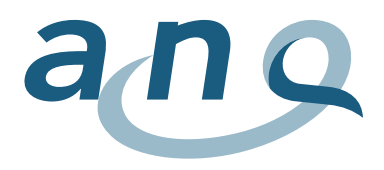

# <span id="page-28-0"></span>8. Protezione dei dati

Il rilevamento sottostà al Regolamento dell'ANQ per l'utilizzo dei dati rilevati. Per garantire un'elevata sicurezza, il set di dati minimo dell'UST da inviare all'istituto di analisi Charité non deve contenere informazioni sulla data di nascita. Va comunicata solo l'età al momento della dimissione. Non va inviato neppure il codice anonimo di collegamento (nessuna indicazione di valori in 0.2.V01 e 1.1.V02, caselle 5 e 12 riga MB, vedi annesso A).

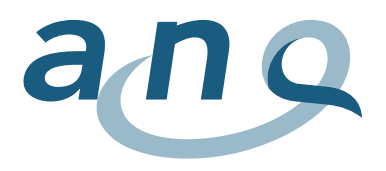

# <span id="page-29-0"></span>9. Trasmissione e verifica dei dati tramite applicazione web ReMoS

I dati delle misurazioni della qualità vengono messi a disposizione dalle cliniche in formato elettronico tramite l'applicazione web ReMoS (Rehabilitation Monitoring System). I dati caricati sull'applicazione vengono salvati su server svizzeri. Le procedure tecniche concernenti il caricamento e la verifica dei dati rispettano gli attuali standard della Legge sulla protezione dei dati (LPD). La fornitura dei dati deve comprendere tutti i pazienti la cui data di dimissione dalla riabilitazione si trova nel periodo del rilevamento. Ciò significa che per questi pazienti devono essere presenti set di dati completi della statistica UST, come pure i dati delle misurazioni specifiche secondo il settore di riabilitazione (file FF, KA, PP, PS e PU) rilevati al momento dell'ammissione e della dimissione, più i dati supplementari. L'applicazione web verifica i dati trasmessi secondo la definizione dei dati esistente e fornisce un riscontro dettagliato alle cliniche. È possibile avvalersi di ReMoS anche durante l'anno per individuare tempestivamente eventuali fonti di errori e incrementare la qualità dei dati.

Tutti i set di dati test vengono salvati temporaneamente nell'applicazione (esito della verifica compreso). Per la consegna finale dei dati, è possibile selezionare una fornitura fino al giorno di riferimento.

L'interlocutore per tutte le domande sul tema della trasmissione e della verifica dei dati, nonché sull'applicazione web è l'istituto di analisi Charité (vedi dati di contatto al capitolo [10\)](#page-30-0).

# <span id="page-29-1"></span>9.1. Accesso per gli amministratori

Ogni clinica riceve un accesso per amministratori all'applicazione web ReMoS. Nei gruppi di cliniche, lo stesso accesso può essere utilizzato per più sedi. L'amministratrice o l'amministratore può assegnare altri login con diritti diversi (p.es. caricamento di dati, destinatari del rapporto).

# <span id="page-29-2"></span>9.2. Frequenza – scadenze

Per le forniture dei dati sono previste scadenze fisse. Dal 2018, è prevista un'unica scadenza l'anno per l'invio dei dati e l'analisi della qualità. Sono quindi stati definiti i seguenti giorni di riferimento [\(tabella](#page-29-3)  8), che devono essere rispettati in ogni caso (eventualmente anche se i dati sono incompleti).

### <span id="page-29-3"></span>Tabella 8: giorni di riferimento previsti per la fornitura dei dati (2023 – 2025)

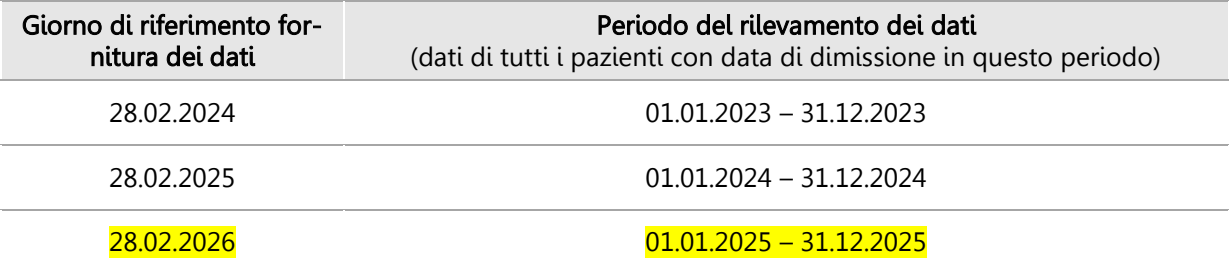

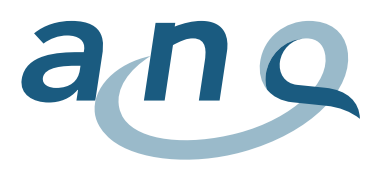

# <span id="page-30-0"></span>10. Contatto

Per maggiori informazioni e domande sul rilevamento, la verifica e la trasmissione dei dati, potete rivolgervi all'istituto di analisi Charité:

E-mail: [anq-messplan@charite.de](mailto:anq-messplan@charite.de)

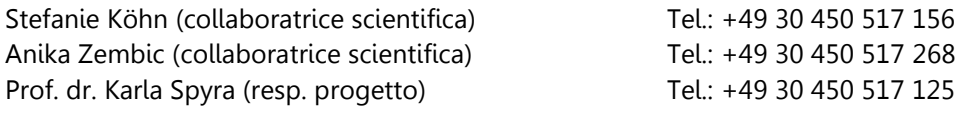

Indirizzo: Charité – Universitätsmedizin Berlin Institut für Medizinische Soziologie und Rehabilitationswissenschaft Bereich Rehabilitationsforschung z. H. ANQ-Messplan Charitéplatz 1 D-10117 Berlin

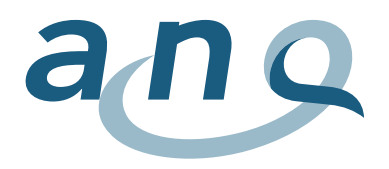

Nationaler Verein für Qualitätsentwicklung in Spitälern und Kliniken Association nationale pour le développement de la qualité dans les hôpitaux et les cliniques Associazione nazionale per lo sviluppo della qualità in ospedali e cliniche

# Annesso

# A. Formato set di dati minimo UST (riga MB)<sup>7</sup>

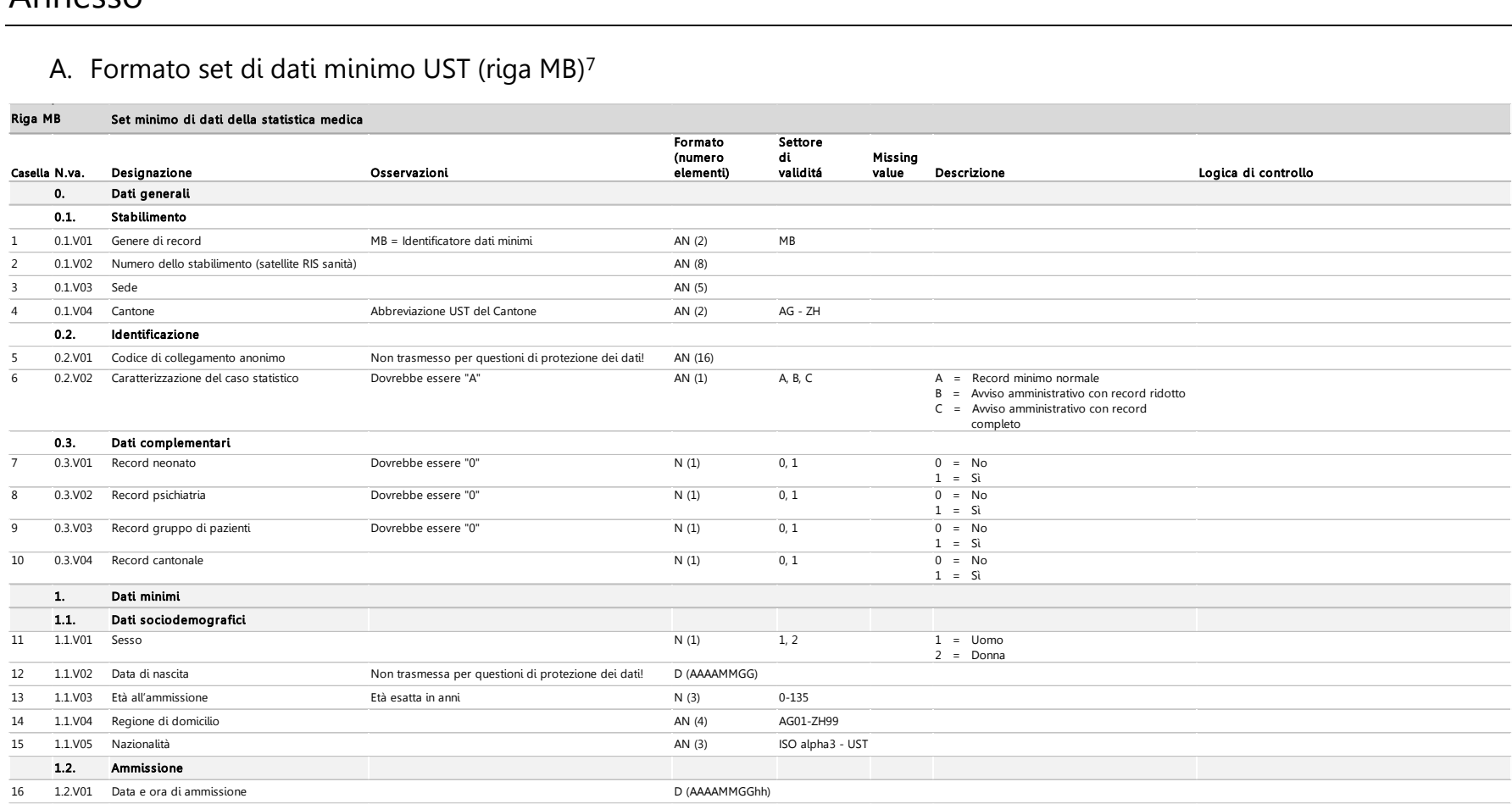

#### <span id="page-31-1"></span><span id="page-31-0"></span>Continua sulla prossima pagina

1

<sup>7</sup> I dati della riga MB vengono già rilevati in seno alle cliniche e trasmessi all'UST. Vigono le specifiche dell'UST, variabili della statistica medica, valide dall'1.1.2020, <https://www.bfs.admin.ch/bfs/de/home/statistiken/kataloge-datenbanken/publikationen.assetdetail.12167417.html>

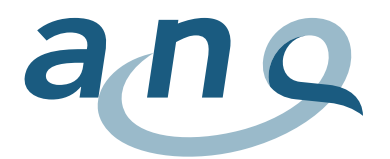

### Riga MB (continuazione 1)

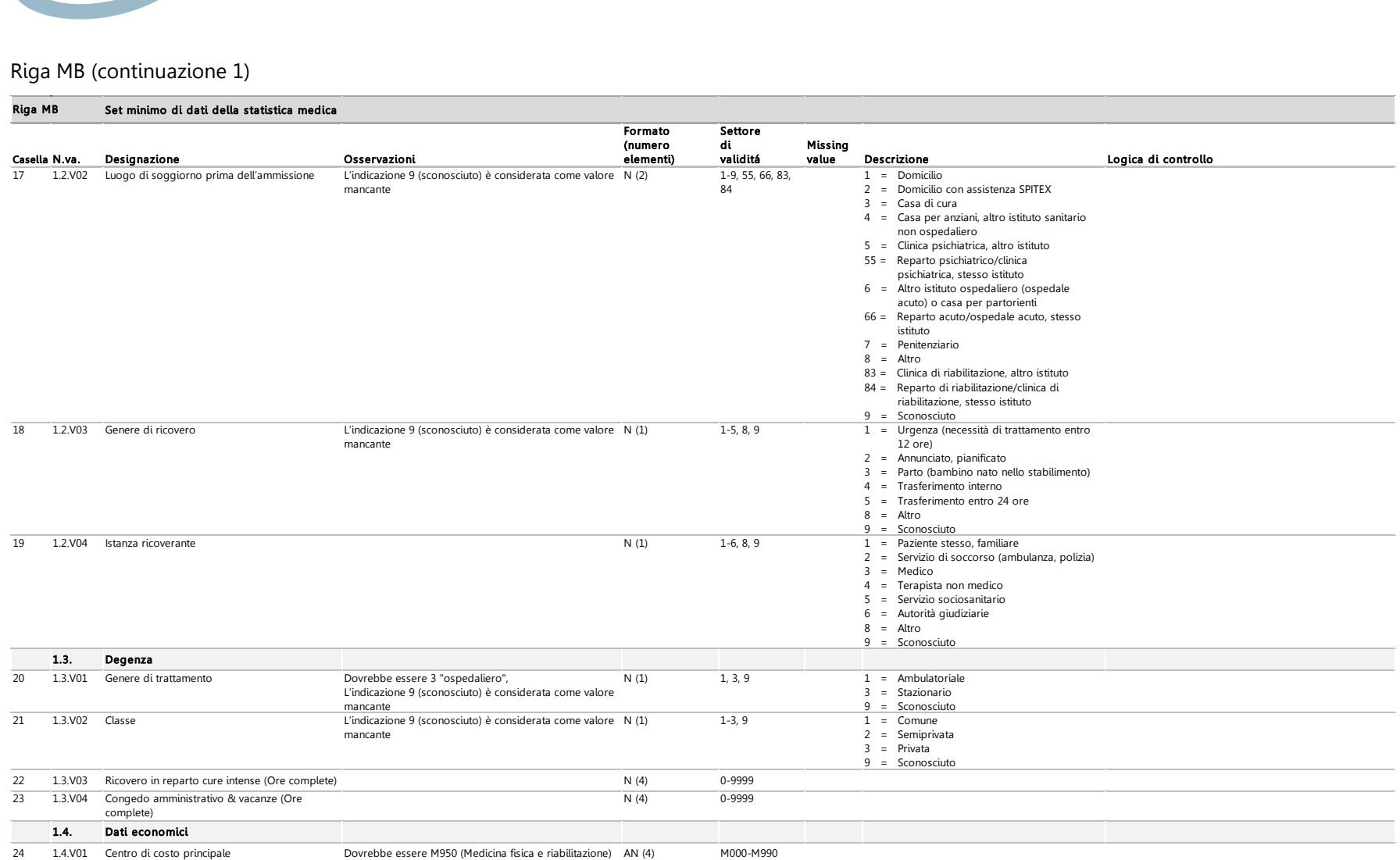

### Continua sulla prossima pagina

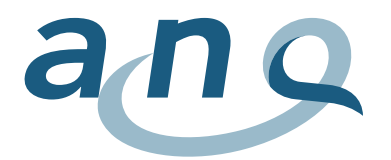

### Riga MB (continuazione 2)

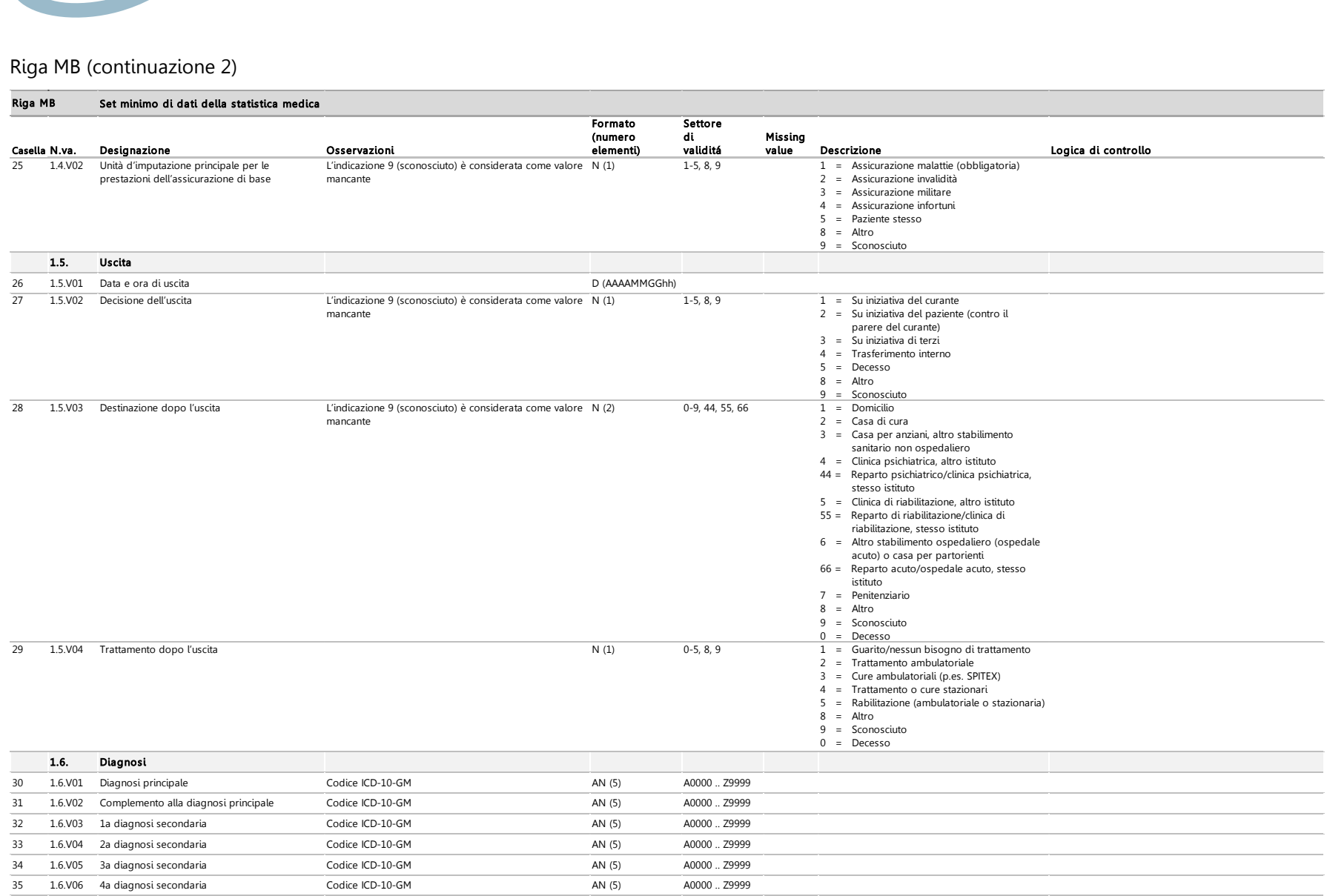

Continua sulla prossima pagina

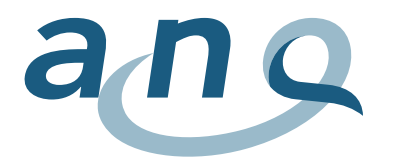

### Riga MB (continuazione 3)

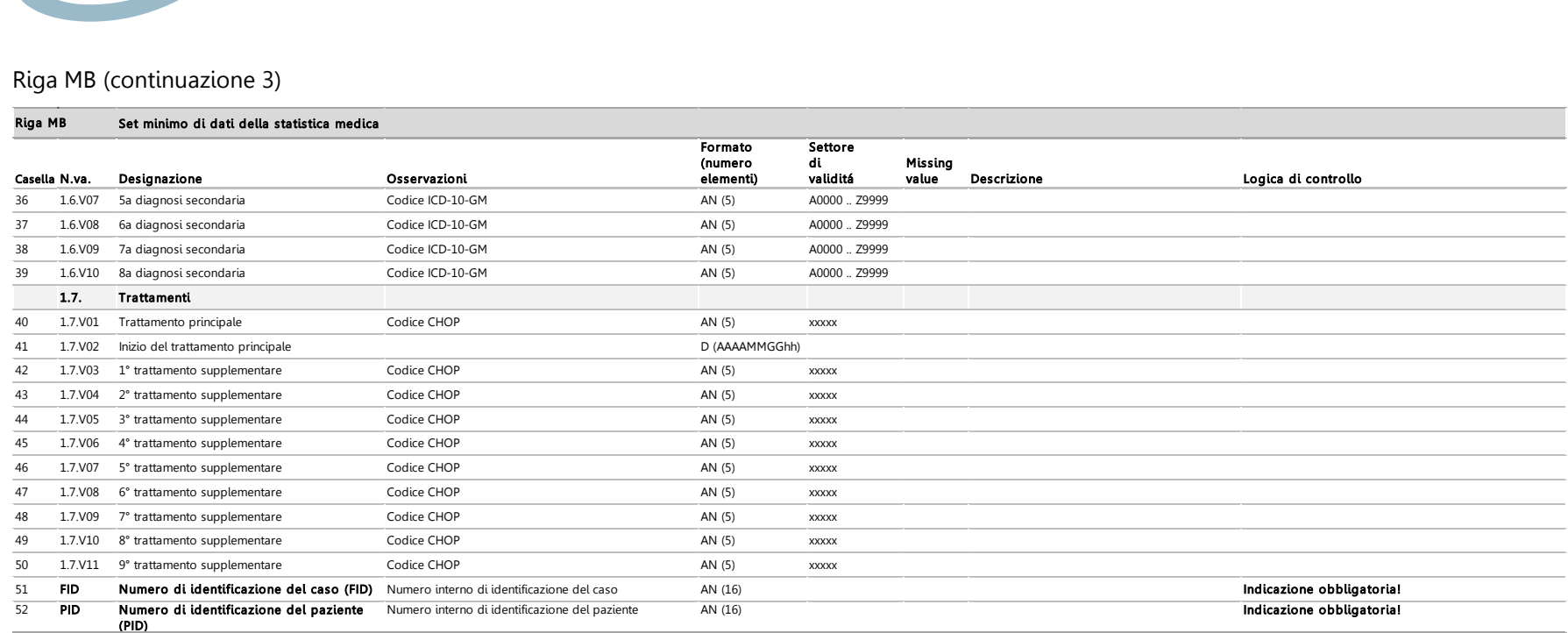

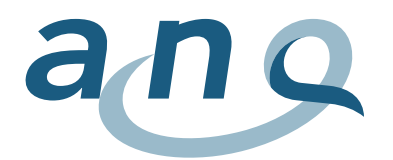

# <span id="page-35-0"></span>B. Formato dati supplementari (riga ZU)

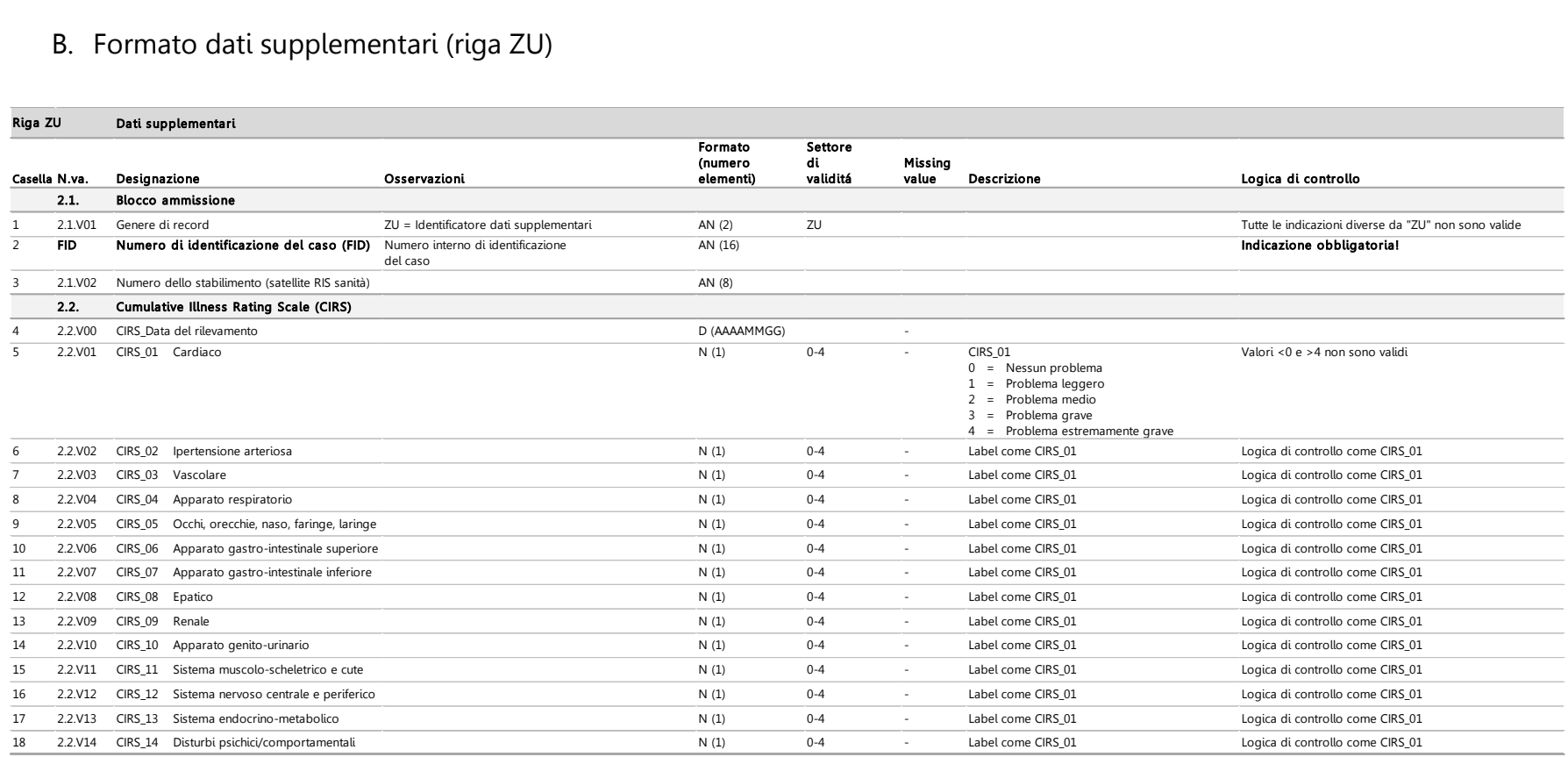
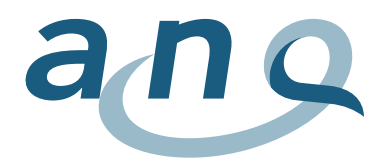

# C. Formato dati misurazione riabilitazioni geriatrica, internistica, muscolo-scheletrica, neurologica e oncologica (riga FF)

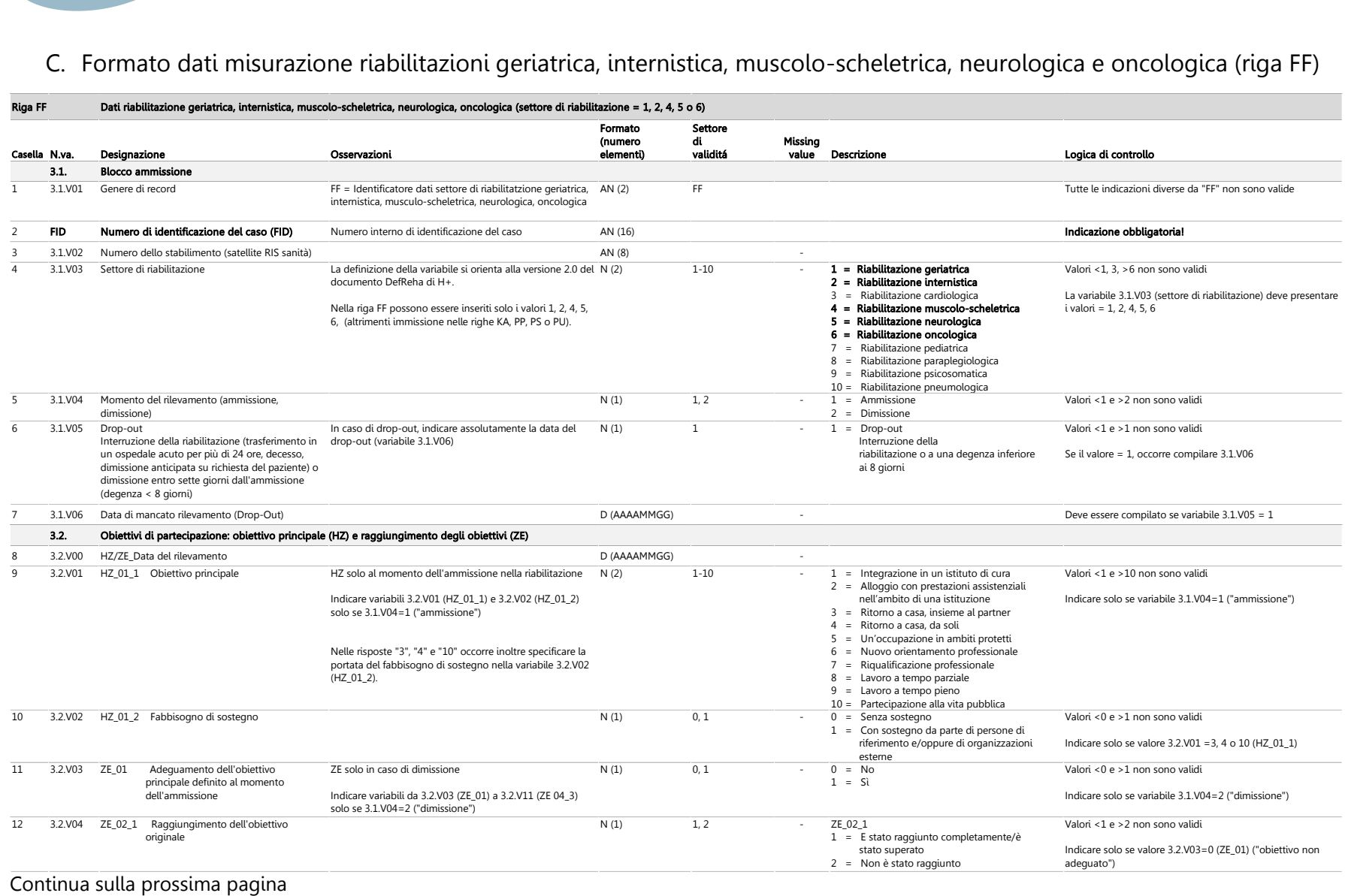

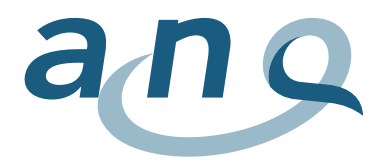

# Riga FF (continuazione 1)

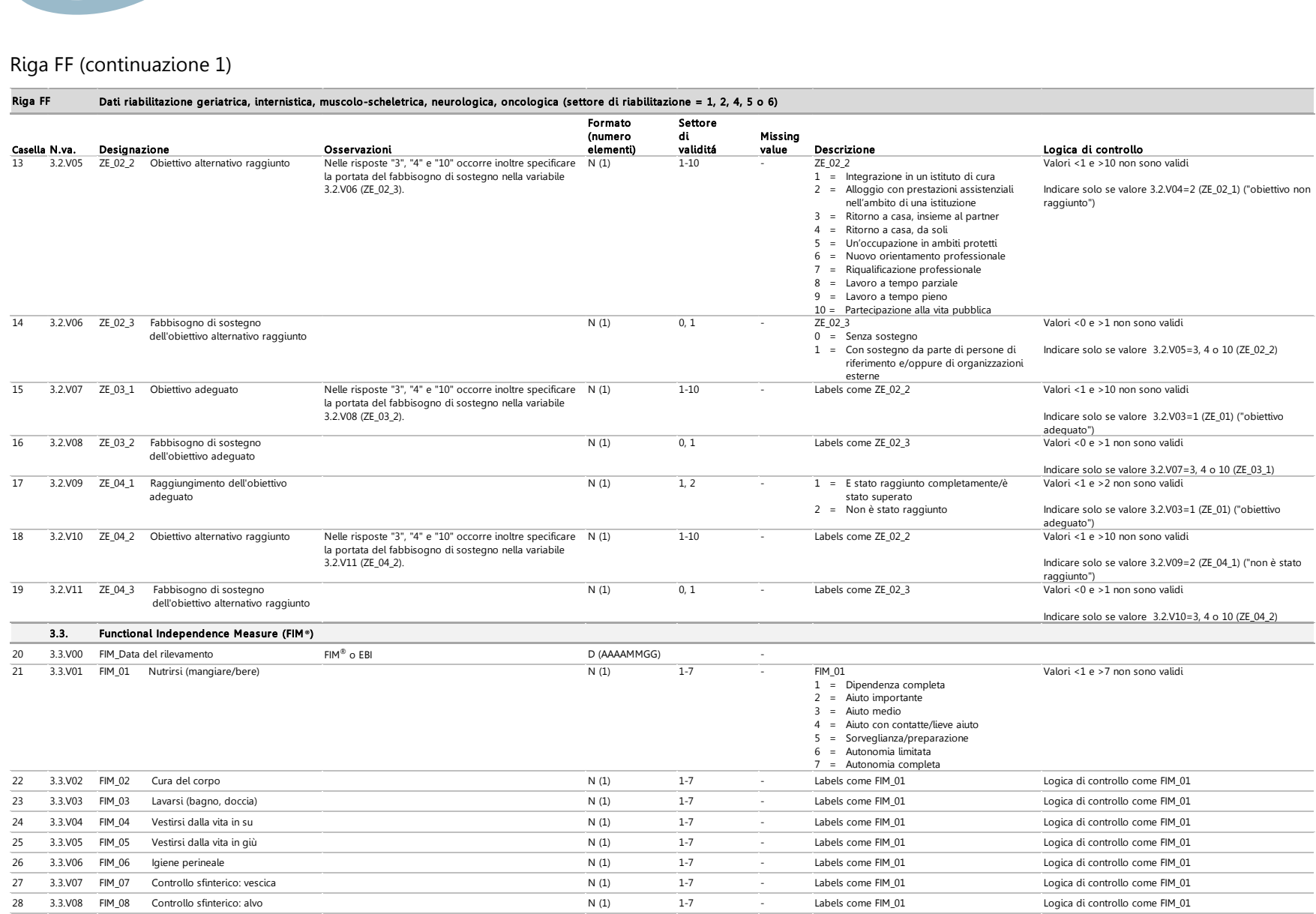

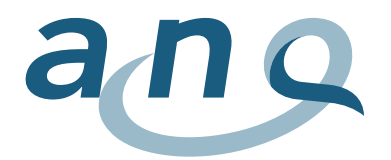

# Riga FF (continuazione 2)

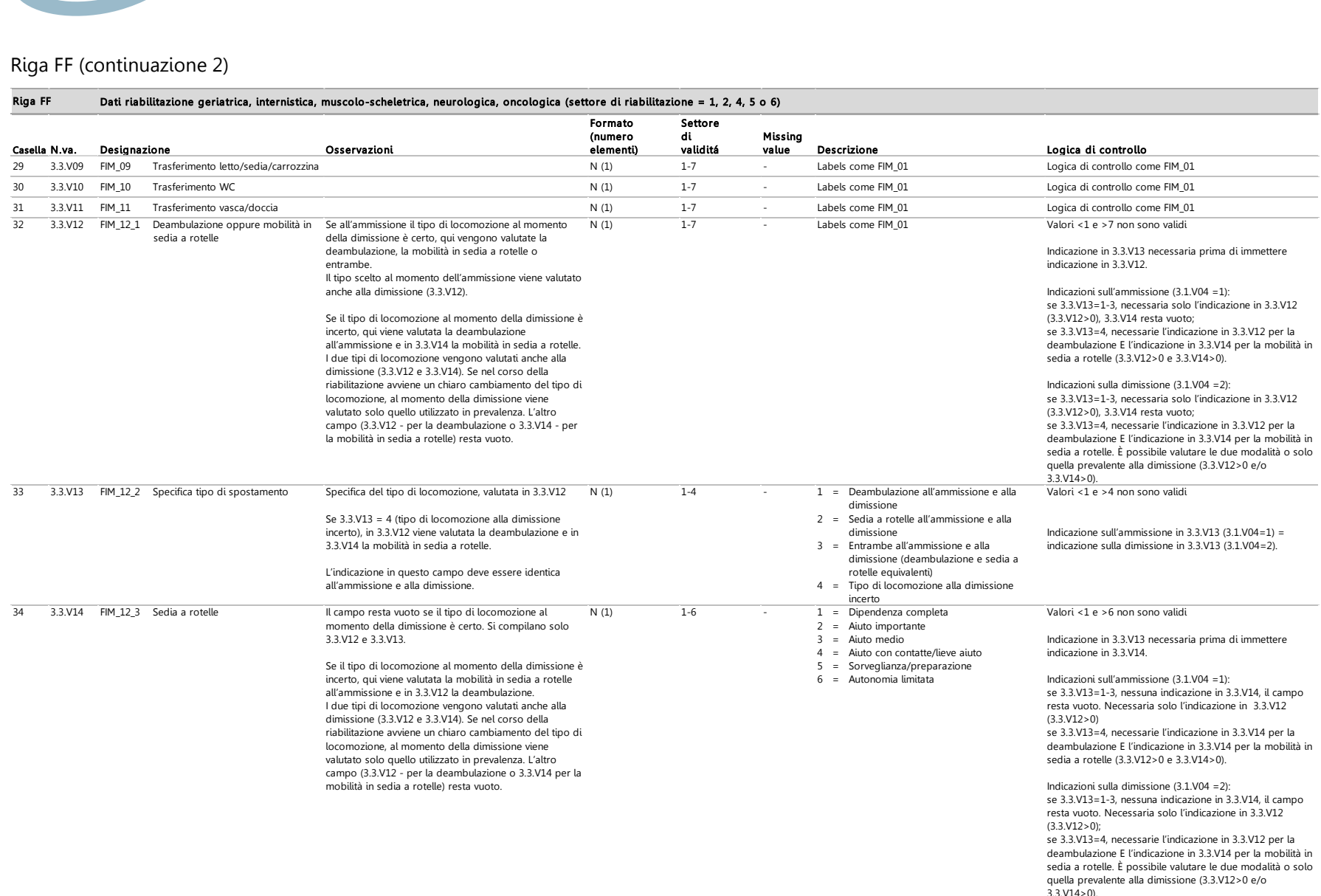

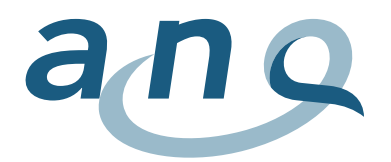

# Riga FF (continuazione 3)

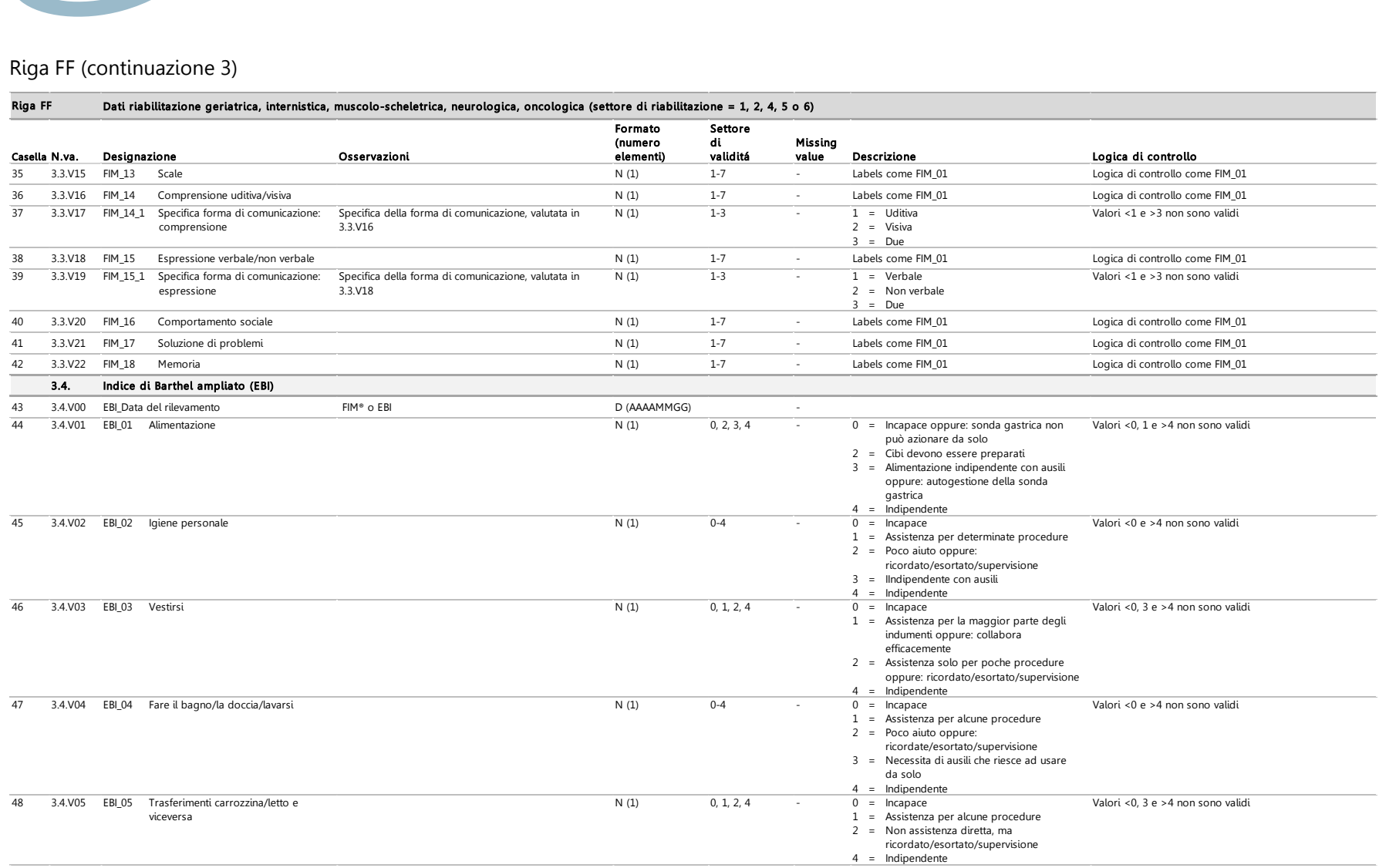

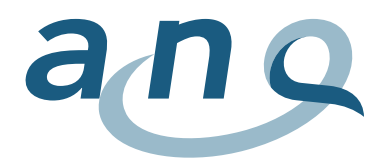

# Riga FF (continuazione 4)

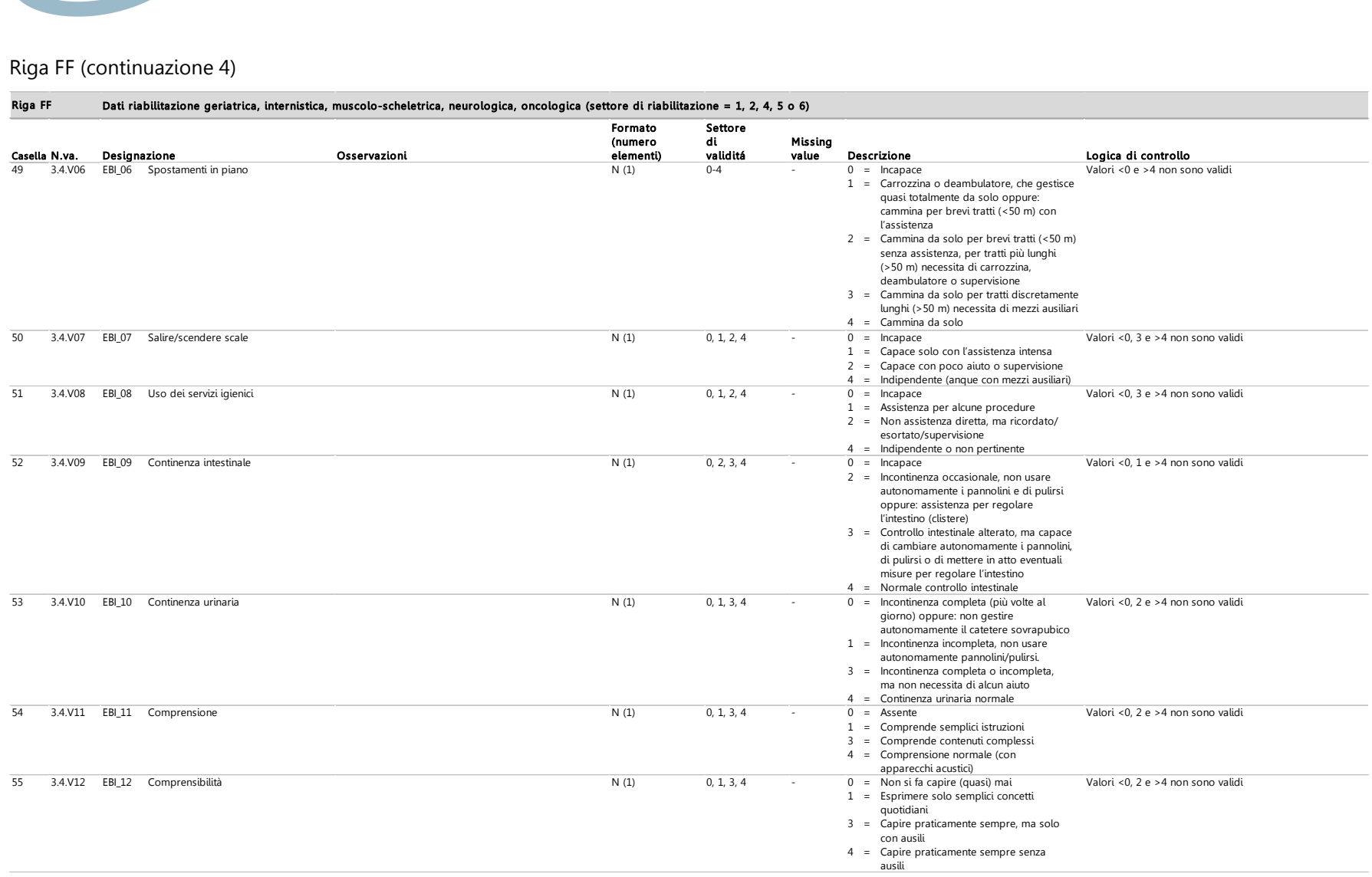

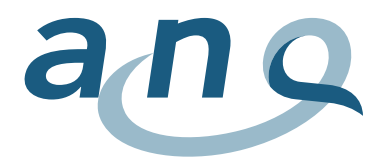

# Riga FF (continuazione 5)

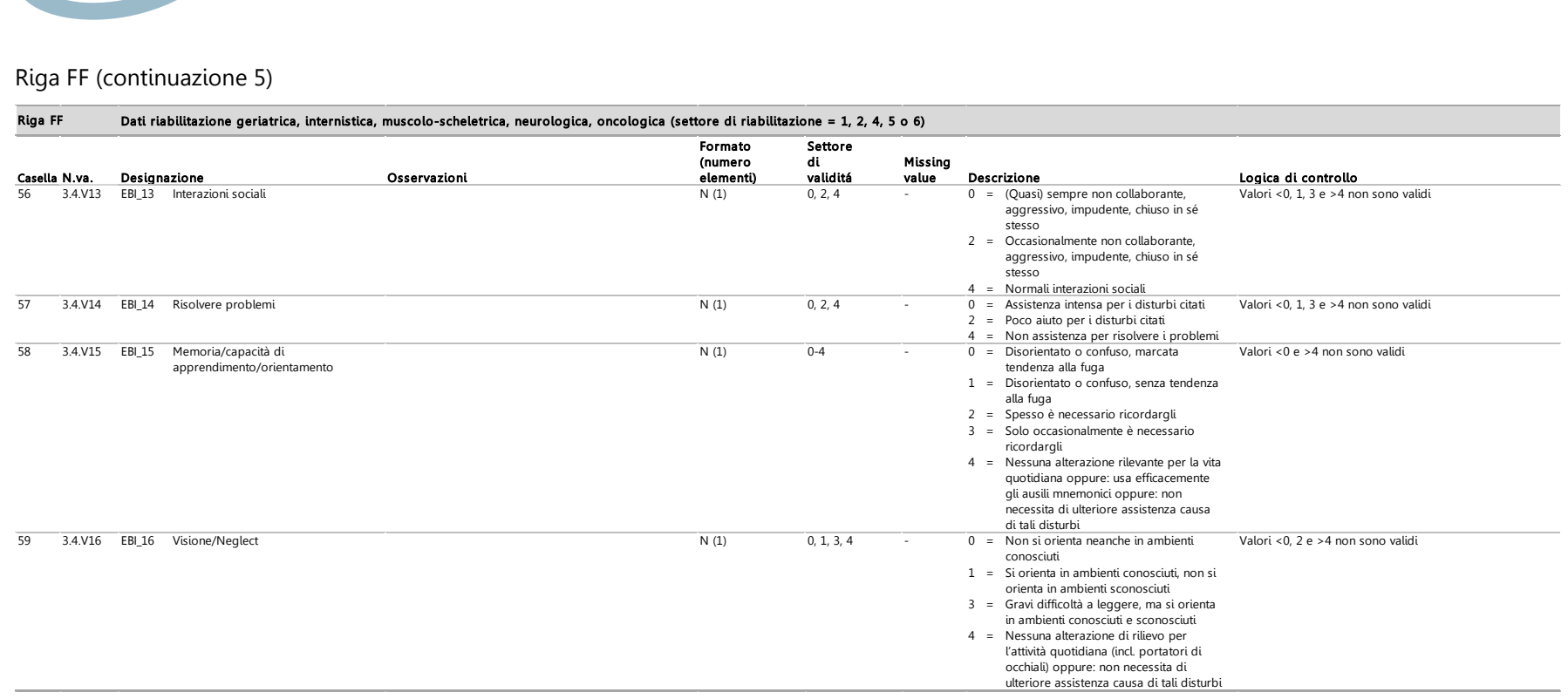

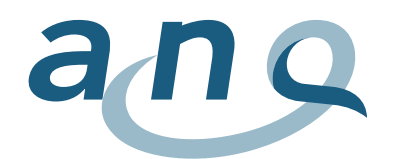

# D. Formato dati misurazione riabilitazione cardiologica (riga KA)

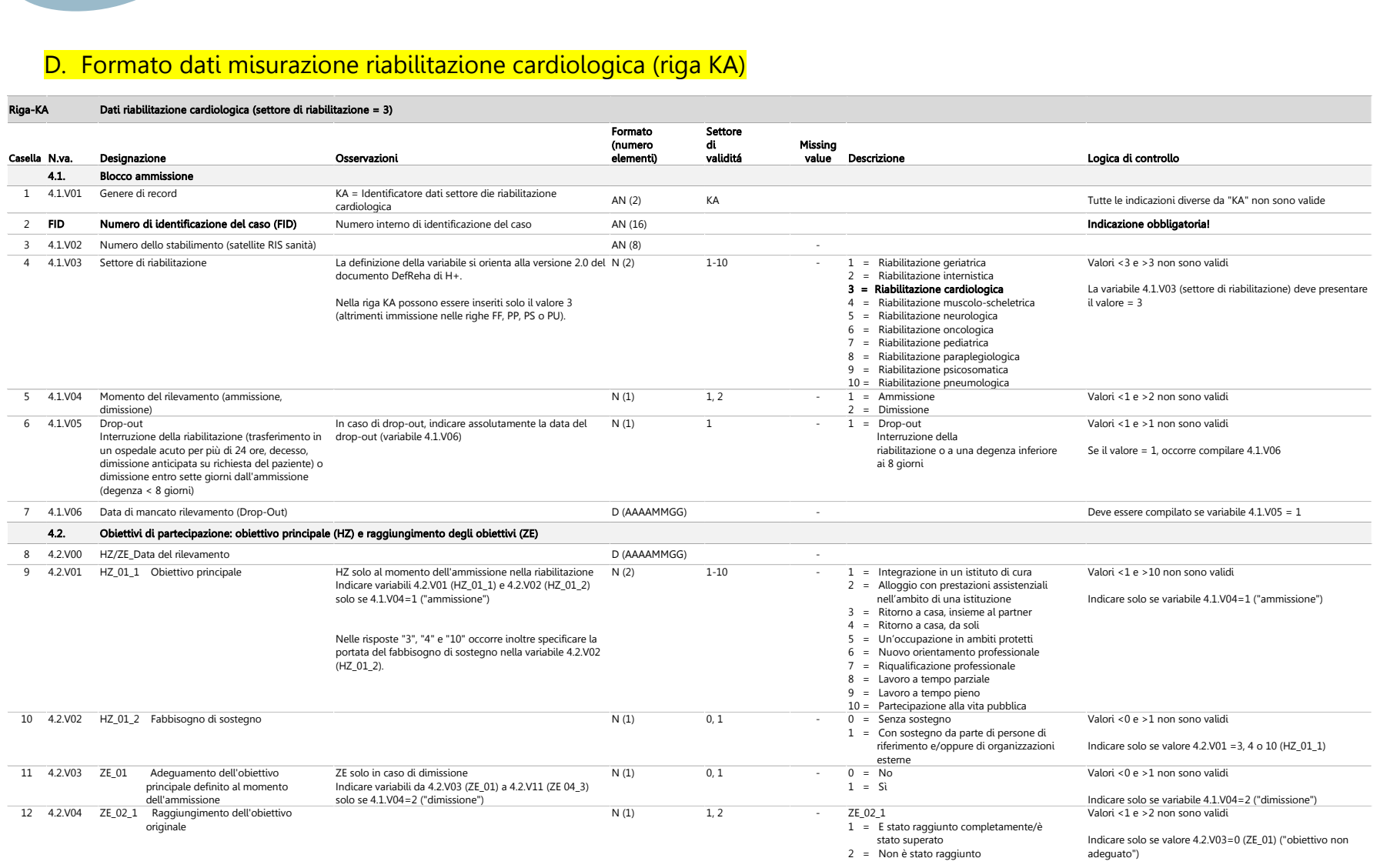

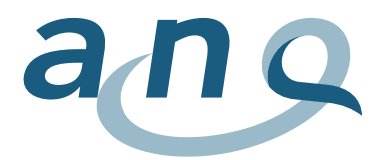

# Riga KA (continuazione 1)

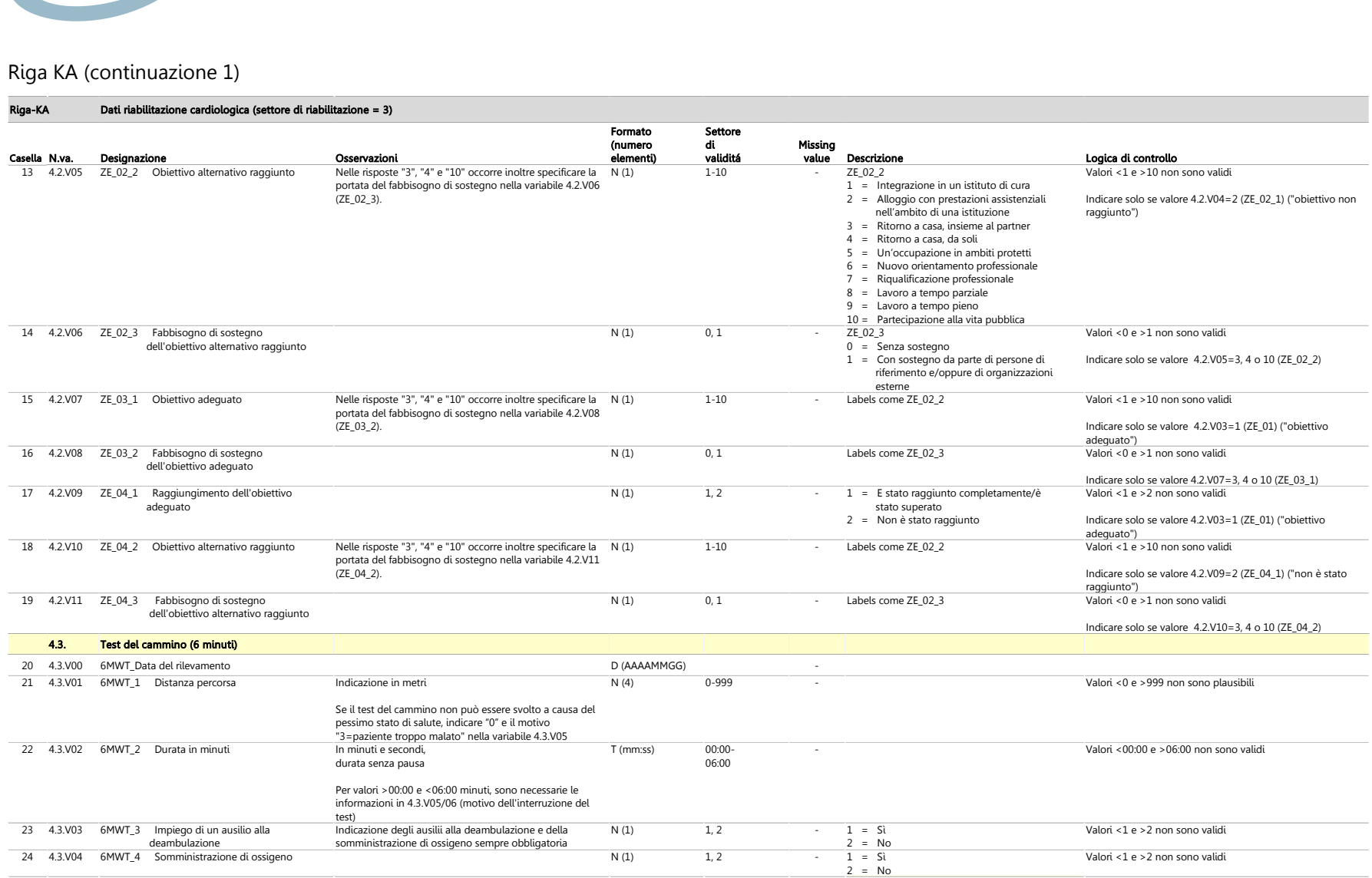

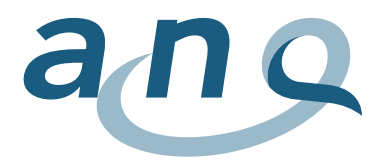

# Riga KA (continuazione 2)

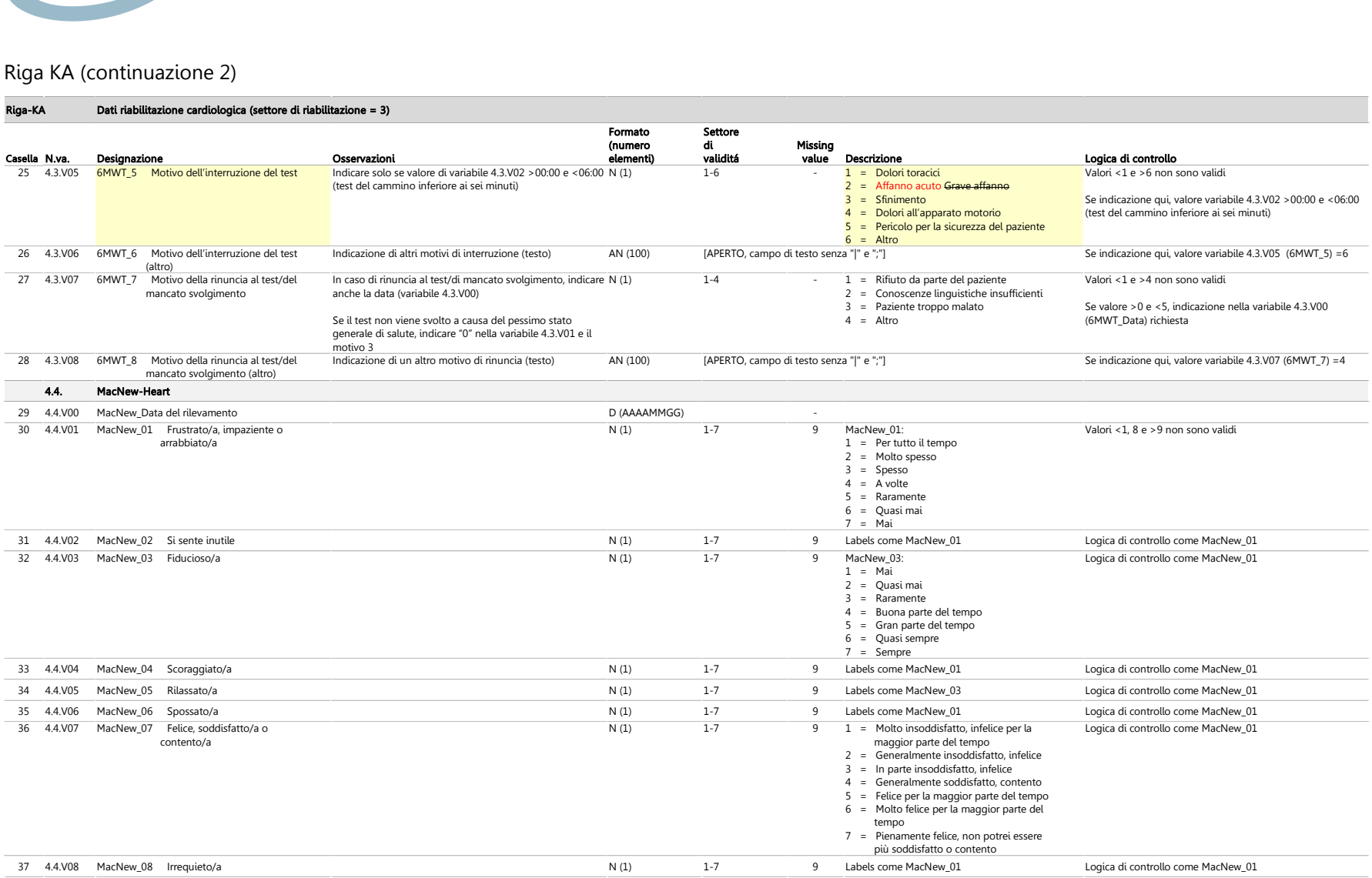

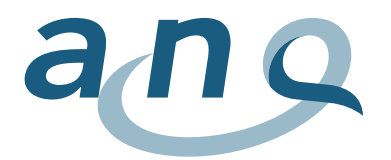

# Riga KA (continuazione 3)

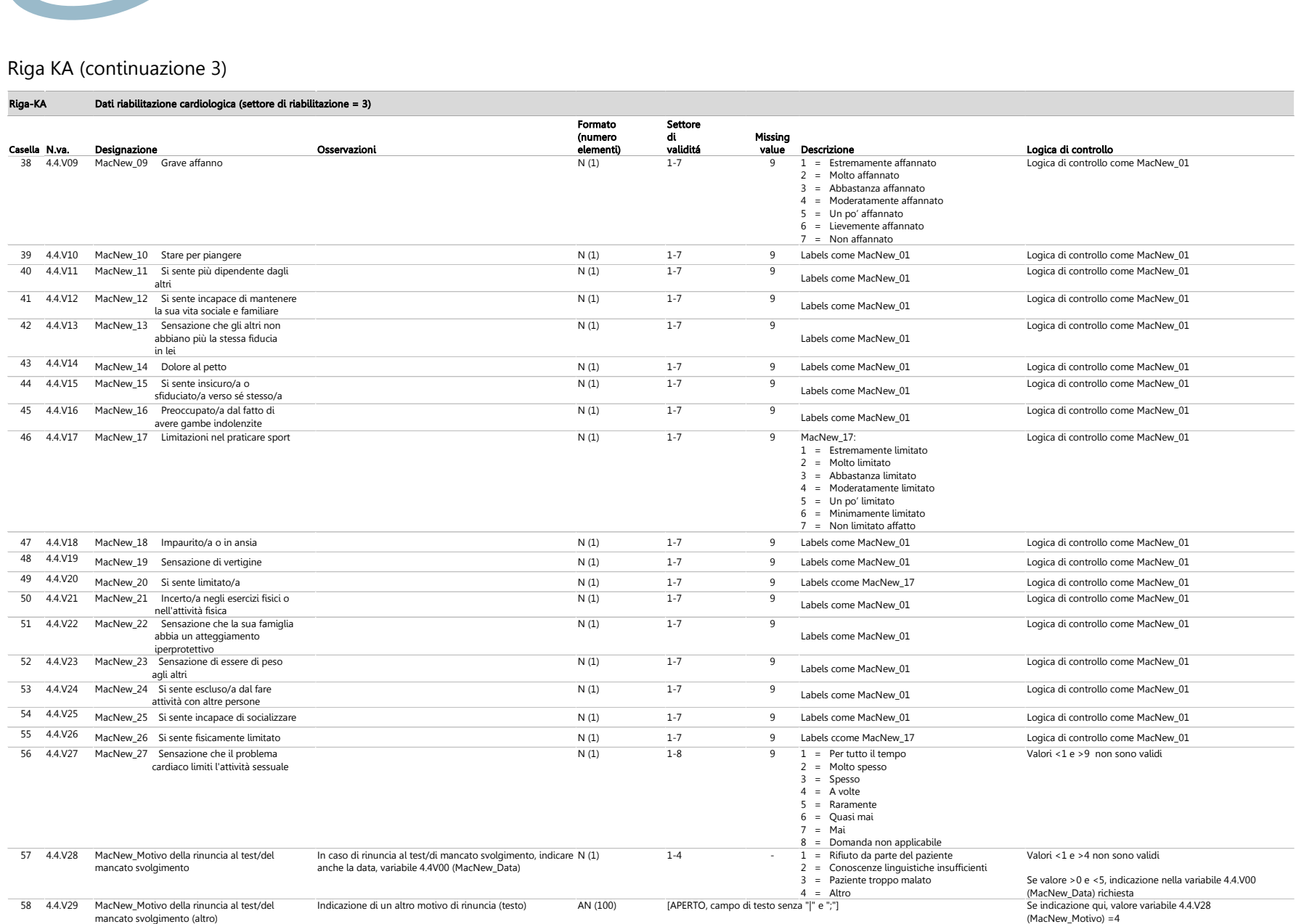

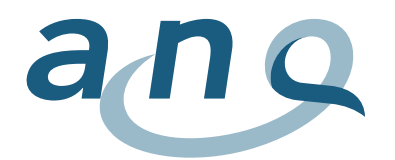

# E. Formato dati misurazione riabilitazione paraplegiologica (riga PP)

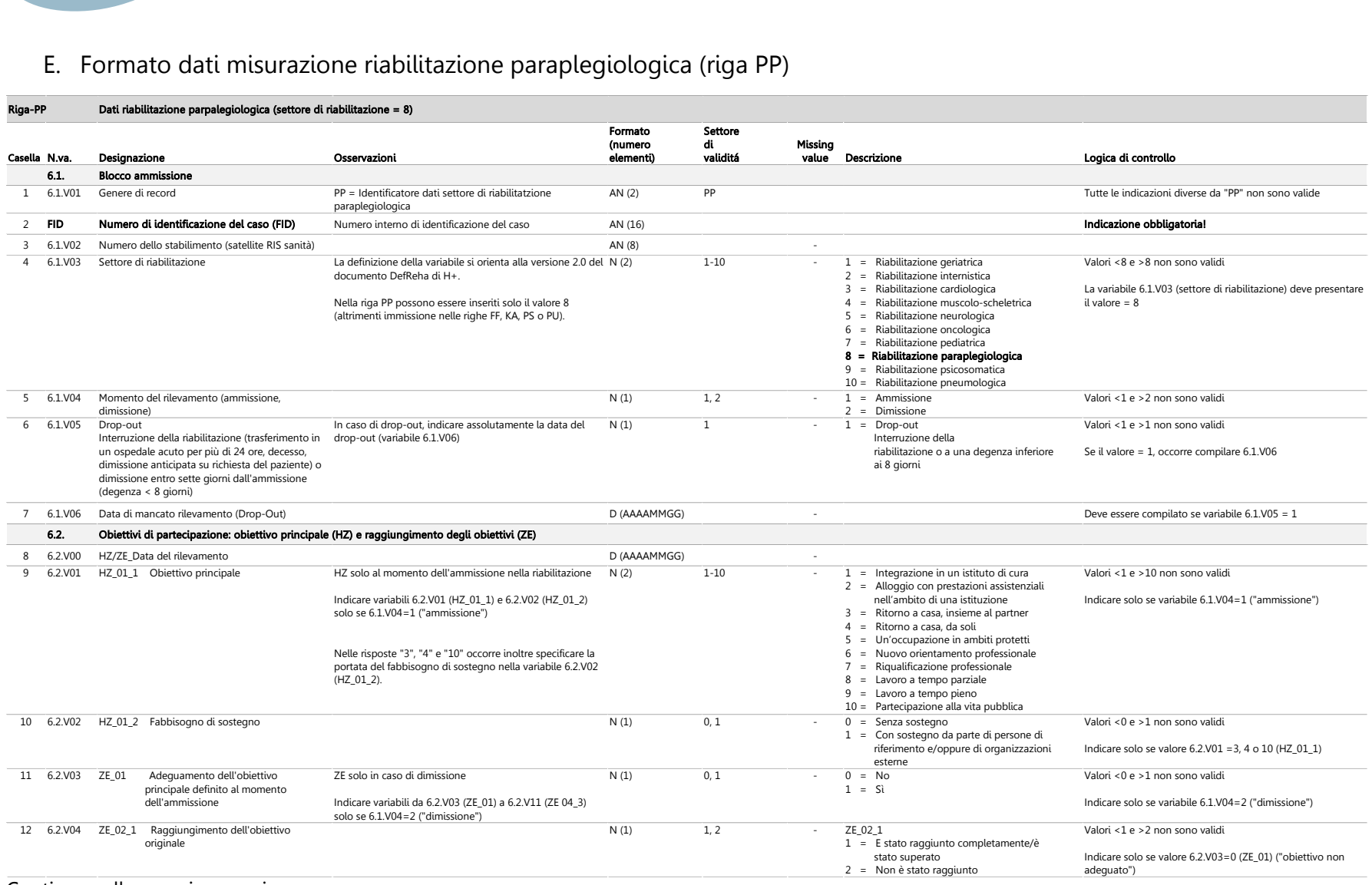

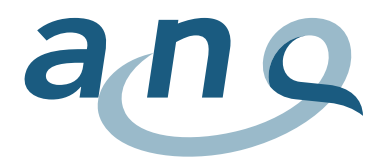

# Riga PP (continuazione 1)

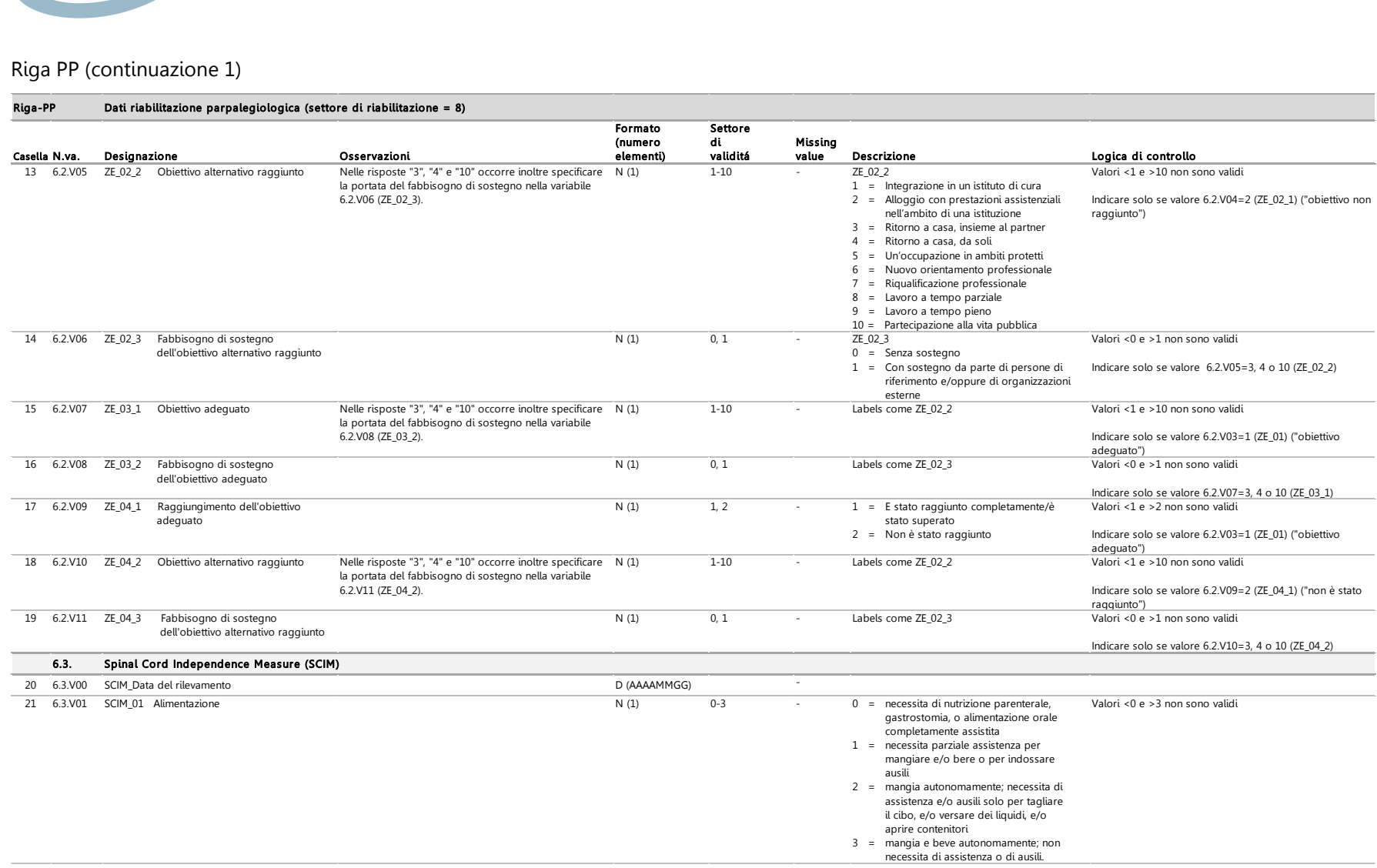

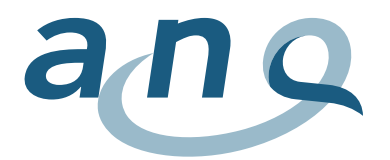

# Riga PP (continuazione 2)

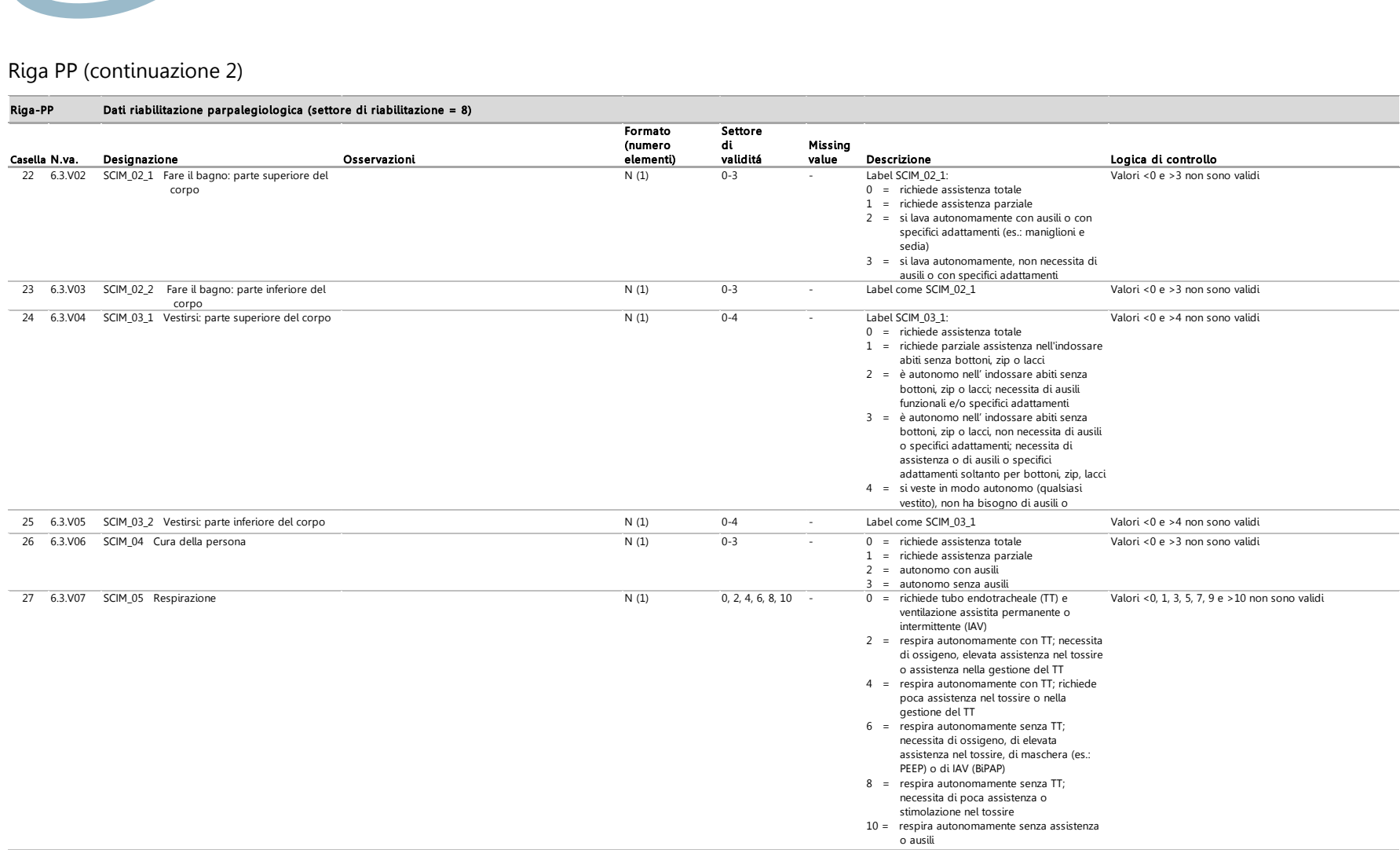

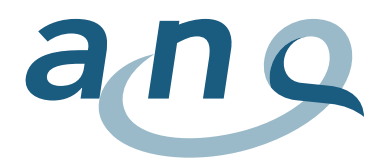

# Riga PP (continuazione 3)

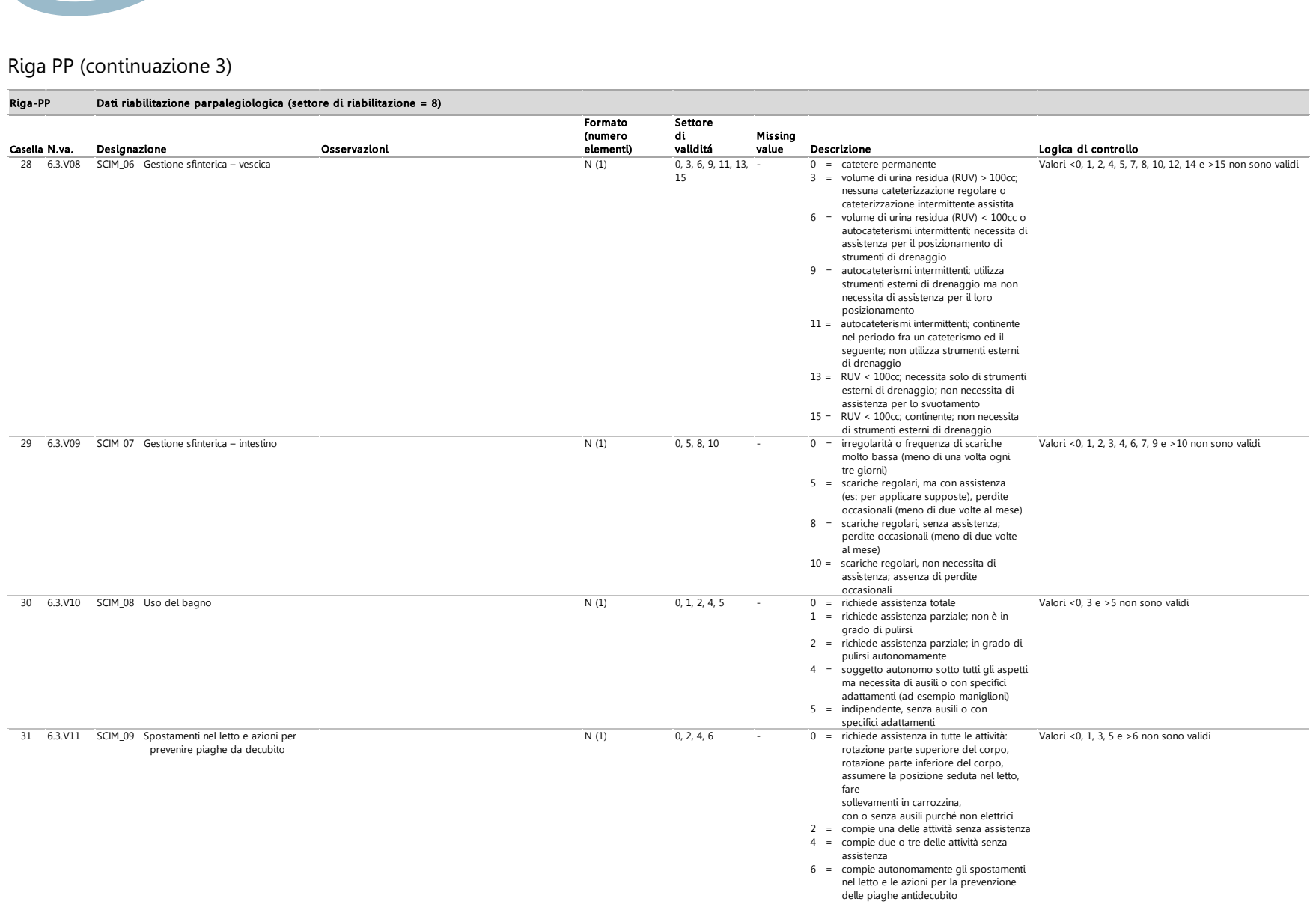

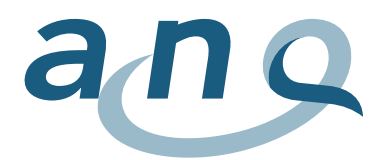

# Riga PP (continuazione 4)

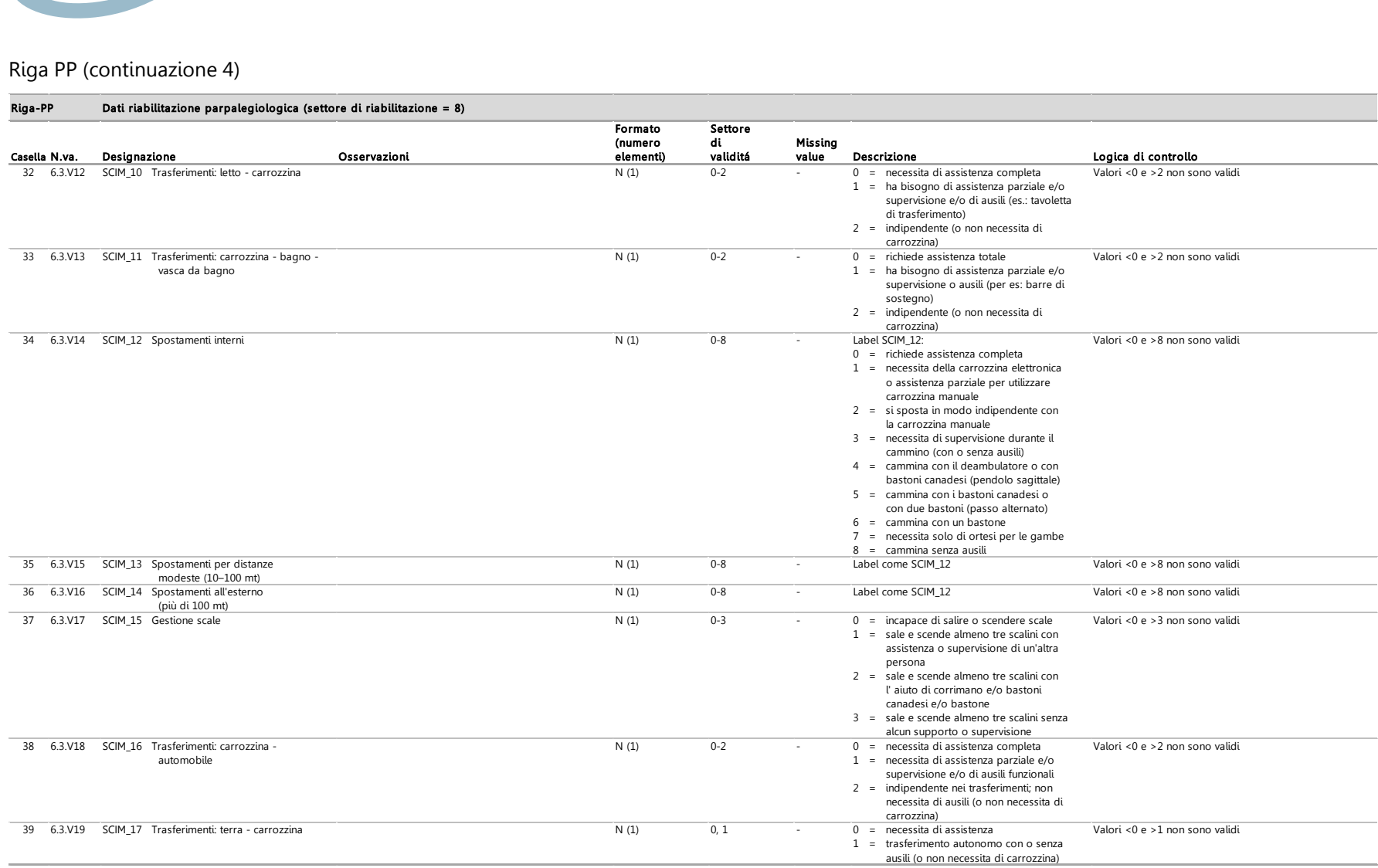

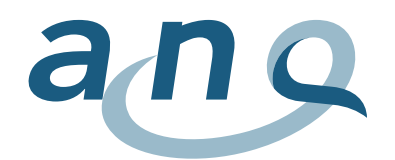

# F. Formato dati misurazione riabilitazione psicosomatica (riga PS)

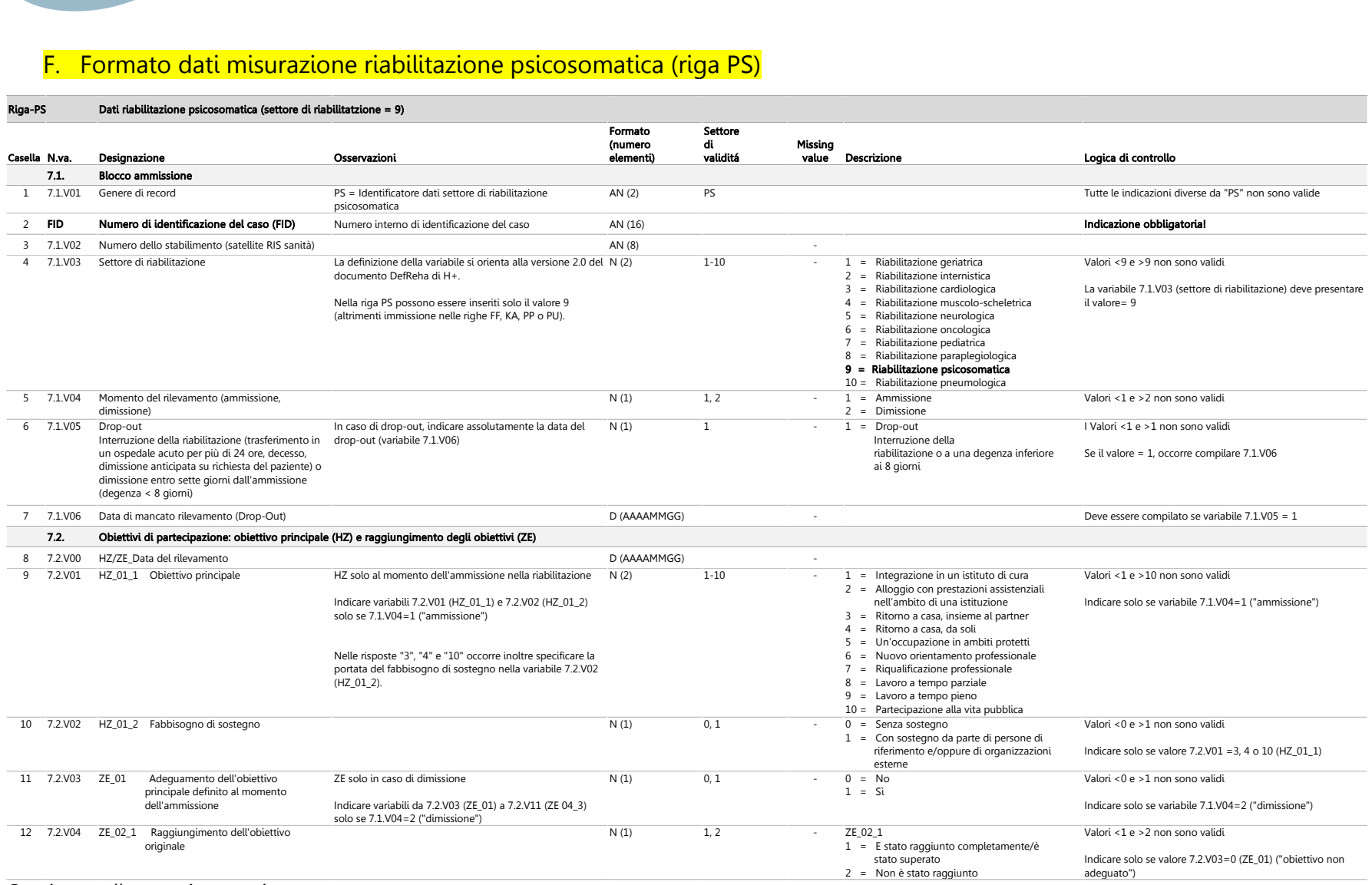

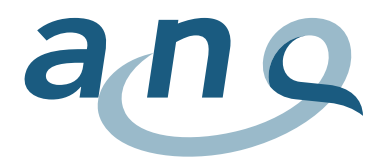

# Riga PS (continuazione 1)

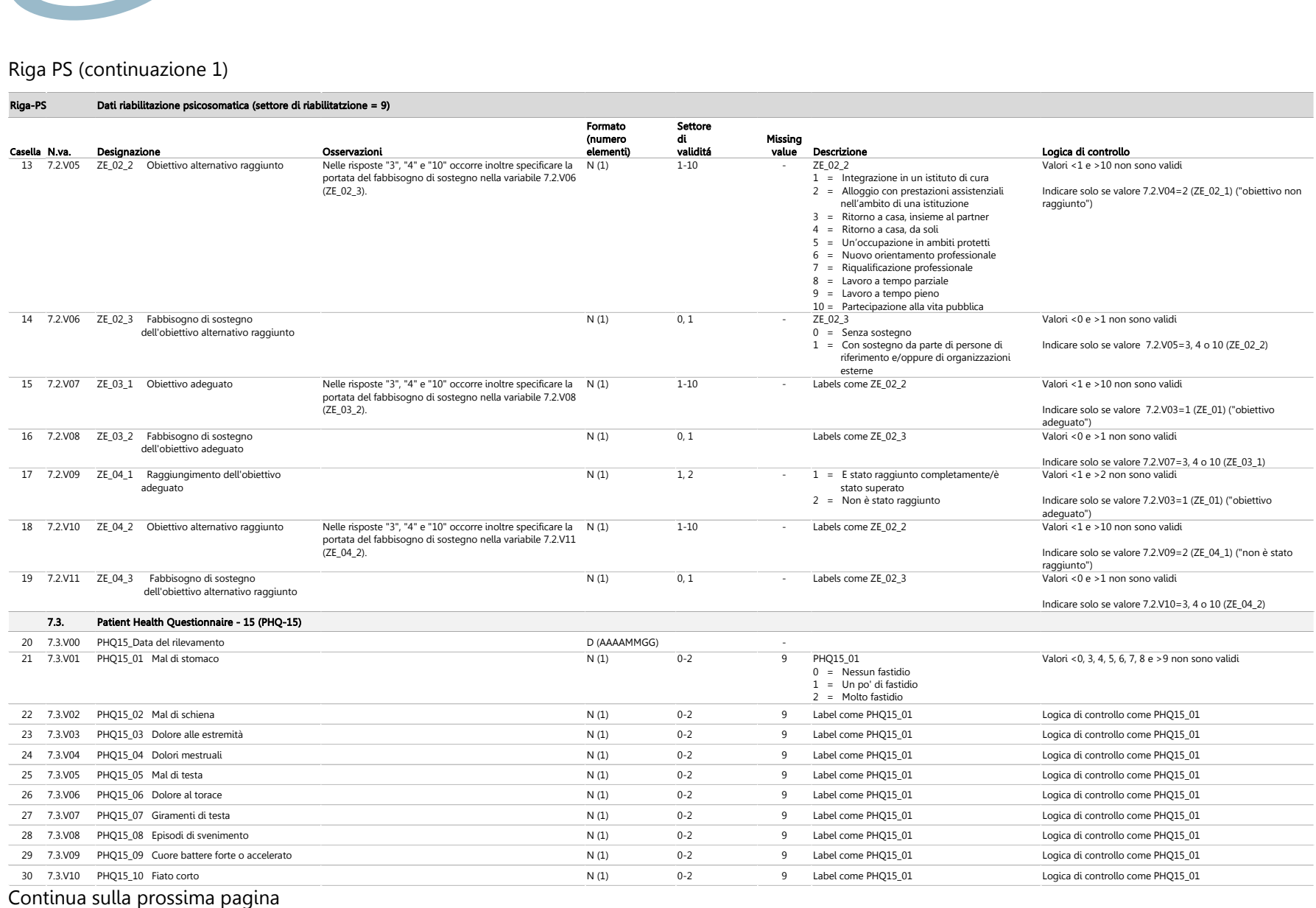

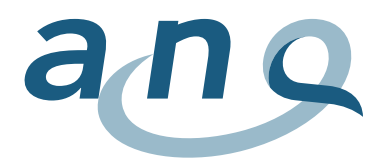

# Riga PS (continuazione 2)

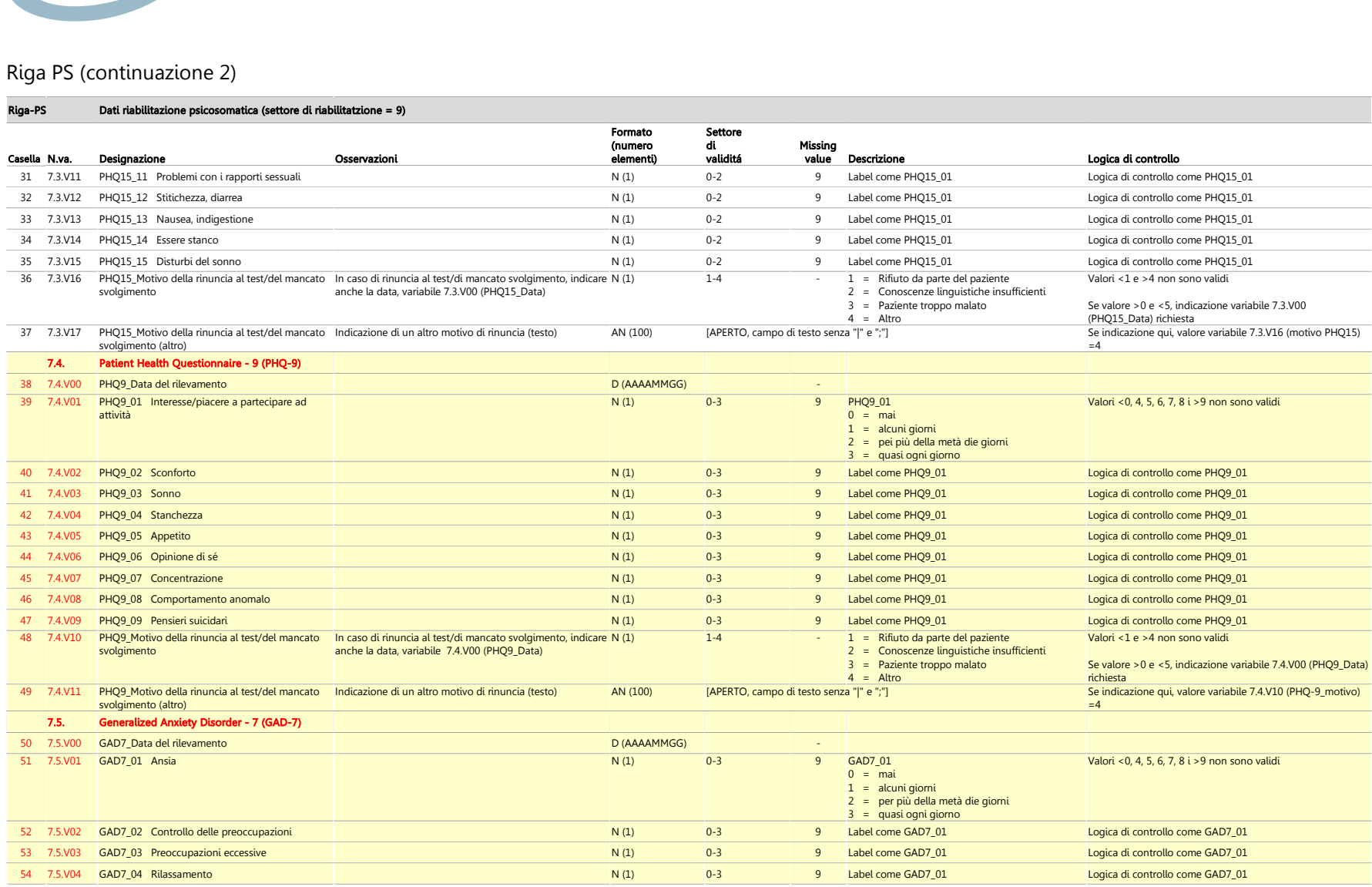

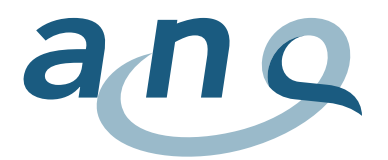

# Riga PS (continuazione 3)

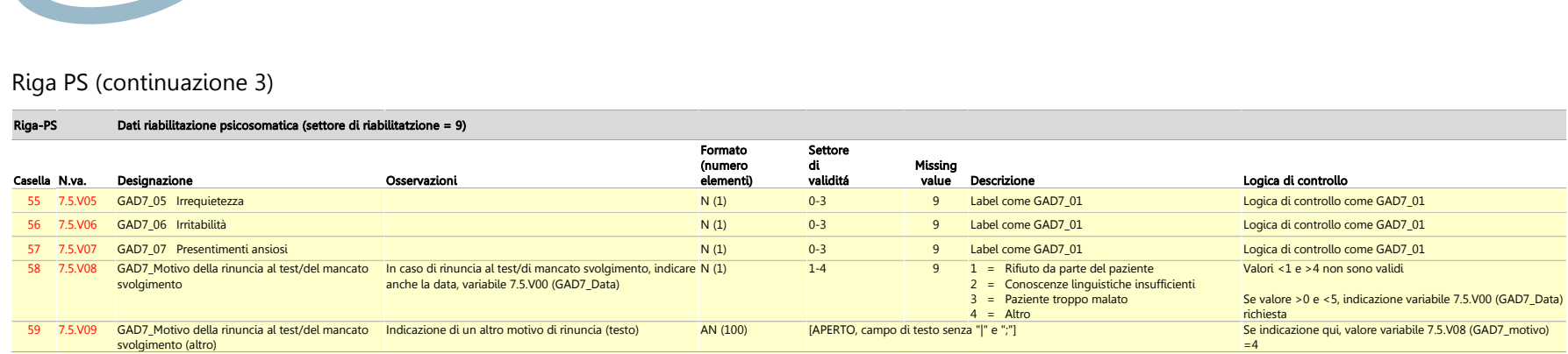

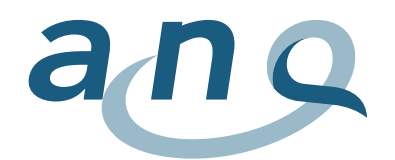

# G. Formato dati misurazione riabilitazione pneumologica (riga PU)

#### Dati riabilitazione pneumologica (settore di riabilitazione = 10) Riga- PU

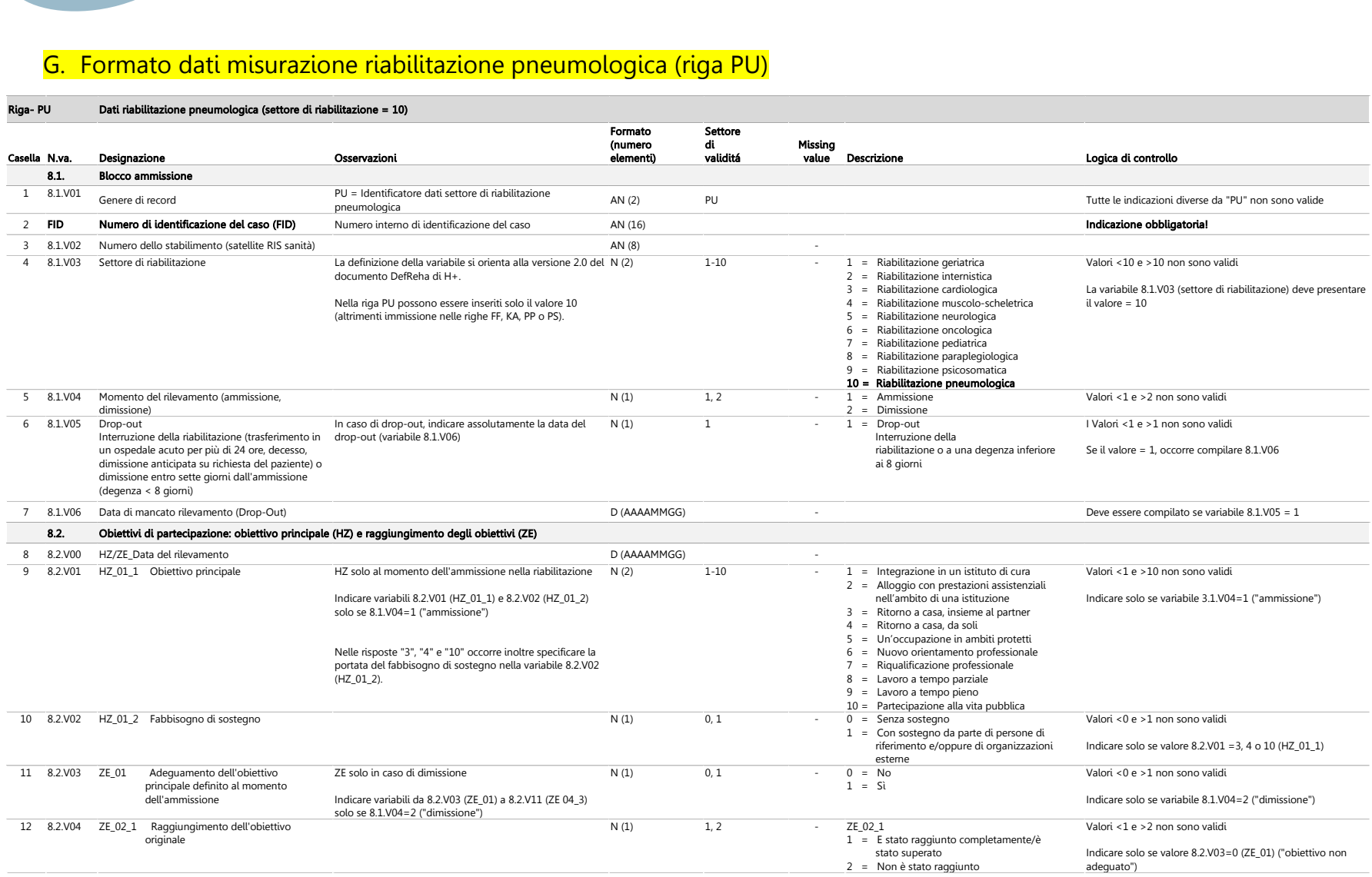

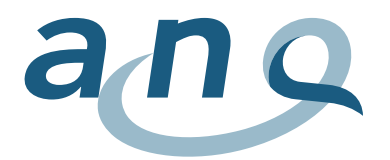

# Riga PU (continuazione 1)

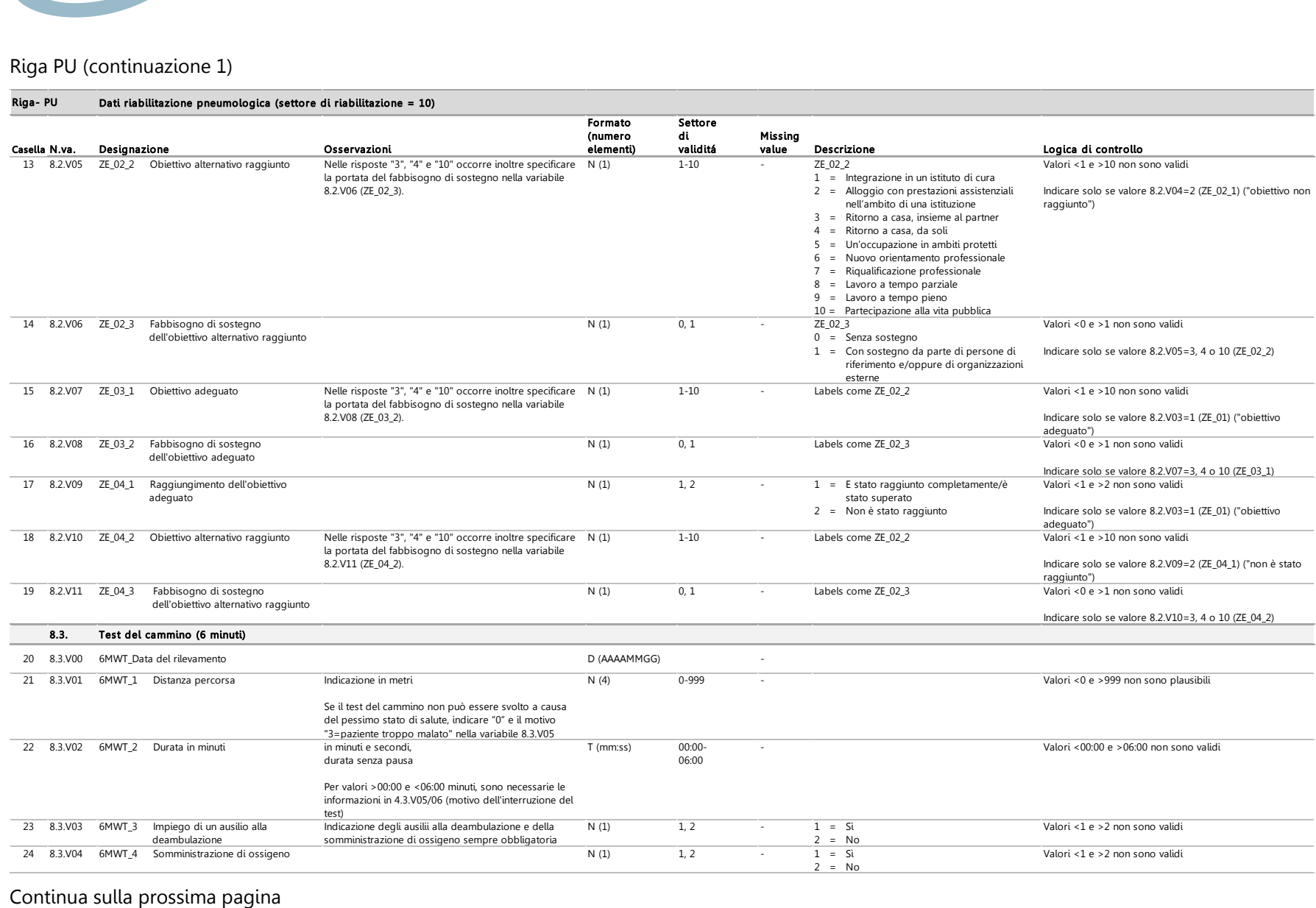

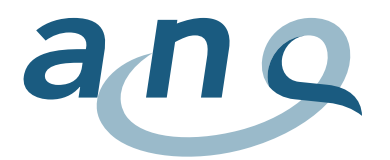

# Riga PU (continuazione 2)

#### Dati riabilitazione pneumologica (settore di riabilitazione = 10) Riga- PU

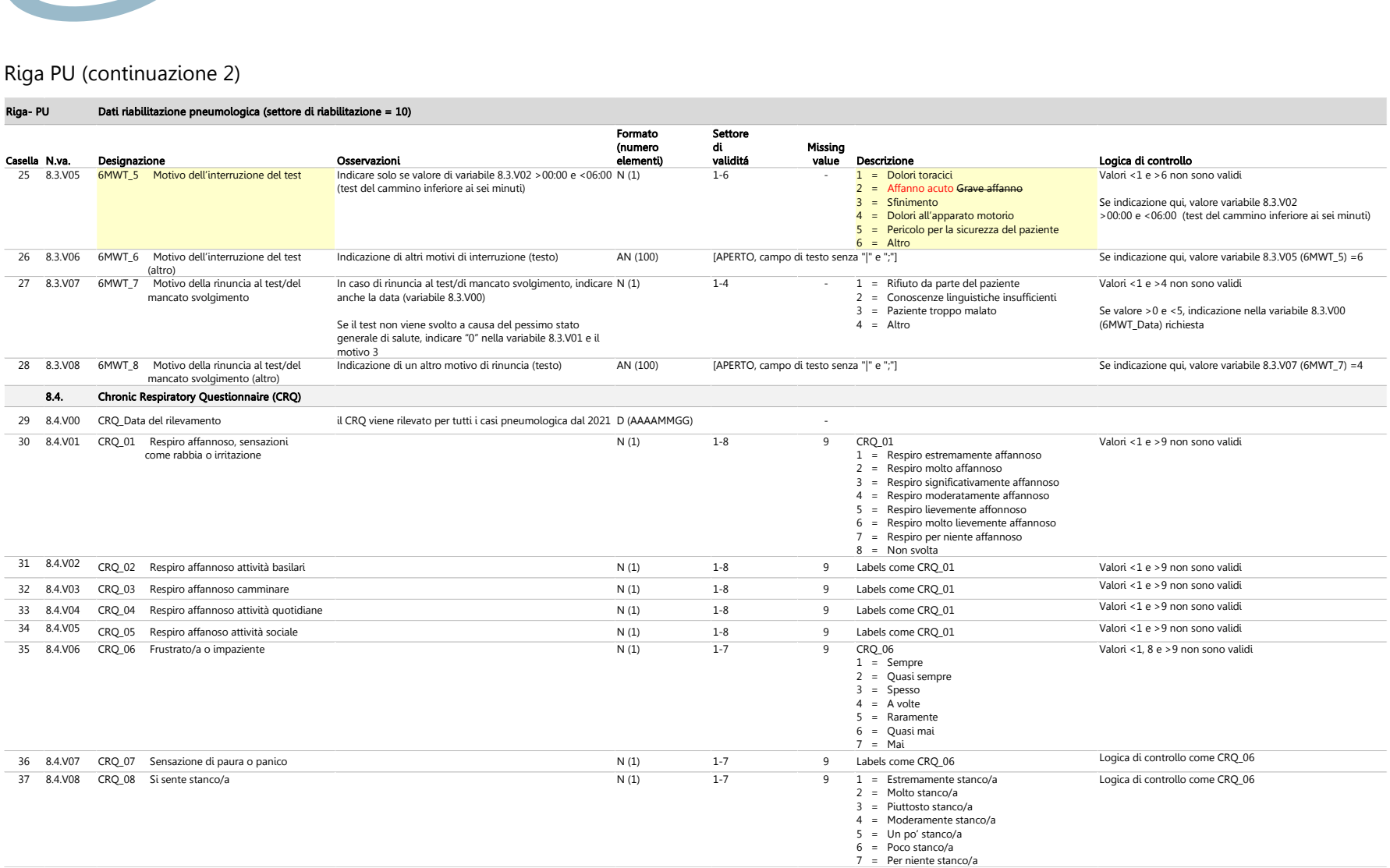

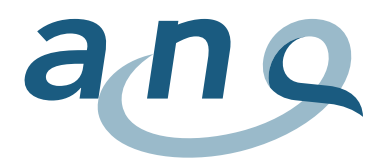

# Riga PU (continuazione 3)

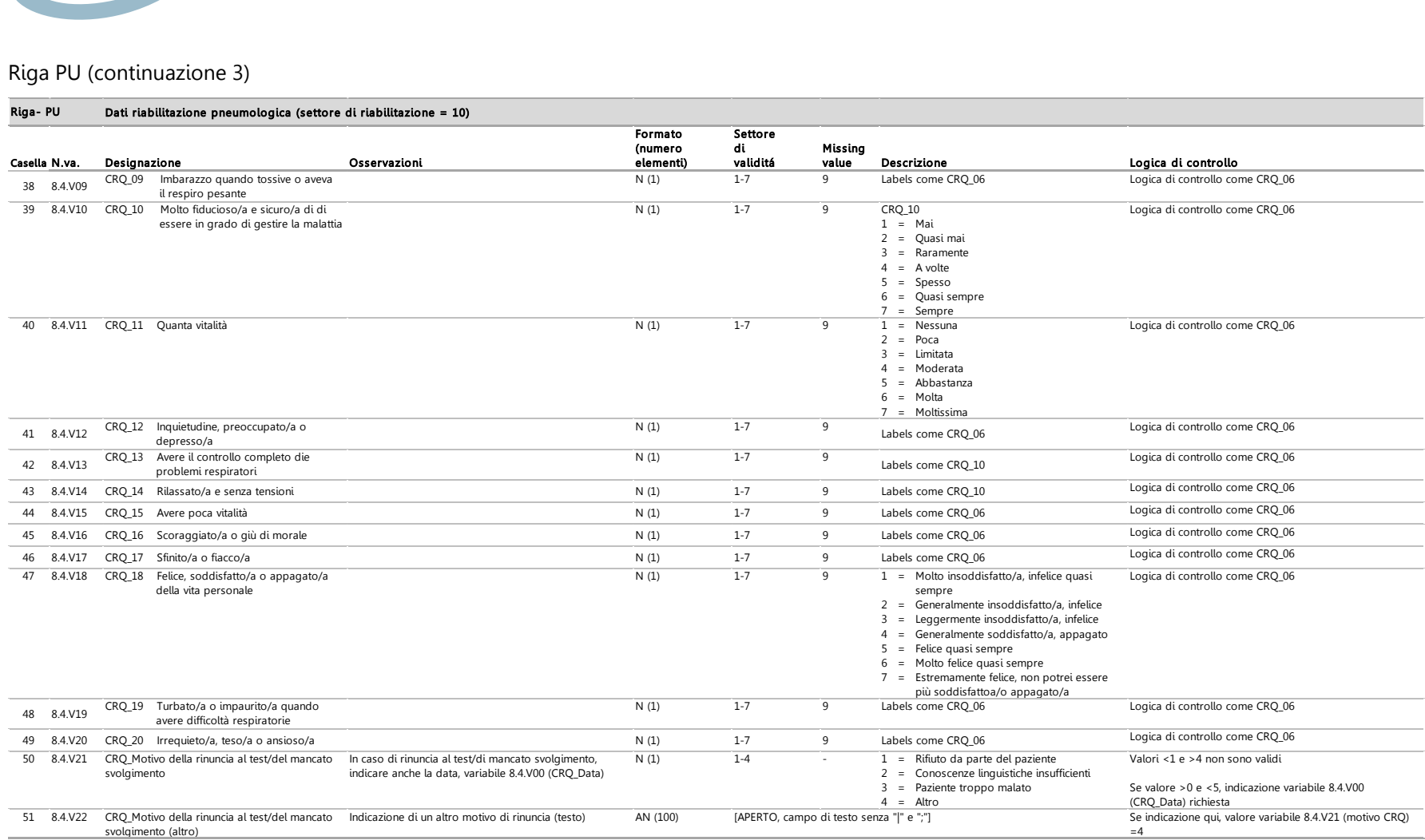

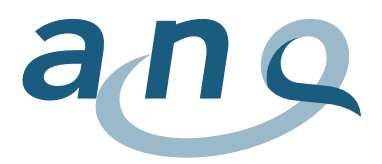

# H. Esempi per l'attuazione tecnica della logica di controllo a livello di caso (cfr. punto 7.2)

Gli esempi seguenti per l'attuazione tecnica del controllo a livello di caso della completezza dei dati fungono soltanto da modello. Essi devono essere adattati al software utilizzato per il rilevamento e alle rispettive regole dei comandi e di sintassi.

Per i termini per gli operatori e le funzioni si è optato per l'inglese. La funzione «COUNT» calcola il numero dei dati disponibili.

Vengono dapprima presentati esempi delle logiche di controllo volte a verificare la completezza dei dati del piano di misurazione per le misurazioni al momento dell'ammissione e della dimissione.

In seguito, si trovano esempi di controllo della completezza dei dati supplementari (altri dati sociodemografici e dati della CIRS), che possono essere utilizzati per ogni caso a prescindere dal tipo di riabilitazione.

###########################################################################

# ##### Esempio di controllo riferito al caso per tutti i settori di riabilitazione ### Dati supplementari

# ### Ammissione

##### Dati sulla CIRS incompleti all'ammissione COUNT (2.2.V00 TO 2.2.V14)<15 THEN «Dati sulla CIRS incompleti»

###########################################################################

##### Esempio di controllo riferito al caso per la riabilitazione geriatrica La routine di controllo fa riferimento alla variabile «Settore di riabilitazione» = 3.1.V03 Qui 3.1.V03=1  $\rightarrow$  settore riabilitazione geriatrica

# ### Ammissione

##### Dati incompleti sull'obiettivo principale IF 3.1.V03=1 AND 3.1.V04=1 AND COUNT(3.2.V00, 3.2.V01)<2 THEN «Dati sull'obiettivo principale (ammissione) incompleti»

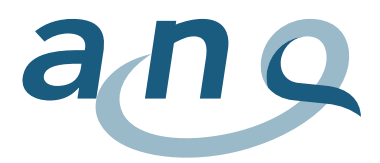

##### Non ci sono dati completi sulla FIM® né sull'EBI IF 3.1.V03=1 AND 3.1.V04=1 AND COUNT(3.3.V00 TO 3.3.V22)<22 AND COUNT(3.4.V00 TO 3.4.V16)<17 THEN «Dati sulla FIM® o sull'EBI (ammissione) incompleti»

### Dimissione ##### Dati incompleti sul raggiungimento degli obiettivi IF 3.1.V03=1 AND 3.1.V04=2 AND COUNT(3.2.V00, 3.2.V03)<2 THEN «Dati sul raggiungimento degli obiettivi (dimissione) incompleti»

##### Non ci sono dati completi sulla FIM® né sull'EBI IF 3.1.V03=1 AND 3.1.V04=2 AND COUNT(3.3.V00 TO 3.3.V22)<22 AND COUNT(3.4.V00 TO 3.4.V16)<17 THEN «Dati sulla FIM® o sull'EBI (dimissione) incompleti»

###########################################################################

##### Esempio di controllo riferito al caso per la riabilitazione internistica

La routine di verifica è identica a quella per la riabilitazione geriatrica; ogni comando deve incominciare con

IF 3.1.V03=2 (settore riabilitazione internistica)

###########################################################################

#### ##### Esempio di controllo riferito al caso per la riabilitazione muscolo-scheletrica

La routine di verifica è identica a quella per la riabilitazione geriatrica; ogni comando deve incominciare con

IF 3.1.V03=4 (settore riabilitazione muscolo-scheletrica)

###########################################################################

#### ##### Esempio di controllo riferito al caso per la riabilitazione neurologica

La routine di verifica è identica a quella per la riabilitazione geriatrica; ogni comando deve incominciare con

IF 3.1.V03=5 (settore riabilitazione neurologica)

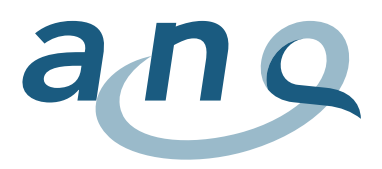

###########################################################################

#### ##### Esempio di controllo riferito al caso per la riabilitazione oncologica

La routine di verifica è identica a quella per la riabilitazione geriatrica; ogni comando deve incominciare con

IF 3.1.V03=6 (settore riabilitazione oncologica)

###########################################################################

# ##### Controllo riferito al caso per la riabilitazione cardiologica

La routine di controllo fa riferimento alla variabile «Settore di riabilitazione» = 4.1.V03 Qui 4.1.V03=3  $\rightarrow$  settore riabilitazione cardiologica

#### ### Ammissione

##### Dati incompleti sull'obiettivo principale IF 4.1.V03=3 AND 4.1.V04=1 AND COUNT (4.2.V00, 4.2.V01)<2 THEN «Dati sull'obiettivo principale (ammissione) incompleti»

##### Non ci sono dati completi sul test del cammino (dati misurazione o rinuncia al test)

IF 4.1.V03=3 AND 4.1.V04=1 AND COUNT(4.3.V00 TO 4.3.V04)<5 AND COUNT(4.3.V00, 4.3.V07)<2 AND THEN «Dati sul test del cammino (ammissione) incompleti»

##### Non ci sono dati completi sul MacNew Heart né è stato indicato un motivo della rinuncia al test

IF 4.1.V03=3 AND 4.1.V04=1 AND COUNT(4.4.V00 TO 4.4.V27)<28 AND COUNT(4.4.V00, 4.4.V28)<2 THEN «Dati sul MacNew (ammissione) incompleti»

# ### Dimissione

##### Dati incompleti sul raggiungimento degli obiettivi IF 4.1.V03=3 AND 4.1.V04=2 AND COUNT (4.2.V00, 4.2.V03)<2 THEN «Dati sul raggiungimento degli obiettivi (dimissione) incompleti»

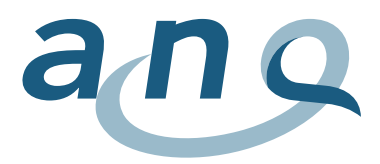

##### Non ci sono dati completi sul test del cammino (dati misurazione o rinuncia al test) IF 4.1.V03=3 AND 4.1.V04=2 AND COUNT(4.3.V00 TO 4.3.V04)<5 AND COUNT(4.3.V00, 4.3.V07)<2 AND THEN «Dati sul test del cammino (dimissione) incompleti»

##### Non ci sono dati completi sul MacNew Heart né è stato indicato un motivo della rinuncia al test IF 4.1.V03=3 AND 4.1.V04=2 AND COUNT(4.4.V00 TO 4.4.V27)<28 AND COUNT(4.4.V00, 4.4.V28)<2 THEN «Dati sul MacNew (dimissione) incompleti»

#### ###########################################################################

##### Controllo riferito al caso per la riabilitazione paraplegiologica La routine di controllo fa riferimento alla variabile «Settore di riabilitazione» = 6.1.V03 Qui 6.1.V03=8  $\rightarrow$  settore riabilitazione paraplegiologica

#### ### Ammissione

##### Dati incompleti sull'obiettivo principale IF 6.1.V03=8 AND 6.1.V04=1 AND COUNT (6.2.V00, 6.2.V01)<2 THEN «Dati sull'obiettivo principale (ammissione) incompleti»

##### Non ci sono dati completi sulla SCIM IF 6.1.V03=8 AND 6.1.V04=1 AND COUNT(6.3.V00 TO 6.3.V19)<20 THEN «Dati sulla SCIM (ammissione) incompleti»

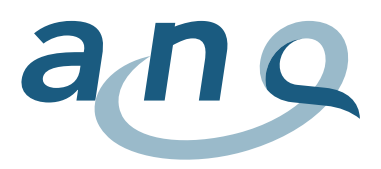

#### ### Dimissione

##### Dati incompleti sul raggiungimento degli obiettivi IF 6.1.V03=8 AND 6.1.V04=2 AND COUNT (6.2.V00, 6.2.V03)<2 THEN «Dati sul raggiungimento degli obiettivi (dimissione) incompleti»

##### Non ci sono dati completi sulla SCIM IF 6.1.V03=8 AND 6.1.V04=2 AND COUNT (6.3.V00 TO 6.3.V19)<20 THEN «Dati sulla SCIM (dimissione) incompleti»

###########################################################################

#### ##### Controllo riferito al caso per la riabilitazione psicosomatica

La routine di controllo fa riferimento alla variabile «Settore di riabilitazione» = 7.1.V03 Qui 7.1.V03=9  $\rightarrow$  settore riabilitazione psicosomatica

### ### Ammissione

##### Dati incompleti sull'obiettivo principale IF 7.1.V03=9 AND 7.1.V04=1 AND COUNT (7.2.V00, 7.2.V01)<2 THEN «Dati sull'obiettivo principale (ammissione) incompleti»

##### Non ci sono dati completi sul PHQ-15 né sulla rinuncia al test IF 7.1.V03=9 AND 7.1.V04=1 AND COUNT (7.3.V00 TO 7.3.V15)<16 AND COUNT (7.3.V00, 7.3.V16)<2 THEN «Dati sul PHQ-15 (ammissione) incompleti»

##### Non ci sono dati completi sul PHQ-9 né sulla rinuncia al test IF 7.1.V03=9 AND 7.1.V04=1 AND COUNT (7.4.V00 TO 7.4.V09)<10 AND COUNT (7.4.V00, 7.4.V10)<2 THEN «Dati sul PHQ-9 (ammissione) incompleti»

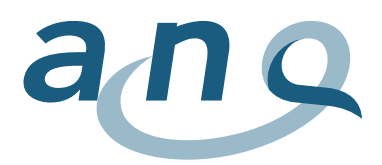

##### Non ci sono dati completi sulla GAD-7 né sulla rinuncia al test IF 7.1.V03=9 AND 7.1.V04=1 AND COUNT (7.5.V00 TO 7.5.V07)<8 AND COUNT (7.5.V00, 7.5.V08)<2 THEN «Dati sulla GAD-7 (ammissione) incompleti»

#### ### Dimissione

##### Dati incompleti sul raggiungimento degli obiettivi IF 7.1.V03=9 AND 7.1.V04=2 AND COUNT (7.2.V00, 7.2.V03)<2 THEN «Dati sul raggiungimento degli obiettivi (dimissione) incompleti»

##### Non ci sono dati completi sul PHQ-15 né sulla rinuncia al test IF 7.1.V03=9 AND 7.1.V04=2 AND COUNT (7.3.V00 TO 7.3.V15)<16 AND COUNT (7.3.V00, 7.3.V16)<2 THEN «Dati sul PHQ-15 (dimissione) incompleti»

##### Non ci sono dati completi sul PHQ-9 né sulla rinuncia al test IF 7.1.V03=9 AND 7.1.V04=2 AND COUNT (7.4.V00 TO 7.4.V09)<10 AND COUNT (7.4.V00, 7.4.V10)<2 THEN «Dati sul PHQ-9 (dimissione) incompleti»

##### Non ci sono dati completi sulla GAD-7 né sulla rinuncia al test IF 7.1.V03=9 AND 7.1.V04=2 AND COUNT (7.5.V00 TO 7.5.V07)<8 AND COUNT (7.5.V00, 7.5.V08)<2 THEN «Dati sulla GAD-7 (dimissione) incompleti»

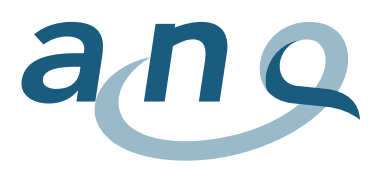

###########################################################################

#### ##### Controllo riferito al caso per la riabilitazione pneumologica

La routine di controllo fa riferimento alla variabile «Settore di riabilitazione» = 8.1.V03 Qui 8.1.V03=10  $\rightarrow$  settore riabilitazione pneumologica

# ### Ammissione

##### Dati incompleti sull'obiettivo principale IF 8.1.V03=10 AND 8.1.V04=1 AND COUNT (8.2.V00, 8.2.V01)<2 THEN «Dati sull'obiettivo principale (ammissione) incompleti»

##### Non ci sono dati completi sul test del cammino né sulla rinuncia al test IF 8.1.V03=10 AND 8.1.V04=1 AND COUNT(8.3.V00 TO 8.3.V04)<5 AND COUNT(8.3.V00, 8.3.V07)<2 AND THEN «Dati sul test del cammino (ammissione) incompleti»

##### Non ci sono dati completi sul CRQ né sulla rinuncia al test IF 8.1.V03=10 AND 8.1.V04=1 AND COUNT (8.4.V00 TO 8.4.V20)<21 AND COUNT (8.4.V00, 8.4.V21)<2 AND THEN «Dati sul CRQ (ammissione) incompleti»

# ### Dimissione

##### Dati incompleti sul raggiungimento degli obiettivi IF 8.1.V03=10 AND 8.1.V04=2 AND COUNT (8.2.V00, 8.2.V03)<2 THEN «Dati sul raggiungimento degli obiettivi (dimissione) incompleti»

##### Non ci sono dati completi sul test del cammino né sulla rinuncia al test IF 8.1.V03=10 AND 8.1.V04=2 AND COUNT (8.3.V00 TO 8.3.V04)<5 AND COUNT (8.3.V00, 8.3.V07)<2 AND THEN «Dati sul test del cammino (dimissione) incompleti»

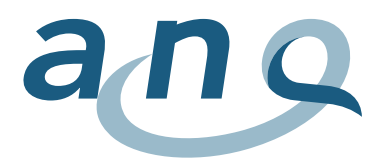

##### Non ci sono dati completi sul CRQ né sulla rinuncia al test IF 8.1.V03=10 AND 8.1.V04=2 AND COUNT (8.4.V00 TO 8.4.V20)<21 AND COUNT (8.4.V00, 8.4.V21)<2 AND THEN «Dati sul CRQ (dimissione) incompleti»

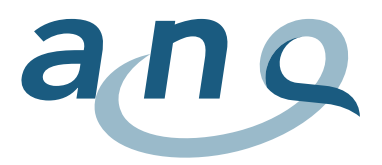

# I. Limitazione dei casi da fornire e distinzione ospedaliero/ambulatoriale

La distinzione tra cura ospedaliera e ambulatoriale si basa sull'Ordinanza del 3 luglio 2002 sul calcolo dei costi e la registrazione delle prestazioni da parte degli ospedali, delle case per partorienti e delle case di cura nell'assicurazione malattie (OCPre).

# Art. 3 Cura ospedaliera

Sono considerate cure ospedaliere ai sensi dell'articolo 49, capoverso 1 della legge le degenze relative a esami, terapie e cure in ospedale o in case per partorienti:

- a. di una durata di almeno 24 ore;
- b. di una durata inferiore a 24 ore, nel corso delle quali un letto viene occupato durante una notte;
- c. in ospedale in caso di trasferimento in un altro ospedale;
- d. in una casa per partorienti in caso di trasferimento in ospedale;
- e. in caso di decesso.

# Art. 5 Cura ambulatoriale

Sono considerate ambulatoriali ai sensi dell'articolo 49, capoverso 6 della legge le cure che non sono considerate ospedaliere. Sono pure considerate cure ambulatoriali le degenze ripetute in cliniche di giorno o di notte.

Per garantire un'applicazione unitaria di queste definizioni, i partner del sistema sanitario hanno convenuto l'interpretazione seguente (vedi figura 3).

# Figura 3: procedura decisionale ospedaliera o ambulatoriale

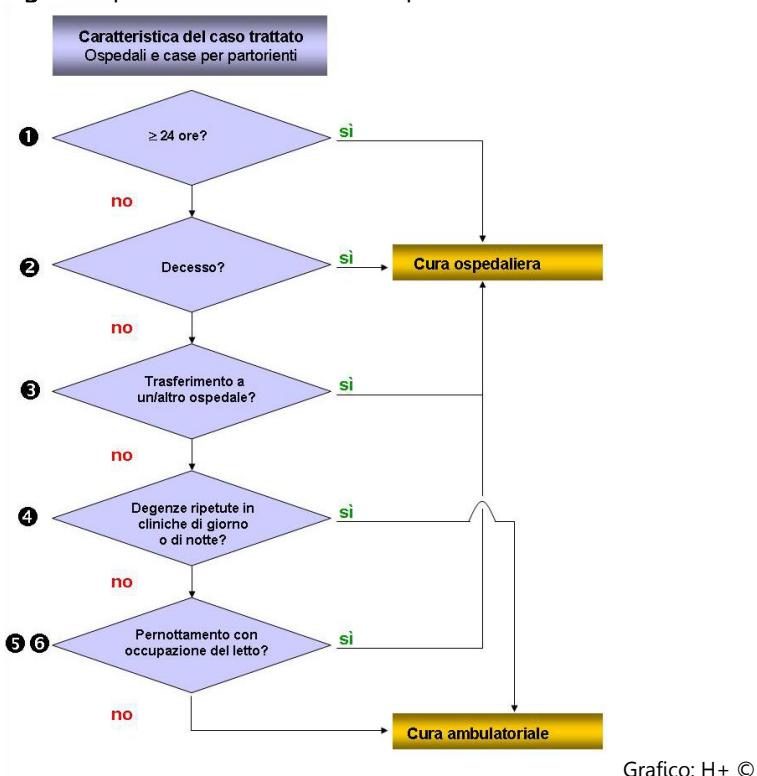

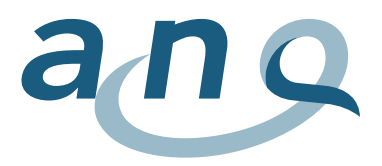

# Commenti ai criteri di limitazione

Il criterio «≥ 24 ore» significa che il paziente rimane in ospedale o in case per partorienti almeno 24 ore.

Il criterio «Decesso» chiarisce se il paziente è deceduto.

Il criterio  $\bullet$  «Trasferimento in un altro ospedale» chiarisce se il paziente è stato trasferito in un altro ospedale o dalla casa per partorienti in un ospedale.

Il criterio «Degenze ripetute in cliniche di giorno o di notte» è una decisione medica e fa parte del piano terapeutico di un paziente. Le degenze ripetute in cliniche di notte o di giorno nell'ambito della psichiatria e le degenze ripetute nell'ambito di altri settori di prestazione medica e terapeutica, come ad esempio chemioterapia o radioterapia, dialisi, cura del dolore su base ospedaliera o fisioterapia, sono considerate come cura ambulatoriale.

Il criterio  $\bullet$  «Pernottamento» viene misurato e registrato mediante la regola della «presenza a mezzanotte». Il criterio risulta cioè soddisfatto se un paziente è presente nell'ospedale o in case per partorienti a mezzanotte (00:00).

Il criterio  $\bullet$  «Occupazione del letto»: un paziente occupa un letto quando si tratta del letto di un reparto di cura. La cura di pazienti che usufruiscono esclusivamente del pronto soccorso tanto di giorno, quanto di notte è considerata ambulatoriale.

I criteri  $\bullet$  «Pernottamento» e  $\bullet$  «Occupazione del letto» non possono essere scissi. In altre parole, per poter essere registrata e fatturata come cura ospedaliera, la cura di una durata inferiore alle 24 ore deve adempiere i criteri «Pernottamento» e «Occupazione del letto».

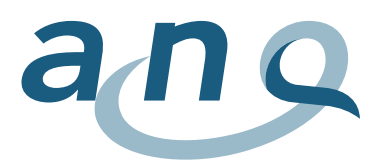

# J. Indicazioni per il calcolo del punteggio

#### FIM®

- Punteggio complessivo FIM® = somma di tutti i 18 item, tutti gli item devono essere presenti, nessun valore mancante consentito
- Codificazione item: 1 7
- Valore minimo punteggio complessivo: 18 (dipendenza completa)
- Valore massimo punteggio complessivo: 126 (autonomia completa)
- Possono essere formate 2 sottoscale (motricità, cognizione)
- Maggiori informazioni sul calcolo del punteggio nel manuale sulla FIM® (soggetto a licenza) disponibile presso l'ANQ per le cliniche registrate per il modulo di misurazione/lo strumento in questione

# EBI: indice di Barthel ampliato

- Punteggio complessivo FEBI = somma di tutti i 16 item, tutti gli item devono essere presenti, nessun valore mancante consentito
- Codificazione item: 0 4
- Valore minimo punteggio complessivo: 0 (dipendenza completa)
- Valore massimo punteggio complessivo: 64 (autonomia completa)

# Score AVQ

- Viene calcolato con l'ausilio di un algoritmo di conversione e consente di operare confronti della qualità dei risultati tra tutte le cliniche indipendentemente dall'utilizzo della FIM® o dell'EBI. Lo score AVQ (attività della vita quotidiana) è stato sviluppato e convalidato dalla Charité su mandato dell'ANQ.
- Condizione per la trasformazione della FIM®, rispettivamente dell'EBI in uno score AVQ: tutti gli item di uno dei due strumenti devono essere presenti.
- La base per il calcolo dello score AVQ è l'assegnazione di item della FIM® e dell'EBI. Sono stati integrati quindici dei sedici item EBI e tutti quelli della FIM®. Nell'annesso del rapporto finale dello studio di sviluppo e di validazione dello score AVQ, si trova una tabella riassuntiva sull'algoritmo di conversione. Il rapporto finale è consultabile all'indirizzo seguente. Versione tedesca:

[https://www.anq.ch/wp](https://www.anq.ch/wp-content/uploads/2018/03/ANQ_Reha_Abschlussbericht_ADL_Algorithmen.pdf)[content/uploads/2018/03/ANQ\\_Reha\\_Abschlussbericht\\_ADL\\_Algorithmen.pdf](https://www.anq.ch/wp-content/uploads/2018/03/ANQ_Reha_Abschlussbericht_ADL_Algorithmen.pdf) Versione inglese:

```
https://www.anq.ch/wp-content/uploads/2018/03/ANQ_Reha_Final-report_ADL_Algorithm.pdf
```
- Secondo l'item dello score AVQ, si possono raggiungere tra 0 e 4 punti. Sommando le quindici assegnazioni degli item, il punteggio complessivo spazia tra 0 e 60 punti.
- Score AVQ minimo: 0 (dipendenza completa)
- Score AVQ massimo: 60 (autonomia completa)
- NOTA: lo score AVQ non sostituisce la FIM® o l'EBI. Esso consente esclusivamente di confrontare la qualità dei risultati a prescindere dallo strumento utilizzato.

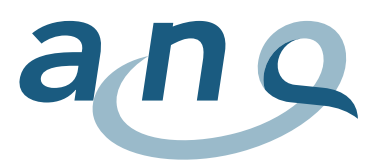

# MacNew Heart

- Punteggio complessivo MacNew Heart = valore medio dei 27 item (item 27: la domanda sulla vita sessuale può anche essere tralasciata), un determinato numero di valori mancanti è consentito, ma deve essere possibile calcolare le 3 sottoscale (almeno il 50% degli item per ogni sottoscala)
- Codificazione item: 1 7
- Valore minimo punteggio complessivo: 1 (limitazione molto forte)
- Valore massimo punteggio complessivo: 7 (nessuna limitazione)
- Possono essere formate tre sottoscale (qualità di vita fisica, emotiva e sociale), deve essere presente almeno il 50% degli item per ogni sottoscala
- Maggiori informazioni sul MacNew Heart al sito [http://www.macnew.org](http://www.macnew.org/)
- Altri ragguagli sul calcolo del punteggio nel manuale sul MacNew Heart (soggetto a licenza), disponibile presso l'ANQ per le cliniche registrate per il modulo di misurazione/lo strumento in questione

# SCIM: Spinal Cord Independence Measurement

- Punteggio complessivo SCIM = somma di tutti i 19 item, tutti gli item devono essere presenti, nessun valore mancante consentito
- Codificazione item: 0 15
- Valore minimo punteggio complessivo: 0 (capacità funzionale minima)
- Valore massimo punteggio complessivo: 100 (capacità funzionale massima)

# PHQ-15: Patient Health Questionnaire – 15 (modulo sintomi somatici)

- Punteggio complessivo PHQ-15 = somma di tutti i 14 item (esclusione dell'item dolori mestruali<sup>8</sup>
- Al massimo tre valori mancanti consentiti, sostituzione dei valori mancanti con il valore medio degli altri item
- Codificazione item: 0 2
- Valore minimo punteggio complessivo: 0 (sintomi minimi)
- Valore massimo punteggio complessivo: 28 (sintomi importanti)

# PHQ-9: Patient Health Questionnaire – 9 (modulo sintomi depressivi)

- Punteggio complessivo PHQ-9 = somma di tutti i 9 item
- Al massimo due valori mancanti consentiti, sostituzione dei valori mancanti con il valore medio degli altri item
- Codificazione item: 0 3

l

- Valore minimo punteggio complessivo: 0 (sintomi minimi)
- Valore massimo punteggio complessivo: 27 (sintomi importanti)

 $^8$  Il calcolo del punteggio complessivo del PHQ-15 diverge per questioni di contenuto dalle raccomandazioni degli autori. L'item dolori mestruali viene escluso anche per le donne a causa della riduzione del periodo di osservazione per la misurazione ANQ da quattro a una settimana.

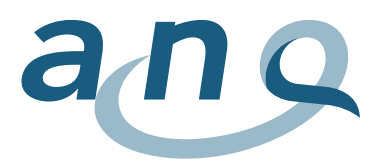

### GAD-7: Generalized Anxiety Disorder – 7

- Punteggio complessivo GAD-7 = somma di tutti i 7 item
- Al massimo un valore mancante consentito, sostituzione dei valori mancanti con il valore medio degli altri item
- $-$  Codificazione item:  $0 3$
- Valore minimo punteggio complessivo: 0 (sintomi minimi)
- Valore massimo punteggio complessivo: 21 (sintomi importanti)

#### CRQ: Chronic Respiratory Questionnaire

- Punteggio complessivo CRQ = valore medio dei settori (4 sottoscale)
- Possono essere formate quattro sottoscale (dispnea, stanchezza, stato d'animo e gestione della malattia), almeno il 50% degli item per ogni sottoscala per poter calcolarne il punteggio
- Codificazione item: 1 7
- Valore minimo punteggio complessivo: 1 (pregiudizio molto forte)
- Valore massimo punteggio complessivo: 7 (nessun pregiudizio)
- Maggiori informazioni sul calcolo del punteggio nel manuale sul CRQ (soggetto a licenza) disponibile presso l'ANQ per le cliniche registrate per il modulo di misurazione/lo strumento in questione

#### CIRS: Cumulative Illness Rating Scale

- Punteggio complessivo CIRS (indice di morbilità) = somma di tutti i 14 item, tutti gli item devono essere presenti, nessun valore mancante consentito
- Codificazione item: ( $0 =$  nessun problema,  $4 =$  problema estremamente grave)
- Valore minimo punteggio complessivo: 0 (nessuna comorbilità)
- Valore massimo punteggio complessivo: 56 (massima comorbilità possibile)
- È possibile ricavare altre cifre chiave (indice di gravità somatica, indice di comorbilità)